INAUGURAL - DISSERTATION

zur

Erlangung der Doktorwürde

der

Naturwissenschaftlich-Mathematischen Gesamtfakultät

der

Ruprecht-Karls-Universität Heidelberg

vorgelegt von Dipl.-Phys. Norbert Kirchgeßner aus Miltenberg

Tag der mündlichen Prüfung: 30. April 2003

Extraktion physiologischer Koordinatensysteme von Pflanzenwurzeln und -blättern aus Bildsequenzen

> Gutachter: Prof. Dr. Bernd Jähne Prof. Dr. Kurt Roth

### **Zusammenfassung**

Die vorliegende Arbeit beschreibt die Entwicklung eines Verfahrens zur Wuchsanalyse von Pflanzenblättern und -wurzeln in natürlich gegebenen Objektkoordinaten mit Bildverarbeitungsmethoden. Als Basis dient die bereits zur Wachstumskartierung verwendete Strukturtensormethode mit der örtlich aufgelöste Wachstumskarten in Bildkoordinaten gewonnen werden. Die Wachstumsmessung in physiologischen Koordinaten hat den wesentlichen Vorteil, daß durch sie erstmals die Ergebnisse verschiedener Messungen vergleichbar gemacht werden und die Ergebnisse direkt interpretierbar sind. Sowohl für Blätter als auch für Wurzeln wird eine Methode zur Extraktion der Koordinatenachsen entwickelt. Die Mittellinie der Wurzel wird als physiologische Koordinatenachse mit einem auf aktiven Konturen basierenden Verfahren extrahiert. Bei Blättern stellen die Adern die Hauptachsen des physiologischen Koordinatensystems dar. Zu ihrer Suche wird ein Trackingalgorithmus verwendet, der auf Matchingmethoden basiert. Die Darstellung aller physiologischen Koordinatenachsen erfolgt in Form von B-Splines, an deren Positionen die mit der Strukturtensormethode berechneten Wachstumskarten abgetastet werden. Damit findet die Koordinatentransformation in das jeweilige physiologische Koordinatensystem statt. Der örtliche Fehler der Transformation liegt im Subpixelbereich und ist somit deutlich kleiner als die räumliche Auflösung der Wachstumskarten.

Mit der entwickelten Methodik steht ein leistungsfähiges Werkzeug zur Wuchsanalyse von Pflanzenblättern und Wurzeln zur Verfügung.

### **Abstract**

The present work develops a method for analyzing the growth of plant leaves and roots in natural object coordinates using image processing techniques. The method is based on the structure tensor method that has already been used for the acquisition of growth charts in image coordinates. The main advantages of growth measurements in physiological coordinates is the possibility to compare the results of different measurements and the direct interpretation of the results. A method for extracting the coordinate axes is developed both for leaves and for roots. The center line of a root is identified as the physiological coordinate axis by means of a method based on active contours. In the case of leaves, the physiological coordinate axes are represented by their veins. The latter are searched for by use of a tracking algorithm which relies on matching methods. All physiological coordinate axes are represented in the form of B-splines. The growth charts are sampled from the B-spline positions, thus providing a coordinate transformation into the corresponding physiological coordinate system. The transformation has subpixel accuracy. Thus, it significantly stays behind the spatial resolution of the growth charts.

The accomplishment of the present method provides a powerful tool for growth analysis of plant leaves and roots.

# **Inhaltsverzeichnis**

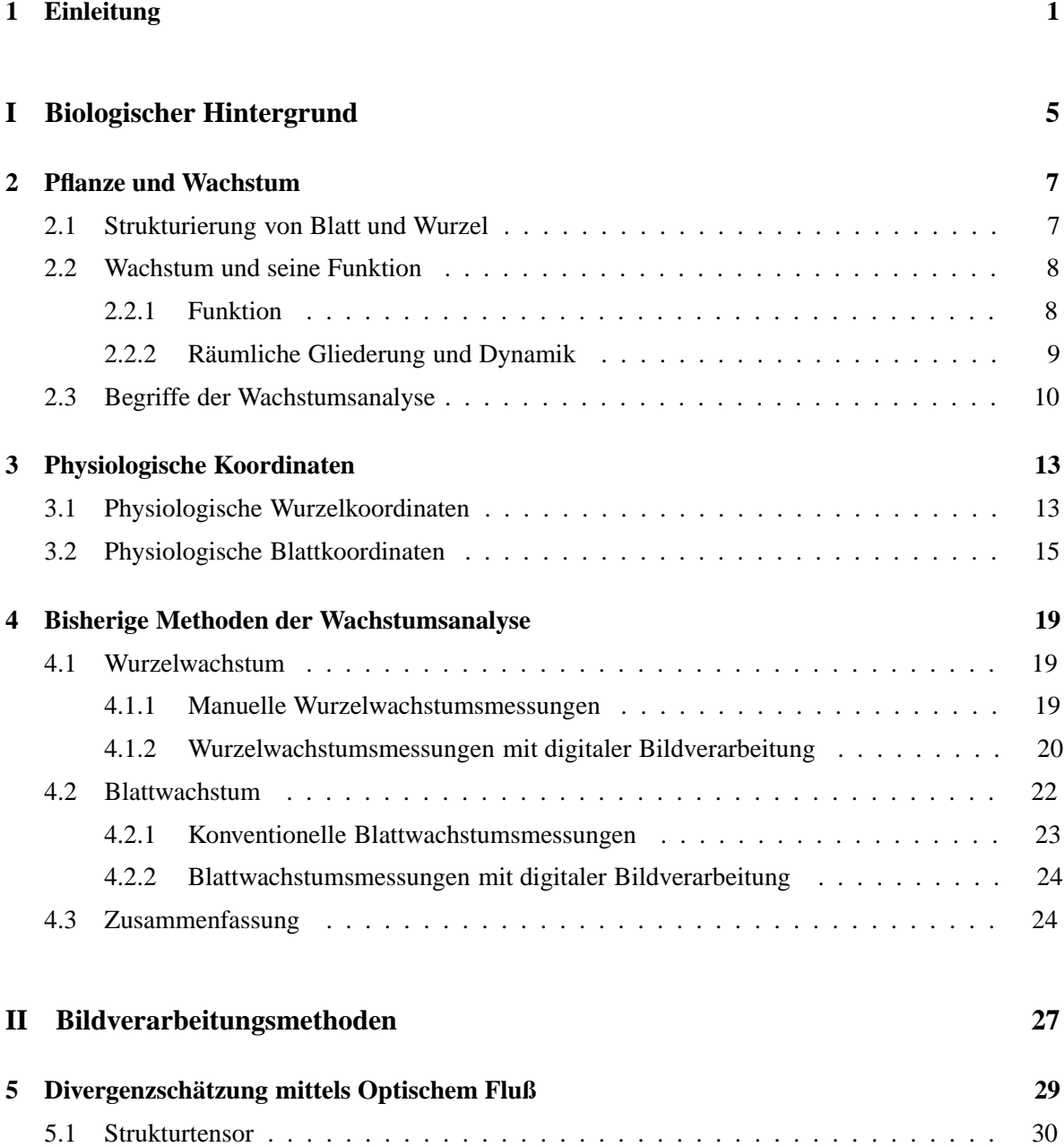

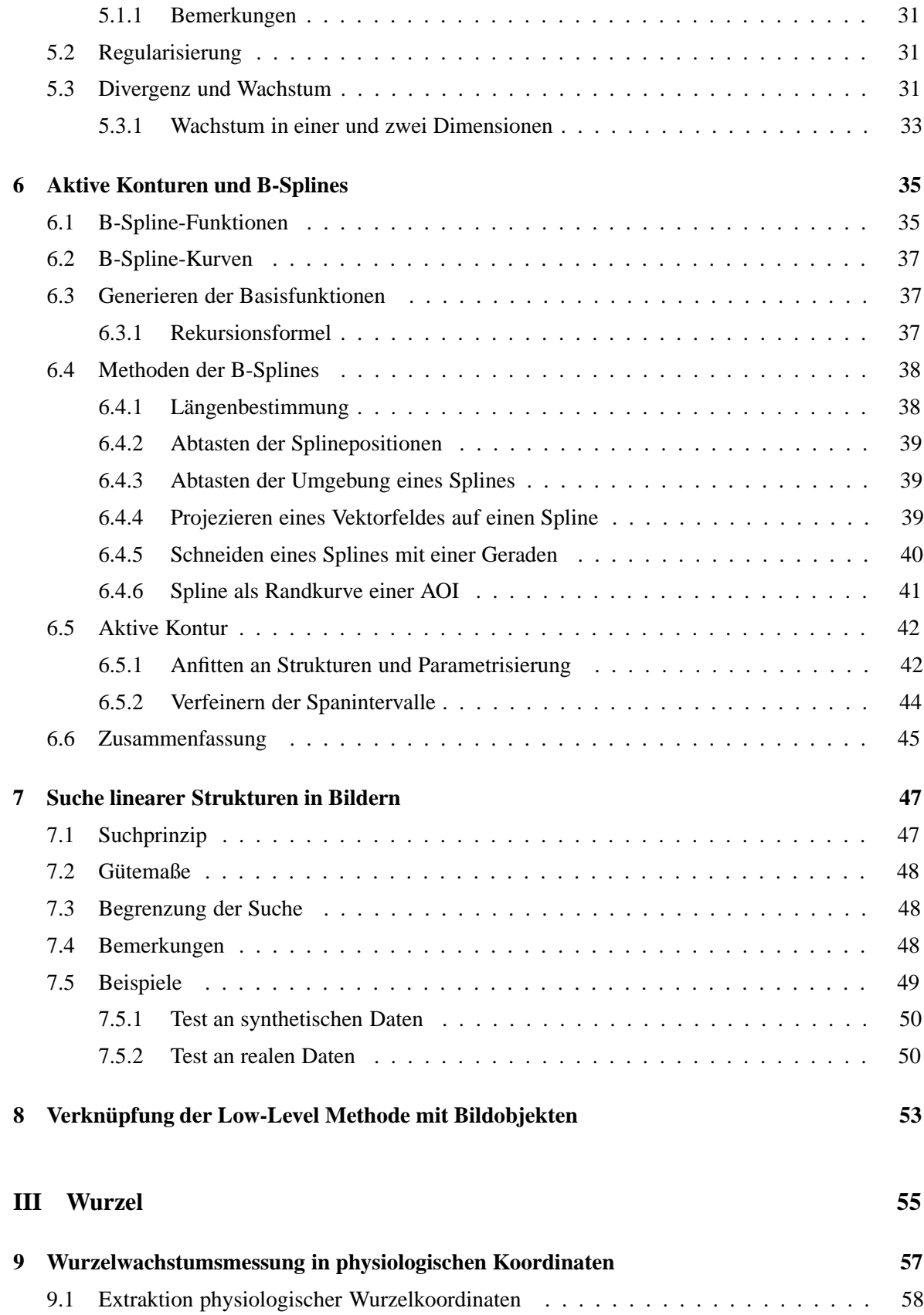

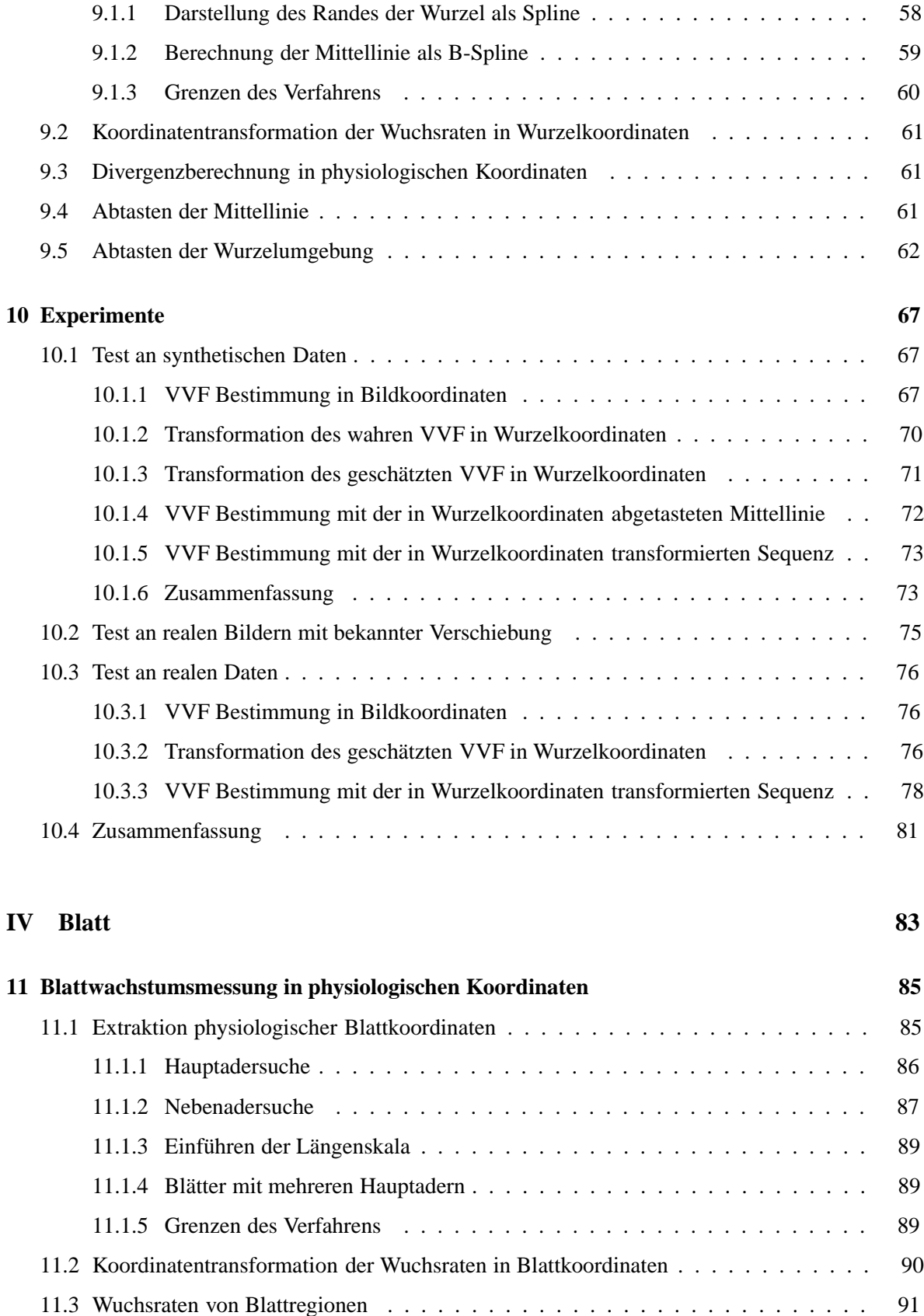

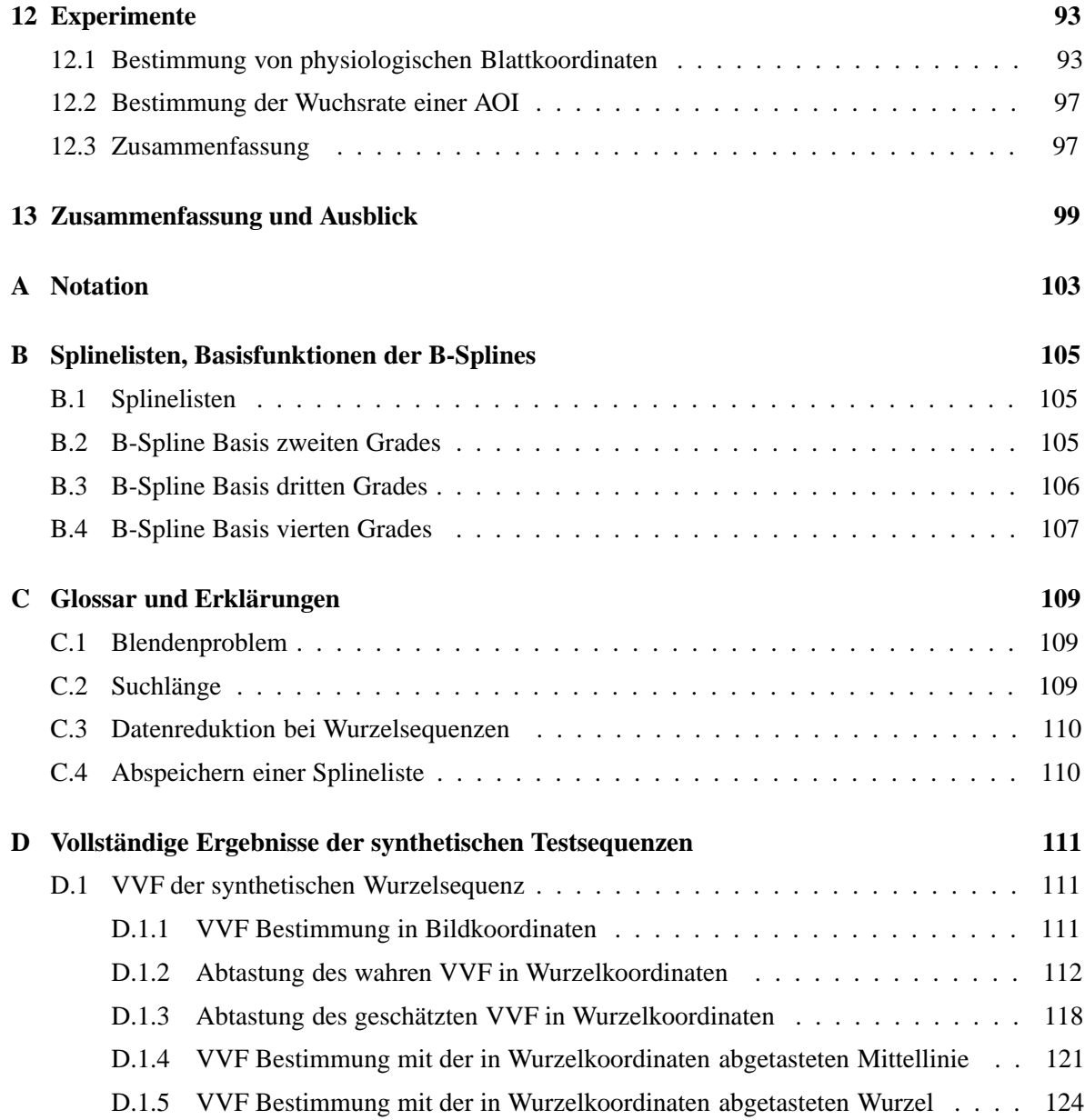

## **Kapitel 1**

# **Einleitung**

Wachstum ist eine zentrale Größe in der Entwicklung einer Pflanze. Es erfolgt in einem für die jeweilige Pflanze charakteristischen Zeitverlauf und findet in sogenannten Wachstumszonen statt, die lediglich einen kleinen Teil der Pflanze ausmachen. Der Aufbau und die Anordnung der Wachstumszonen bestimmen die räumliche Anordnung der Biomasse der Pflanze und damit die Effizienz ihres Stoffwechsels. Das Wachstum der Wurzel beeinflußt die Nährstoffversorgung der Pflanze und das Wachstum der Blätter entscheidet, neben vielen anderen Faktoren, über ihre Fähigkeit, Photosynthese zu betreiben. Die quantitative Untersuchung des Wachstums von Pflanzenblättern und -wurzeln ist daher schon seit langer Zeit von besonderem botanischen Interesse [Avery, 1933; Brumfield, 1942].

Zunächst fanden Messungen mit Hilfe von Fotografien und Maßstab statt [Avery, 1933]. Mit diesen Methoden wurde jedoch nur eine sehr grobe räumliche und zeitliche Auflösung der Wachstumsmessungen mit großen Fehlern erreicht. Da diese zudem einen sehr hohen personellen Aufwand verlangen, wurden die Meßmethoden in vorangegangenen Arbeiten mit Hilfe digitaler Bildverarbeitung automatisiert [Schmundt, 1999; Schmundt et al., 1998].

Seit einigen Jahren wurden hierbei Wachstumsmessungen an Wurzeln von Mais, Kartoffeln und Arabidopsis sowie an Blättern von Rizinus, Zypressen und Tabak mit digitaler Bildverarbeitung durchgeführt, welche die Grundlage der vorliegenden Arbeit bilden.

Zur Anwendung der Bildverarbeitungsmethode wird zunächst mit einer digitalen Kamera eine Bildsequenz der Wurzel bzw. des Blattes aufgenommen. Um das Wachstum der Wurzel bzw. des Blattes zu berechnen, werden aus der Bildsequenz die Bewegungen ihrer Strukturen berechnet. Das Ergebnis ist ein Verschiebungsvektorfeld (VVF) auf der gesamten Objektfläche der Wurzel beziehungsweise des Blattes. Die Divergenz des VVFs liefert direkt die räumlich aufgelöste Wachstumsrate des betrachteten Objektes. Diese Berechnungen werden für jedes Bild der Sequenz durchgeführt und geben somit Einblick in die zeitliche Entwicklung des Wachstums. Durch diese Methode wurde sowohl die räumliche und zeitliche Auflösung der ermittelten Wachstumsraten deutlich erhöht, als auch ihre Fehler verringert. Damit ist eine deutlich präzisere Bestimmung von Wachstumsraten an Pflanzenblättern und -wurzeln möglich.

Durch diese Verbesserung der Meßmethode sind Unterschiede des Wachstums zwischen einzelnen Pflanzen messbar geworden und es wurde möglich, die Auswirkung verschiedenster Umweltfaktoren, Genprodukte und Kontrollmechanismen auf pflanzliches Wachstum von Blättern und Wurzeln zu studieren [Walter, 2001]. Die bisher durchgeführten Wachstumsmessungen fanden lediglich in Bildkoordinaten statt, welche die natürliche Struktur der beobachteten Wurzeln und Blätter in keiner Weise widerspiegeln. Daher sind die Wuchsraten in Bildkoordinaten nur schwer interpretierbar und lassen keine exakten Vergleiche zwischen verschiedenen Pflanzen zu.

Die Ausprägung des Wachstums streut aufgrund der natürlichen Variabilität zwischen verschiedenen Pflanzen einer Spezies, weshalb nur eine mittlere Wachstumsverteilung die gewünschte Aussagekraft besitzt. Dies macht eine Mittelung der bestimmten Wuchsraten möglichst vieler Pflanzen einer Spezies notwendig. Um beispielsweise das durchschnittliche Blattwachstum mehrerer Pflanzen zu erhalten, müssen die Meßwerte verschiedener Blätter miteinander korreliert werden, was mit den bisher verwendeten Methoden nicht möglich war.

Daher ist eine Erweiterung der bestehenden Meßmethoden durch die Extraktion der natürlich gegebenen objekteigenen Koordinatensysteme und die zugehörige Transformation notwendig.

Die im Rahmen der vorliegenden Arbeit durchgeführte Extraktion physiologischer Wurzel- beziehungsweise Blattkoordinaten und die anschließende Transformation der Wuchsraten in diese physiologische Koordinaten löst dieses Problem. Zudem wird im Falle der Wurzel durch die Transformation des VVF die Messung der "sekundären Wachstumsbewegung" ermöglicht.

Zur Extraktion des physiologischen Koordinatensystems von Wurzeln werden aktive Konturen verwendet, während die Blattadern durch einen Trackingalgorithmus ermittelt werden. Die Repräsentation der Koordinatenachsen erfolgt in beiden Fällen als B-Splines, welche eine präzise Abtastung der Achsenpositionen in beliebigen Bildern erlauben.

Im ersten Teil der Arbeit wird der biologische Hintergrund der Wachstumsmessungen beleuchtet. Kapitel 2 erklärt die Strukturierung der untersuchten Organe und die Bedeutung von Wachstum für die Entwicklung einer Pflanze. In Kapitel 3 werden physiologische Koordinaten auf Pflanzenwurzeln und -blättern motiviert und beschrieben und Kapitel 4 gibt einen Überblick über die bisherigen Meßmethoden des Wachstums.

Der zweite Teil beschreibt die grundlegenden Bildverarbeitungsmethoden. Hier spielt die Schätzung der Verschiebungen mit Hilfe des Strukturtensors (ST), die in Kapitel 5 skizziert ist, eine zentrale Rolle, da die Verschiebungen durch Bilden ihrer Divergenz direkt in Wuchsraten umgerechnet werden. Die weiteren Abschnitte zielen auf die Methoden zur Gewinnung und Repräsentierung physiologischer Koordinaten ab. Diese sind insbesondere Aktive Konturen und B-Splines, die in Kapitel 6 beschrieben werden. Darüberhinaus ist in Kapitel 7 die Suche linearer Strukturen, die zur Extrahierung der Blattadern dient, beschrieben. Eine allgemeinere Betrachtung der Verknüpfung von flächiger Verschiebungsschätzung und Bildobjekten beinhaltet das Konzept zur Wuchsanalyse in physiologischen Koordinaten und befindet sich in Kapitel 8.

Methoden und Experimente zu Wurzelwachstumsmessungen in physiologischen Koordinaten sind das Thema des dritten Teils der aus Kapitel 9 und Kapitel 10 besteht und eine mit synthetischen Daten durchgeführte Genauigkeitsanalyse der entwickelten Verfahren beinhaltet.

Kapitel 11 beschreibt die Extraktion von physiologischen Blattkoordinaten und die Koordinatentransformation. Zudem wird eine Möglichkeit geschaffen, ein Gebiet mit beliebiger Randlinie durch eine Bildsequenz zu verfolgen und seine Eigenschaften zu vermessen. Es bildet zusammen mit den zugehörigen Experimenten in Kapitel 12 den vierten Teil.

Zusammenfassung und Ausblick schließen die Arbeit ab. Die Anhänge beschreiben die verwendete Notation, Implementierungsdetails, Begriffsklärungen und die vollständigen Ergebnisse der synthetischen Testsequenzen.

Die vorliegende Arbeit fand im Rahmen der DFG Forschergruppe 240 "Digitale Bildfolgenanalyse zur Untersuchung dynamischer Prozesse" in der Bildverarbeitungsgruppe am Interdisziplinären Zentrum für Wissenschaftliches Rechnen (IWR) und der Arbeitsgruppe Ökophysiologie am Botanischen Institut Heidelberg statt.

# **Teil I**

# **Biologischer Hintergrund**

### **Kapitel 2**

# **Pflanze und Wachstum**

Ziel dieser Arbeit ist die Etablierung eines Meßverfahren zur nichtinvasiven, auf dem Objekt lokalisierten, räumlich und zeitlich aufgelösten Wachstumsanalyse von Pflanzenwurzeln und -blättern. Wachstum von Wurzeln und Blättern soll dabei in ihren physiologischen Koordinaten bestimmt werden. Dies ermöglicht den Vergleich verschiedener Messungen von einer oder auch unterschiedlichen Pflanzen.

Wachstum ist ein Indikator für vielfältige physiologische Prozesse innerhalb der Pflanze und wird damit zu einer sehr wichtigen Beobachtungsgröße. Dieses Kapitel erklärt die zur Beschreibung von pflanzlichem Wachstum notwendigen Begriffe und skizziert dessen Funktion, sowie seine räumliche und zeitliche Gliederung.

### **2.1 Strukturierung von Blatt und Wurzel**

Blätter dienen der Transpiration und Photosynthese. Sie nehmen Energie in Form von Licht auf und tauschen  $CO_2$ ,  $O_2$  und  $H_2O$  mit der Atmosphäre aus. Während der Photosynthese wird die Energie in Kohlenhydraten fixiert und so dem Organismus zur Verfügung gestellt. Blätter sind in Blattstiel und Blattfläche (auch Blattspreite genannt) unterteilt. Die Blattspreite ist durch Blattadern, die auch als Nerven bezeichnet werden, stark strukturiert. Die Blattadern geben dem Blatt einerseits Stabilität, so daß es vor Windbruch geschützt ist und sich optimal zur Sonne orientieren kann. Andererseits wird das Blatt durch sie mit Wasser versorgt und leitet die Photosyntheseprodukte an die Pflanze zurück, sofern sie nicht für das eigene Wachstum verwendet werden.

In dikotylen (netznervigen) Pflanzen sind die Blattadern hierarchisch strukturiert. Bei Rizinus und Tabak verläuft eine Mittelrippe (Hauptader) über die Längsachse des Blattes. Von ihr zweigen Nebenadern erster Ordnung ab, die wiederum Ausgangspunkt von Nebenadern zweiter Ordnung und feiner Nerven sind, wie in Abbildung 2.1 **a** zu sehen. Die nicht weiter durch Nerven unterteilten Flächen der Blattspreite heißen Intercostalfelder.

Wurzeln dienen der Verankerung der Pflanze im Boden sowie der Wasser- und Nährstoffaufnahme. In Abbildung 2.1 **b** ist die Wurzelhaube zu sehen, die sich an ihrer Spitze befindet und aus einem viskosen Sekret besteht, das die Bewegung der Wurzelspitze durch die Erde erleichtert. Dahinter folgen

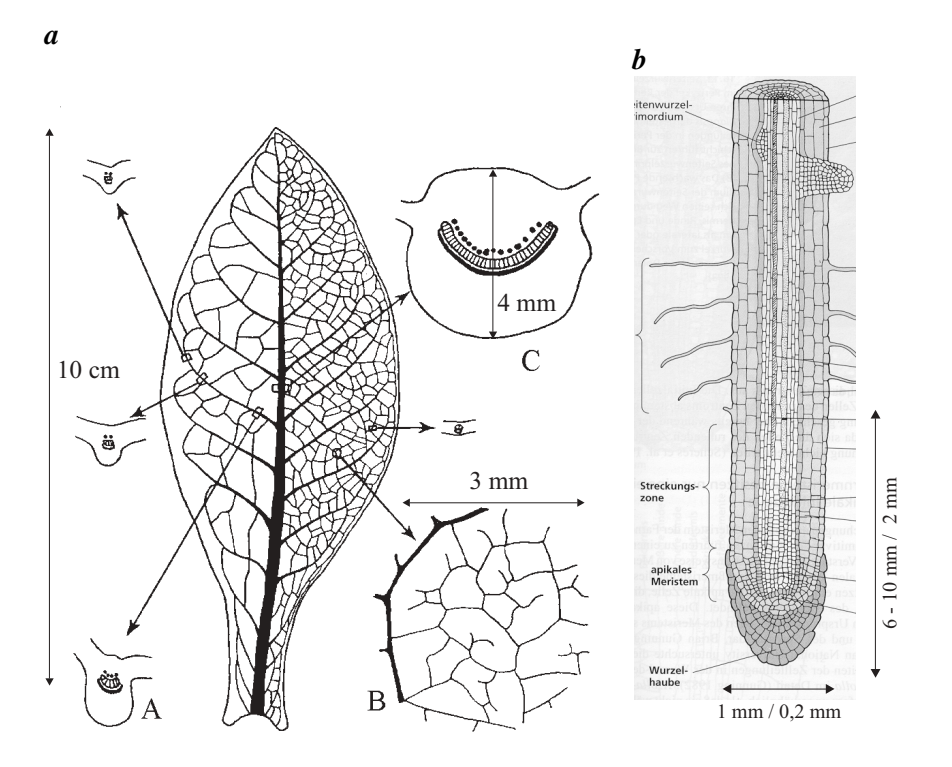

*Abbildung 2.1: a Strukturierung eines Blattes (Tabak): Gezeigt sind verschiedene Blattquerschnitte bei einer Nebenader erster Ordnung und einer C Mittelrippe (Hauptader). B Detailansicht einer Blattspreite mit Intercostalfeldern [Esau, 1969]. b Typische Struktur einer Wurzel. Die angegebenen Längen sind Durchschnittswerte von Mais/Arabidopsiswurzeln [Taiz and Zeiger, 2000].*

die Zone der Zellteilung, das apikale Meristem und die Zellstreckungszone. Der hintere Wurzelkörper wächst nicht mehr an Länge zu und bildet lediglich noch Wurzelhaare aus.

### **2.2 Wachstum und seine Funktion**

Unter pflanzlichem Wachstum wird in der Botanik eine irreversible Volumen- und Substanzzunahme verstanden, die an die lebende Zelle gebunden ist [Sitte et al., 1998]. Im Unterschied zu Tieren wachsen Pflanzen zeitlebens und erreichen in vitalem Zustand kein ausgewachsenes Stadium [Walter, 2001], auch wenn dies von außen betrachtet so erscheinen mag. Wachstum findet bei Pflanzen zeitlich und räumlich stark strukturiert in sogenannten Wachstumszonen statt, die aus Meristemgewebe bestehen [Taiz and Zeiger, 2000]. Zellteilung und Zellstreckung sind die Prozesse, aus denen sich Wachstum konstituiert. Es treten Wachstumsmuster auf, die eine sich wiederholende Wachstumsaktivität besitzen.

#### **2.2.1 Funktion**

Wachstum ist eine wichtige Möglichkeit einer Pflanze, sich an ihre Umgebung anzupassen und sich neue Ortsbereiche und Ressourcen (Licht, Wasser, Nährstoffe) zu erschließen. Durch verstärktes Wachstum einzelner Organe kann eine Adaption an die jeweiligen Verhältnisse stattfinden. Beispiele hierfür

sind die Anpassung der Wurzel an die Nährstoffkonzentration im Boden durch stärkeres oder schwächeres Wachstum, oder die Verlängerung der Sprossachse bei beschatteten Keimlingen. Ist der Boden nährstoffreich, so genügt ein kleineres Wurzelwerk als in kargem Boden um die notwendigen Nährstoffe aufzunehmen. Bei Lichtmangel können Pflanzen die Verlängerung ihrer Sprossachse und die Vergrößerung ihrer Blattspreiten fördern.

#### **2.2.2 Räumliche Gliederung und Dynamik**

Pflanzenwachstum findet verstärkt in bestimmten Regionen statt, die als Wachstumszonen bezeichnet werden. Es wird zwischen linear und flächig organisierten Zonen unterschieden.

Wurzeln sowie Blätter monokotyler Pflanzen (z. B. Gräser, Mais) besitzen eine näherungsweise linear organisierte Wachstumszone. Geht man an der Wurzel von der Spitze entlang rückwärts, so findet man die Zellen im zeitlichen Ablauf ihrer Entwicklung vor. Je älter die Zelle, desto weiter ist sie von der Wurzelspitze, dem Ursprung des Wachstums entfernt, wie in Abbildung 2.1 **b** zu sehen ist. An der Wurzelspitze werden durch Zellteilung neue Zellen gebildet, die sich anschließend durch Zellstreckung vergrößern. Die zeitliche Kinetik der Expansion einer einzelnen Zelle spiegelt sich daher im räumlichen Profil des Wurzelwachstums wider. Ein Beispiel der Wuchsratenverteilung auf einer Wurzel ist in Abbildung 2.2 **a** gezeigt.

Die Blätter dikotyler Pflanzen, wie zum Beispiel Tabak oder Rizinus, besitzen flächig organisierte Wachstumszonen. Dies spiegelt sich auch in deren physiologischem Koordinatensystem wider, wie in Abschnitt 3.2 beschrieben. Hier sind die Zellen am Rand im allgemeinen älter als die in der Mitte der Wachstumszone, wo sich ihr aktivster Teil befindet [Poethig and Sussex, 1985].

Das Wachstum von Wurzeln zeigt, wie in Abbildung 2.2 **c** zu sehen, kaum zeitliche Variationen. Dies läßt sich als Anpassung an die konstanten Bedingungen unter der Erde erklären. Wurzeln krümmen sich während ihres Wachstums und sind dadurch nur schwer von Hand zu vermessen [Esau, 1969]. Wie in Abbildung 2.3 gezeigt, führt ihre Spitze eine Schlängelbewegung aus, die Teil des Wachstumsprozesses ist. Aufgrund ihrer geringen Amplitude ist sie jedoch mit klassischen Methoden kaum zu erfassen. Aufgrund der konstanten Länge der Wurzelwachstumszone liegt das zu wählende physiologische Koordinatensystem der Wurzel mit einer konstanten Längenskala auf der Hand. Durch Extraktion und Anwendung der physiologischen Koordinaten im Rahmen dieser Arbeit wurden die durch Krümmung der Wurzel verursachten Schwierigkeiten bei der Messung des Wurzelwachstums beseitigt.

An Blättern treten starke Wachstumsmuster in verschiedenen Zeitskalen auf, die Schwankungen in Wachstumsverteilung und -intensität zeigen (Abb. 2.2 **d** ) [Walter, 2001; Walter and Schurr, 2000]. Diese Muster führen zu sekundären Wachstumsbewegungen der Blätter, deren Störung wachstumshemmend wirkt [Walter et al., 2002a].

Die Wachstumszone von Blättern besitzt keine konstante Ausdehnung. Ursache hierfür ist die Tatsache, das sich jedes Gewebe nach seinem Entstehen mit einer  $E(t) = E_0 e^{\frac{t}{T_0}}$  streckt ( $E(t)$ ): Expansionsrate,  $E_0$ : maximale Expansionsrate,  $T_0$ : Zeitkonstante). Da das Gewebe eines Blattes zuerst im Spitzenbereich und anschließend im Basisbereich angelegt wird, beginnt und endet die Zellteilung an der Blattspitze zuerst. Somit ist auch die Zellstreckung an der Blattspitze zu jeden Zeitpunkt weiter fortgeschritten als an der Blattbasis. Da die Zellstreckung mit der Zeit abnimmt, wachsen die

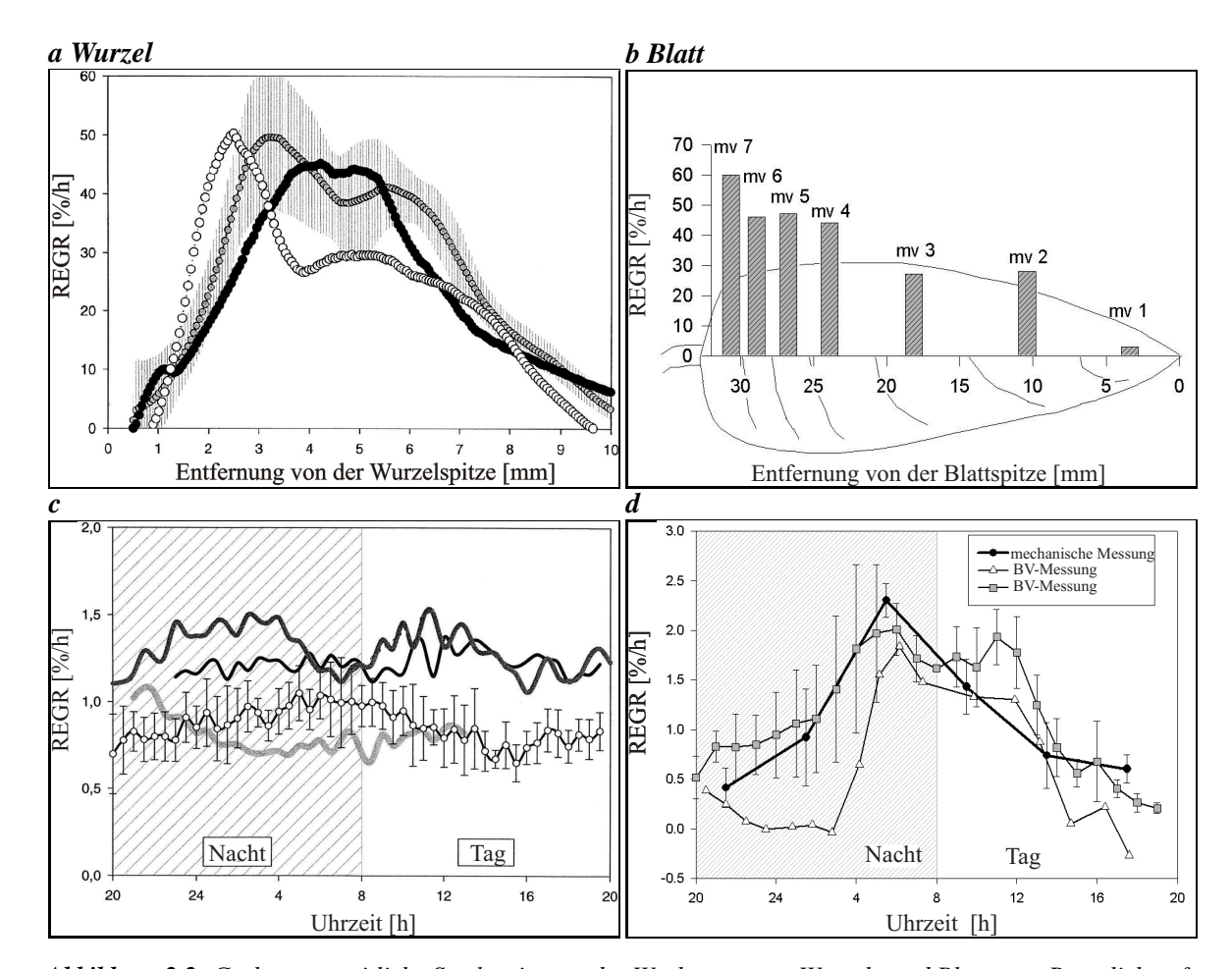

*Abbildung 2.2: Grobe raumzeitliche Strukturierung des Wachstums von Wurzeln und Blättern a Räumlich aufgelöste Wuchsratenverteilung drei verschiedener Wurzeln. Die Wachstumszone kurz hinter der Wurzelspitze ist deutlich zu erkennen [Walter et al., 2002b]. b Räumlich aufgelöste Wuchsratenverteilung eines Blattes entlang der Mittelrippe, der Basis-Spitze Gradient ist evident [Walter and Schurr, 1999]. c Zeitlicher Verlauf des Wurzelwachstums, es tritt kein Tagesgang des Wachstums auf [Walter et al., 2002b]. d Zeitdiagramm der Wachstumsrate eines gesamten Blattes, der Tag- Nachtrhythmus des Wachstums ist sehr ausgeprägt [Walter et al., 2002a].*

Zellen an der Spitze des Blattes zu gleichen Zeitpunkten weniger als Zellen an der Blattbasis. Dies ist die Erklärung für den Basis- Spitze Gradient der Wuchsrate auf dem Blatt [Walter and Schurr, 1999] der in Abbildung 2.2 **b** deutlich wird. Aus diesem Grund ändern sich Größe und Gestalt der Wachstumszone mit der Zeit, sie wächst mit dem Blatt da auf der gesamten Blattfläche Zellstreckung stattfindet. Dadurch ist die Längeneichung des physiologischen Koordinatensystems problematisch (Abschn. 3.2).

### **2.3 Begriffe der Wachstumsanalyse**

Im Folgenden werden die in der Literatur üblichen Begriffe zur Beschreibung von Wachstum definiert.

Die absolute Wuchsrate  $dX/dt$  gibt die Zunahme der Größe  $X$  pro Zeitintervall  $dt$  an. Ein Beispiel

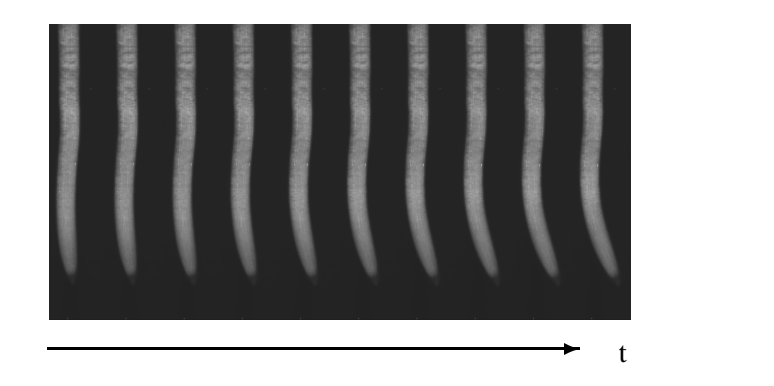

*Abbildung 2.3: Bilder einer Maiswurzelsequenz die im Abstand von einer Minute aufgenommen wurden. Die Wurzelspitze zeigt eine deutliche Schlängelbewegung, welche die Messung des Wurzelwachstums erschwert.*

hierfür ist die Wachstumgsgeschwindigkeit mit der sich die Wurzelspitze bewegt.

Die relative Wuchsrate  $dX/x$  dt ist der Bruchteil der Größe X um den sie pro Zeitintervall dt zunimmt, sie wird in der Literatur mit  $RGR$  (für "relative growth rate") bezeichnet und besitzt die Einheit [ $1/Zeiteinheit$ ].

Absolute und relative Wuchsrate können für verschiedene Größen, wie Masse, Volumen, Fläche oder Länge angegeben werden, die Wuchsraten der verschiedenen Größen sind in der Regel nicht gleich (Verformung von Zellen könnte die Form und damit die Länge eines Organs bei konstantem Volumen ändern).

Um eine räumlich aufgelöste Wachstumsmessung von Wurzeln und Blättern zu erhalten, wird meist die relative Wuchsrate von Längen- (Wurzel) oder Flächenelementen REGR (Blatt) angegeben, sie hat die Einheit [ $\frac{1}{Z}$ eiteinheit] oder [%/ $Z$ eiteinheit].

## **Kapitel 3**

## **Physiologische Koordinaten**

Zur Beschreibung raum-zeitlicher Wachstumsmuster gehört sowohl die Intensität des Wachstums als auch ein eindeutiges Referenzsystem. Dieses besteht aus einer Zeitskala, auf der Tag- und Nachtphase vermerkt sind und aus dem räumlichen Koordinatensystem, in dem die Wachstumsraten angegeben sind. Wie auch in der Physik ist bei Wachstumsmessungen die Wahl geeigneter Koordinaten essenziell, da sie die Beschreibung des Phänomens sehr stark vereinfachen und interpretierbar machen.

Als Koordinatensystem wird daher in der Botanik zur Angabe der Meßwerte üblicherweise das physiologische Koordinatensystem des Pflanzenorgans (Wurzel oder Blatt) verwendet. Physiologische Koordinaten spiegeln die Struktur der Pflanze wider und erlauben eine aussagekräftige Interpretation der Messungen, da sie fest auf dem Organ lokalisiert sind und "mitwachsen". Daher ist in physiologischen Koordinaten sowohl ein exakter quantitativer Vergleich des Wachstums von verschiedenen Entwicklungsstufen des gleichen Organs als auch von verschiedenen Organen möglich. Die Ergebnisse der manuellen Messungen werden daher grundsätzlich in physiologischen Koordinaten angegeben.

Die zur Wachstumsanalyse verwendeten Bildverarbeitungsmethoden liefern im Gegensatz dazu Wuchsraten in Bildkoordinaten (Abschn. 4.1.2, Abschn. 4.2.2). Diese besitzen lediglich eine geringe Aussagekraft und lassen nur eine qualitative Interpretation der Messung zu. Daher muß nach der Bestimmung der Wuchsraten in Bildkoordinaten die Koordinatentransformation in physiologische Koordinaten durchgeführt werden.

Im Folgenden sind die physiologischen Koordinaten von Wurzeln sowie Blättern motiviert und beschrieben. Die physiologischen Koordinaten eines Organs (Wurzel, Blatt) sind durch seine Struktur und damit auch die Art seines Wachstums bestimmt.

### **3.1 Physiologische Wurzelkoordinaten**

Pflanzenwurzeln wachsen an ihren Spitzen, weswegen die Wurzelspitze wie in Abbildung 3.1 als Ursprung ihres Koordinatensystems festgelegt wird. Auf diese Weise ruht die Wachstumszone der Wurzel in ihrem physiologischen Koordinatensystem. Da die Wachstumszone der Wurzel näherungsweise linear organisiert ist und eine konstante Länge besitzt, die Wurzel also nur in eine Richtung wächst, wird ein eindimensionales Koordinatensystem zugrundegelegt, dessen Achse in der Mitte der

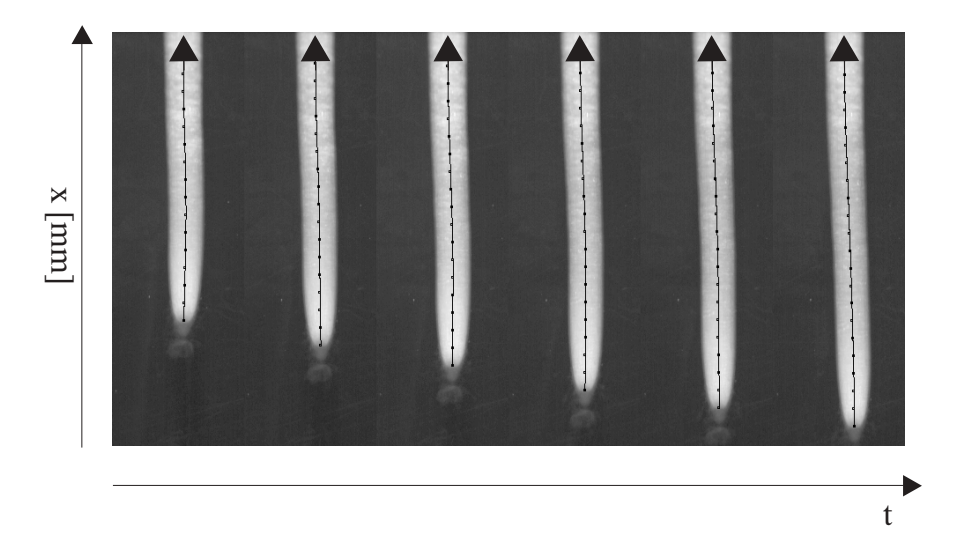

*Abbildung 3.1: Mittellinie der Wurzel als Achse ihres physiologischen Koordinatensystems zu verschiedenen Zeiten einer Wurzelaufnahme. Die Zeit läuft von links nach rechts, die Bilder wurden im Abstand von 10 Minuten aufgenommen. Der Ursprung des Koordinatensystems liegt an der Wurzelspitze. Die Mittellinie wurde mit der Methode aus Abschnitt 9.1 eingezeichnet.*

Wurzel liegt. Der Ursprung liegt in der Wurzelspitze, durch das Wachstum der Wurzel wird also die Achse über den nichtwachsenden Teil der Wurzel "gezogen".

Eine theoretische Betrachtung der physiologischen Wurzelkoordinaten findet sich in [Hejnowicz and Karczewski, 1993], hier wird ein zylindersymmetrisches krummliniges Koordinatensystem in drei Dimensionen vorgeschlagen. Da die räumliche Auflösung der Messungen für die Verifizierung dieses Koordinatensystems zu klein ist, wird das Wurzelwachstum in oben genannten System beschrieben.

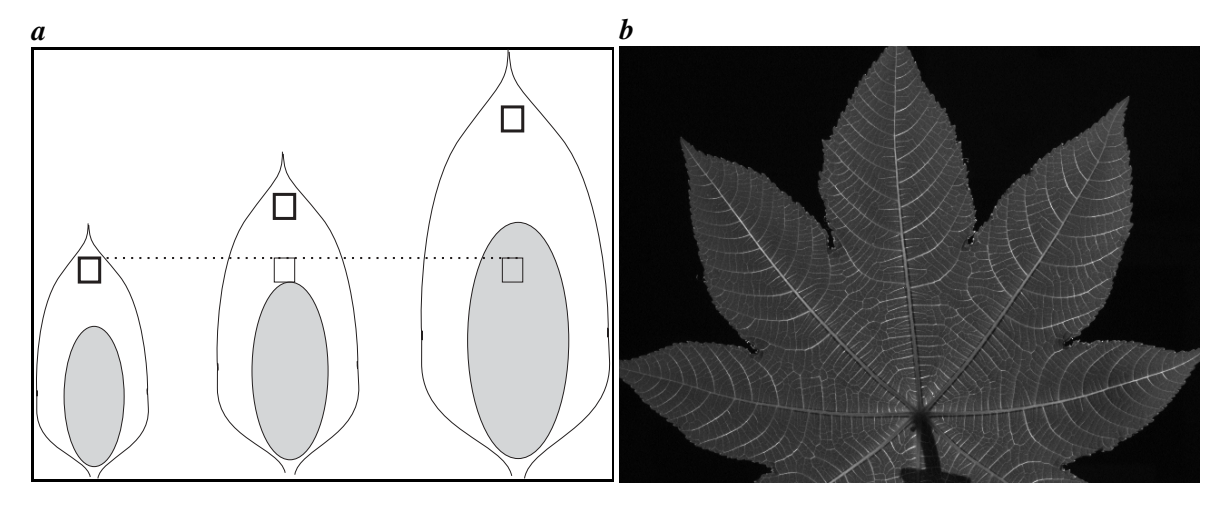

*Abbildung 3.2: Die Blattadern als physiologische Koordinatenachsen eines Rizinusblattes. a Skizze zum relativen Längemaßstab. Modellblatt zu drei verschiedenen Zeitpunkten des Wachstums. Die Hauptregion des Wachstums ist vereinfacht mit einer Ellipse eingezeichnet. Bei Verwendung eines absoluten Maßstabs wächst die Wachstumszone über die Koordinaten der ehemaligen Spitzenregion (Regionen an der gestrichelten Linie). Es sieht also aus, als ob die Wachstumszone sich auf dem Blatt verschieben würde obwohl sie fest auf dem Blatt lokalisiert ist. Werden relative Koordinaten verwendet so bleiben die Punkte gleicher Koordinaten annähernd fest auf dem Blatt lokalisiert (Regionen an der Blattspitze). b Haupt- und Nebenadern eines Rizinusblattes.* Da die Koordinaten immer auf das Intervall  $[0;1]$  normiert sind, können nur Blattadern als Achsen verwendet *werden, die sich ganz im Bild befinden.*

### **3.2 Physiologische Blattkoordinaten**

Pflanzenblätter dikotyler Pflanzen zeigen im Gegensatz zu Wurzeln ein näherungsweise flächig ausgeprägtes Wachstum. Das geringfügige Wachstum der Blattdicke wird im Rahmen im Rahmen der Messungen nicht bestimmt.

Die Blattspreite ist durch die Nerven strukturiert (siehe Abb. 2.1 **a** ). Da das Blatt durch seine Adern gestützt und mit Nährstoffen versorgt wird, erscheint eine Beschreibung in Aderkoordinaten adäquat. Als physiologisches Koordinatensystem wird also ein zweidimensionales schiefwinkliges System gewählt, dessen erste Achse die Hauptader des Blattes und dessen zweite Achse seine Nebenader ist. Für die Längenmessung kann hier kein absoluter Maßstab verwendet werden, da die Wachstumszone sich mit dem Blatt vergrößert. Bei alternativer Verwendung eines absoluten Maßstabes, würde durch das Wachstum an den Koordinaten einer ehemaligen Spitzenposition des Blattes die Wuchsrate ansteigen. Entlang einer Zeitreihe des Wachstums an der Position einer festen Koordinate würde es aussehen, als ob das Wachstum nach einer gewissen Zeit an der Spitze des Blattes stattfindet, wie in Abbildung 3.2 skizziert ist.

Dieses Mißverständnis kann durch die Wahl relativer Koordinaten vermieden werden: Positionen werden also immer relativ zur gesamten Aderlänge angegeben entlang derer sie gemessen werden. Der Wertebereich der Blattkoordinaten ist also das Intervall  $[0, 1]$ . Dadurch sind trotz der Wachstumsprozesse Punkte konstanter Koordinaten näherungsweise fest auf dem Blatt lokalisiert [Walter and Schurr, 1999].

Die Wahl relativer Koordinaten löst das Problem der Verschiebung von Punkten gleicher Blattkoordinaten mit der Zeit nur näherungsweise. Der Grund hierfür liegt wieder in der Inhomogenität des Wachstums.

Da die Längen in Regionen niedriger Wuchsraten nahezu konstant sind und in Regionen starken Wachstums deutlich zunehmen, verschieben sich auch Punkte in relativen Koordinaten mit der Zeit auf dem Blatt (Abbildung 3.3). Diese Verschiebung kann durch die Wahl der Koordinaten im ersten Bild der Sequenz vermieden werden. Die Punkte werden fest an das Blatt geheftet und mit seinen Bewegungen verschoben. Dadurch ist per Definition gewährleistet, daß sich Punkte gleicher Koordinaten immer an der selben Stelle des Blattes befinden. Die Wahl dieser "festen Koordinaten" ist vom Zeitpunkt des ersten Bildes der Sequenz abhängig und daher nicht eindeutig. Aus diesem Grund wurde die Skalierung auf den Bruchteil der Gesamtaderlänge verwendet.

Eine Position auf dem Blatt kann also durch die Angabe von Haupt- und Nebenaderkoordinate angegeben werden (im Folgenden HK beziehungsweise NK genannt). Dabei werden die Blattadern als Koordinatenachsen verwendet.

Die Gesamtlänge der Adern ist auf das Intervall [0; 1] skaliert, die Koordinate von Zwischenpositionen wird linear zu ihrer Entfernung vom Anfangspunkt der Ader interpoliert. Positionen auf dem Blatt sind durch ihre Koordinate auf der Hauptader (Hauptaderkoordinate, HK) und ihre Koordinate auf der Nebenader (Nebenaderkoordinate, NK) eindeutig beschrieben. Somit ist (HK, NK) eine Position auf dem Blatt. Eine Darstellung des Schemas ist in Abbildung 3.4 gezeigt. Die Nebenaderkoordinaten von Positionen links der Hauptader (Abb. 3.4) werden negativ gewählt, die rechts der Hauptader positiv. Nebenadern sind Isolinien der Hauptaderkoordinate und umgekehrt. Daher ist die Hauptader der Ort aller Punkte mit Nebenaderkoordinate NK = 0. Der linke Blattrand besitzt NK = -1 und für den rechten Blattrand gilt  $NK = 1$ .

Um die Position der Koordinaten  $(h, n)$  auf dem Blatt zu finden, werden die beiden Nebenadern mit den Hauptaderkoordinaten  $h_1, h_2$  verwendet, deren HK um  $h$  herum liegen (siehe Abb. 3.4 rechts), so daß gilt  $h\epsilon[h_1, h_2]$ . Auf ihnen wird jeweils die Position  $(h_1, n)$  und  $(h_2, n)$  als Stützpunkt der linearen Interpolation von  $(h, n)$  benutzt.

An Basis und Spitze des Blattes ist die Blattspreite nur von einer Nebenader begrenzt, weshalb das oben angegebene Verfahren nicht benutzt werden kann. In diesen Bereichen  $A_{i,r}$  und  $B_{l,r}$  in Abb. 3.4 können aus diesem Grund keine Koordinaten angegeben werden.

Damit steht ein Koordinatensystem zur Verfügung mit dem der größte Teil der Blattfläche beschrieben werden kann.

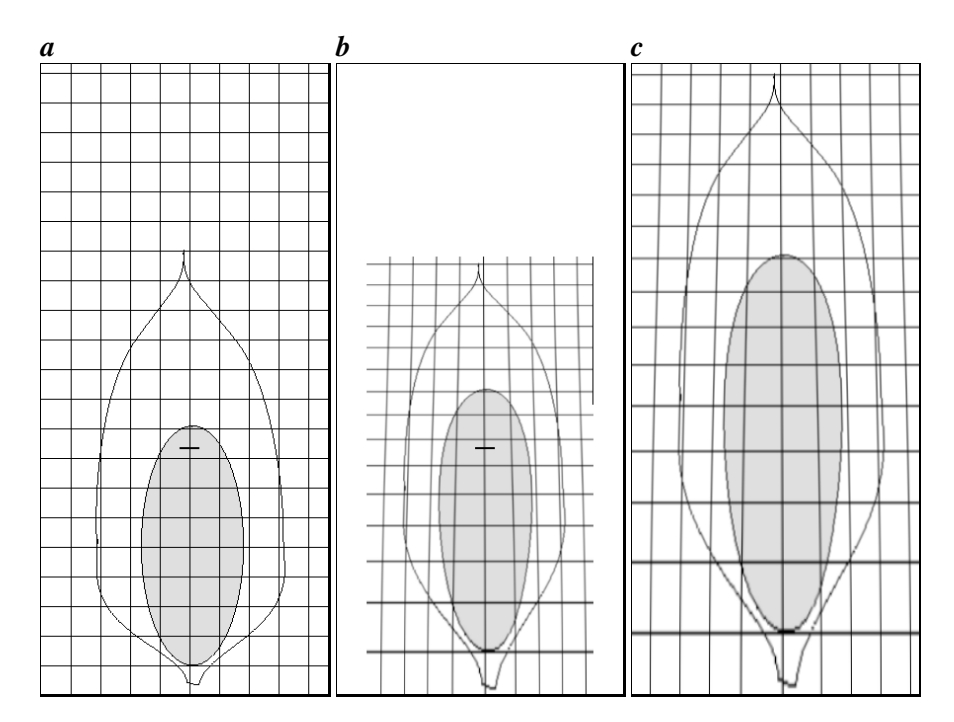

*Abbildung 3.3: Skizzen zu relativen und "festen Koordinaten" auf einem Blatt. Gezeigt sind Anfangs- und Endzustand der Wachstumsimulation an einem künstlichen Blatt. Dabei wurde eine Wuchsratenverteilung verwendet, die wie an lebenden Blättern einen Basis- Spitze- Gradient aufweist. Der graue Bereich zeigt die räumliche Anordnung einer Blattregion vor und nach dem "Wachstum". Um die Entwicklung der Längenverhältnisse zu verdeutlichen wurde ein Gitter überlagert und mit dem Blatt verschoben. a Blatt vor der Simulation. b Blatt nach Wachstum, auf die Anfangsgröße des Blattes skaliert. c Blatt nach der Simulation. Es ist deutlich zu sehen, daß sich die Form der grauen Region während der Simulation verändert. In a und b sind durch den schwarzen Balken Orte gleicher relativer Hauptaderkoordinaten eingetragen. Sie liegen nur grob an einander entsprechenden Positionen auf dem Blatt. Um eine feste Lokalisierung von Punkten fester Koordinaten auf dem Blatt zu erreichen müßte man die Skalierung mit den Wachstumsbewegungen verzerren.*

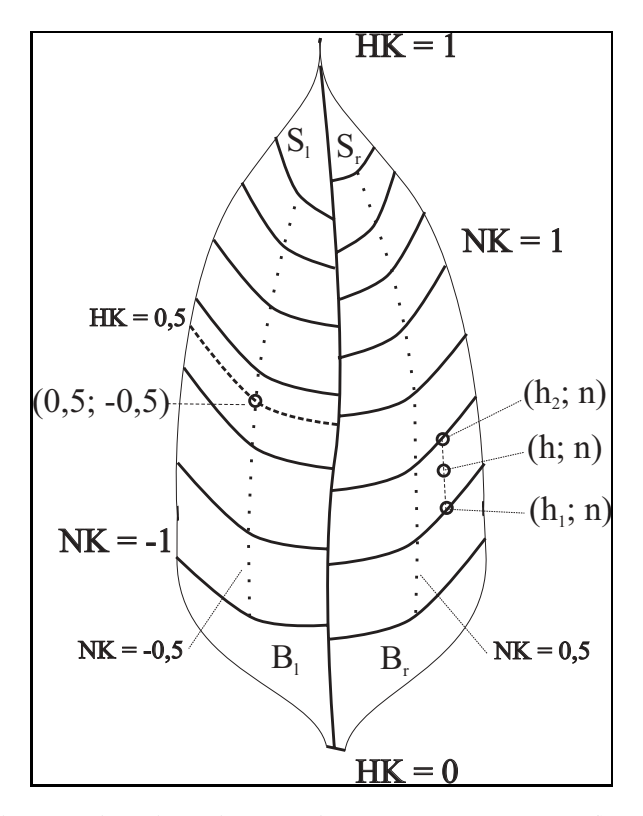

*Abbildung 3.4: Vorgeschlagenes physiologisches Koordinatensystem auf einem Pflanzenblatt. Als Koordinatenachsen werden die Blattadern verwendet. Die Gesamtlänge der Adern sind auf das Intervall [0; 1] skaliert. Punkte auf der Blattfläche werden durch ihre Position auf der Hauptader (Hauptaderkoordinate, HK) und ihre Position auf der Nebenader (Nebenaderkoordinate, NK) angegeben. Somit beschreibt (HK, NK) eine Position auf dem Blatt. Die Nebenaderkoordinaten links der Hauptader werden negativ gewählt, die rechts der Hauptader positiv. Nebenadern sind Isolinien der Hauptaderkoordinate und umgekehrt. Daher ist die Hauptader der Ort aller Punkte mit Nebenaderkoordinate NK = 0. Der linke Blattrand besitzt NK = -1 und für den rechten Blattrand gilt NK = 1.*

### **Kapitel 4**

# **Bisherige Methoden der Wachstumsanalyse**

Dieses Kapitel gibt einen Überblick der Begriffe der Wachstumsanalyse, sowie der bis zum Beginn dieser Arbeiten vorhandenen und angewendeten Methoden bei Pflanzenwurzeln beziehungsweise blättern und zeigt deren Vor- und Nachteile.

### **4.1 Wurzelwachstum**

Die Methoden der Wurzelwachstumsanalyse gliedern sich in manuelle Verfahren und Bildverarbeitungsmethoden. Da Wurzeln nur mit sehr großem technischen Aufwand in ihrer natürlichen Umgebung zu beobachten sind, wird das Meßsystem in der Regel so vereinfacht, daß die Wurzel auf Agar unter einer Folie auf einer schrägen Platte oder auf einer Erdschicht wächst [Walter, 2001]. Diese Anordnung wird als "Rhizotron" bezeichnet und ist in Abbildung 4.1 gezeigt. Die verschiedenen Meßverfahren sind in den beiden folgenden Abschnitten beschrieben.

#### **4.1.1 Manuelle Wurzelwachstumsmessungen**

Die seit etwa 50 Jahren bis heute benutzte Methodik, um das Wachstum von Wurzeln zu messen, verwendet manuelle Abstandsmessungen von Markierungen [Beemster and Baskin, 1998; Erickson and Sax, 1956; Brumfield, 1942]. Sie untergliedert sich in drei Varianten.

Die erste Methode arbeitet mit Markierungen, die neben der Wurzelspitze in bestimmten Zeitintervallen  $\Delta t$  angebracht werden, wie in Abbildung 4.2 **a** gezeigt. Durch Vermessung der Markerabstände wird das Wachstum der gesamten Wurzel pro Zeitintervall  $\Delta t$  ermittelt. Die Methode liefert eine grob zeitaufgelöste Messung des Wachstums der gesamten Wurzel ohne die Information, an welchen Stellen die Wurzel wächst.

Bei der zweiten Variante werden zu Beginn der Messung auf der Wurzel Markierungen in möglichst kleinen Abständen angebracht (siehe Abb. 4.2 **b** ). Durch das Wachstum der dazwischen liegenden Wurzelabschnitte vergrößern sich diese Abstände und werden in regelmäßigen Zeitabständen

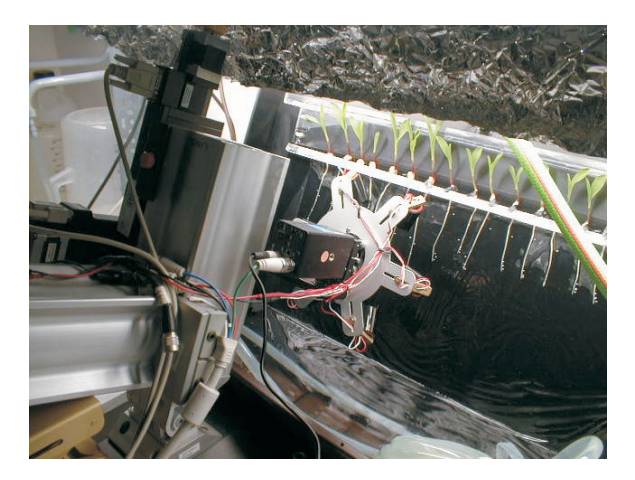

*Abbildung 4.1: Versuchsaufbau für Wurzelwachstumsmessungen an Maiswurzeln. Die Wurzeln wachsen auf einer schrägen Kunststoffplatte. Sie werden ständig mit Nährlösung umspült und sind mit einer Haushaltsfolie gegen austrocknen geschützt. Im Bild ist noch die auf einem Verschiebetisch montierte CCD Kamera zu sehen, mit der die Bildsequenzen für die digitale Wachstumsanalyse aufgenommen werden. Der Verschiebetisch dient dazu, die Kamera der Wurzelspitze nachzuführen, bevor diese aus dem Bildbereich wächst.*

von Hand vermessen. Das Ergebnis ist ein räumlich grob aufgelöstes Wachstumsprofil entlang der Wurzel für jedes Meßintervall  $\Delta t$ , da die Marker eine gewisse Ausdehnung besitzen ( $\geq 0, 1$  mm). Eine verfeinerte Version dieses Verfahrens verwendet Graphitpartikel mit denen die Wurzel bestäubt wird als Marker. In der Bildsequenz wird die Verschiebung markanter Muster von Hand oder mit dem Computer ermittelt.

Die dritte Variante ist eine halb automatisierte Version der zweiten. Sie nimmt mit Hilfe einer fest über dem Aufbau montierten CCD-Kamera Bildsequenzen von der Spitzenregion der Wurzel auf (siehe Abb. 4.1). Die Auswertung der Sequenz erfolgt durch manuelle Bestimmung der Bildpositionen der Markierungen und der Wurzelspitze in einem Viewer. Diese werden mit Hilfe einer Kamerkalibrierung in die Abstände von der Wurzelspitze umgerechnet und ergeben wieder ein räumlich aufgelöstes Profil der Wachstumsrate.

Durch die manuelle Messung der Markerabstände ist die zeitliche Auflösung dieser Verfahren stark begrenzt. Aufgrund der Langsamkeit der Wachstumsbewegung der Wurzel sind Zeitabstände  $\Delta t$  der Messungen notwendig, in denen die Verschiebung der Marker größer ist als der Meßfehler ihrer Positionsbestimmung ist ( $4 h \leq \Delta t \leq 6 h$  bzw.  $\Delta t \approx 1 h$  für die halb automatische Variante). Durch die Verwendung von Graphit als Marker wird die räumliche Auflösung stark erhöht, es kann aber zur Verschiebung der Partikel auf der Wurzel kommen, was die Messungen verfälscht.

#### **4.1.2 Wurzelwachstumsmessungen mit digitaler Bildverarbeitung**

Um die geringe Auflösung der markerbasierten Verfahren zu erhöhen, wird eine Methode benötigt, die ohne Markierungen auskommt, also Strukturen der Wurzel selbst verwendet. Dies hat den Vorteil, daß die Markierungen nicht ausdünnen, also die räumliche Auflösung im Laufe der Messung nicht kleiner wird. Zudem ist die Messung gänzlich nicht invasiv, da keine Markierungen angebracht werden

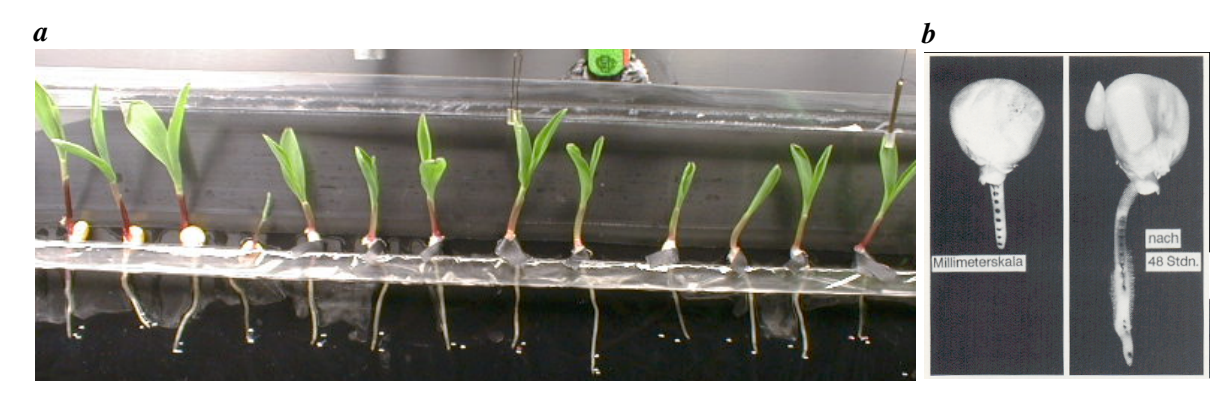

*Abbildung 4.2: a Bild der Wurzel mit Markierungen für die Spitzenposition zu den Meßzeiten. b Wurzel mit aufgebrachten Markierungen vor und nach der Messung. Die Wachstumsrate besitzt die räumliche Auflösung der einzelnen Abschnittslängen.*

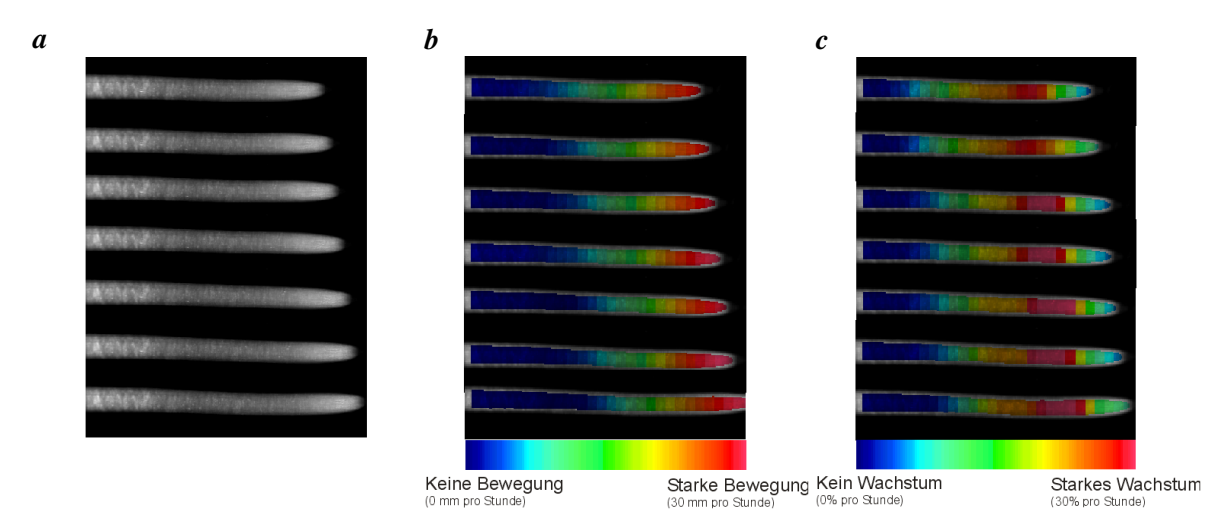

*Abbildung 4.3: a Bilder einer Maiswurzelsequenz die im Abstand von 10 Minuten aufgenommen wurden. b x-Komponente des mit dem Strukturtensor geschätzten Verschiebungsvektorfeldes. c Berechnete Wachstumsrate beziehungsweise Divergenz.*

müssen.

Die Strukturtensormethode (siehe Kap. 5) hat sich als geeignetes Instrument zur Wachstumsanalyse bei Wurzeln und Blättern etabliert [Walter, 2001]. Sie benutzt die lokale Struktur der Wurzel und benötigt keine zusätzlichen Markierungen. Dadurch ermöglicht diese Methode eine genaue Verschiebungsschätzung der Wurzelregionen in den Bildern einer Sequenz mit hoher räumlicher Auflösung. Damit die Methode anwendbar ist, muß die Kameraposition absolut fest stehen und die Verschiebungen von Bild zu Bild dürfen maximal ein Pixel betragen. Die Aufnahmeintervalle  $\Delta$  t müssen also entsprechend gewählt werden.

Um Sequenzen über mehrere Tage aufnehmen zu können wurde die Kamera auf einem Verschiebetisch montiert da die Wurzelspitze ansonsten aus dem Bildbereich wächst [Küsters, 2001]. Dieser Aufbau fährt die Kamera automatisch der Wurzelspitze nach und ist in Abbildung 4.1 gezeigt, er wird auch als "Wurzeltracker" bezeichnet . Zudem ist es notwendig, die Messung in der Dunkelphase

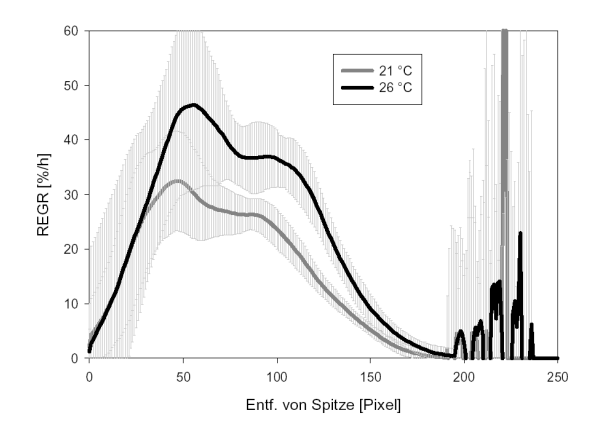

*Abbildung 4.4: Wachstumsraten einer Wurzel bei zwei verschiedenen Temperaturen.*

durchführen zu können, ohne die Pflanze zu stören, weshalb die Beleuchtung durch Infrarot LEDs erfolgt, deren Licht physiologisch inaktiv ist. Für einige Bilder vor und nach den Verfahrungen des Verschiebetisches kann der Strukturtensor nicht angewendet werden, da für eine Berechnung jeweils ein Bildstapel benötigt wird, der von der gleichen Kameraposition aus aufgenommen wurde. Die Größe des benötigten Bildstapels hängt von den verwendeten Filtern ab und schwankt zwischen drei und neun Bildern.

Nach der Bildaufnahme folgt die Auswertung mit dem Strukturtensor, der die Bewegungen der Wurzelstrukturen schätzt. Die Divergenz dieses Verschiebungsvektorfeldes ist die Wachstumsrate (siehe Abb. 4.3) die jedoch zu diesem Zeitpunkt noch in Bildkoordinaten vorliegt. Bei Wurzeln, die wie in Abbildung 4.3, nahezu parallel zur x-Achse wachsen, kann die Transformation in physiologische Wurzelkoordinaten durch Abtasten des Divergenz entlang der x-Achse und Mittelung der Spalten durchgeführt werden Abb. 4.4. Sobald die Wurzel etwas schräg zum Bildrand wächst, ist diese einfache Methode zur Koordinatentransformation nicht mehr möglich. Zudem bewegt sich die Wurzelspitze mit kleinen Schlängelbewegungen die durch dieses Verfahren nicht berücksichtigt wird.

Die hier beschriebene Methode liefert räumlich und zeitlich sehr hoch aufgelöste Messungen des Wurzelwachstums in Bildkoordinaten. Um verschiedene Messungen vergleichen zu können, ist jedoch die Transformation in das physiologische Koordinatensystem der Wurzel notwendig. Dann wird auch die Schlängelbewegung der Wurzelspitze berücksichtigt, was die Meßgenauigkeit erhöht.

### **4.2 Blattwachstum**

Wie bei den Wurzeln, wurde auch bei der Wachstumsanalyse von Pflanzenblättern in den letzten Jahren mit Bildverarbeitungsmethoden begonnen [Schmundt et al., 1998] um den Meßaufwand zu verringern und die Qualität der Ergebnisse zu verbessern. Zunächst wird die klassische Meßmethode beschrieben, die aus dem Bestimmen der Blattflächen und der Längen der Blattadern besteht. Die Bildverarbeitungsmethoden gliedern sich in eine zweidimensionale, bei der das Blatt fixiert werden muß [Schmundt, 1999], und eine Methode bei der sich das Blatt frei bewegen kann [Spies, 2001].

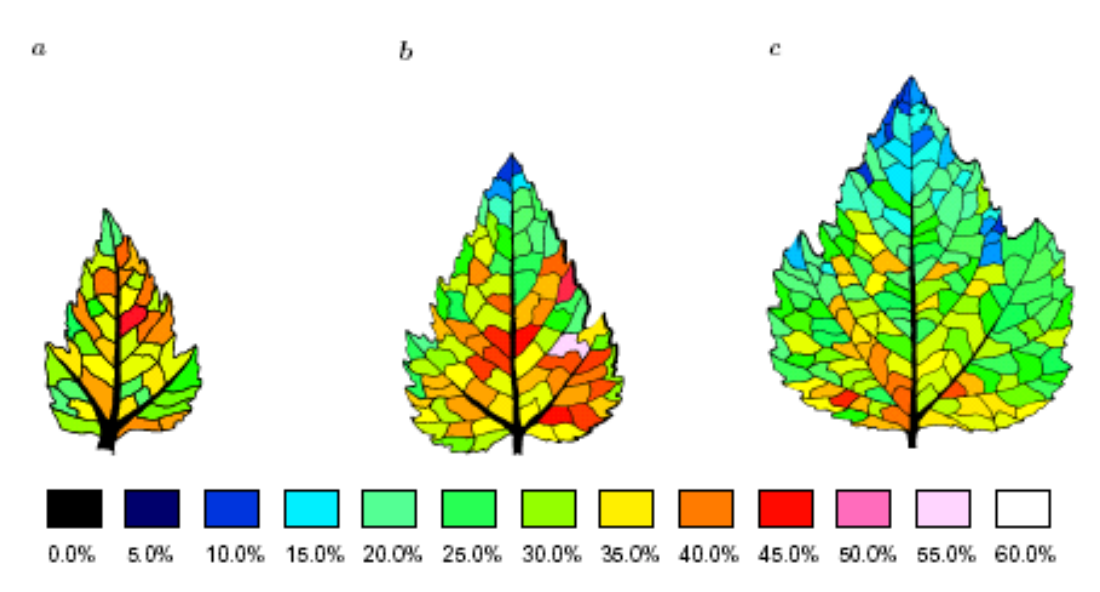

*Abbildung 4.5: Ergebnisse von Maksymowych in Farbdarstellung, die Wachstumsraten sind in % pro Tag angegeben. a , b und c Zeigen Wachstumsraten eines Blattes in seinen verschiedenen Entwicklungsstadien.*

#### **4.2.1 Konventionelle Blattwachstumsmessungen**

Die Messung des Wachstums von Blättern mit herkömmlichen Mitteln ist mühsam und zeitaufwendig. Die Verfahren zur Messung von Aderlängen und Blattflächen sind im Folgenden kurz skizziert.

Die Länge von Hauptadern wird als Differenz zur Referenzlänge eines Fadens gemessen, der am Blattstiel befestigt ist. An seinem vorderen Ende wird in der Nähe der Blattspitze eine Marke angebracht, deren Entfernung von der Blattspitze in Zeitabständen von  $\Delta t \geq 2h$  gemessen wird. Somit ergibt sich der Längenzuwachs des gesamten Blattes über die Zeit. Um eine räumliche Auflösung des Längenzuwachses zu erreichen werden auf dem Blatt entlang der Mittelrippe Markierungen angebracht, deren Abstände mit einem Meßschieber bestimmt werden. Die Hauptader wird typischerweise in vier bis fünf Längen unterteilt, wodurch die räumliche Auflösung des Verfahrens gegeben ist. Eine weitere Methode zur Messung der Blattlänge arbeitet mit einem Faden der an der Blattspitze angebracht und mit einem Winkelmesser gekoppelt ist (Abb. 4.6). In diesem Fall muß das Blatt fixiert werden, damit die Längenmessung nicht durch Bewegungen des Blattes verfälscht wird. Durch die Fixierung des Blattes werden jedoch die sekundären Wachstumsbewegungen und damit das Wachstum selbst gestört, dieser Effekt kann durch eine angepaßte Zugkraft auf das Blatt minimiert werden [Walter et al., 2002a].

Zur Bestimmung von Blattflächen werden zwei Verfahren verwendet. Die Fläche eines Blattes kann für viele Spezies nach der Formel  $A = F * L * B$  (mit A: Fläche, F: Formfaktor, L: Länge, : Breite) ermittelt werden, wobei Länge und Breite des Blattes mit dem Meßschieber zu messen  $\sin A$ . Der Formfaktor ist für jede Spezies charakteristisch und hat für Tabak den Wert  $0$ , 75 [Walter, 1997]. Eine weitere Methode zur Flächenbestimmung ist das Übertragen der Randlinie des Blattes auf Papier. Dieses Bild kann anschließend ausgeschnitten und gewogen, oder mit Hilfe einfacher Bildverarbeitung ausgewertet werden. Diese Prozedur kann auch mit einzelnen Zwischenaderbereichen durchgeführt werden, was den Arbeitsaufwand jedoch beträchtlich vergrößert ein Beispiel ist in

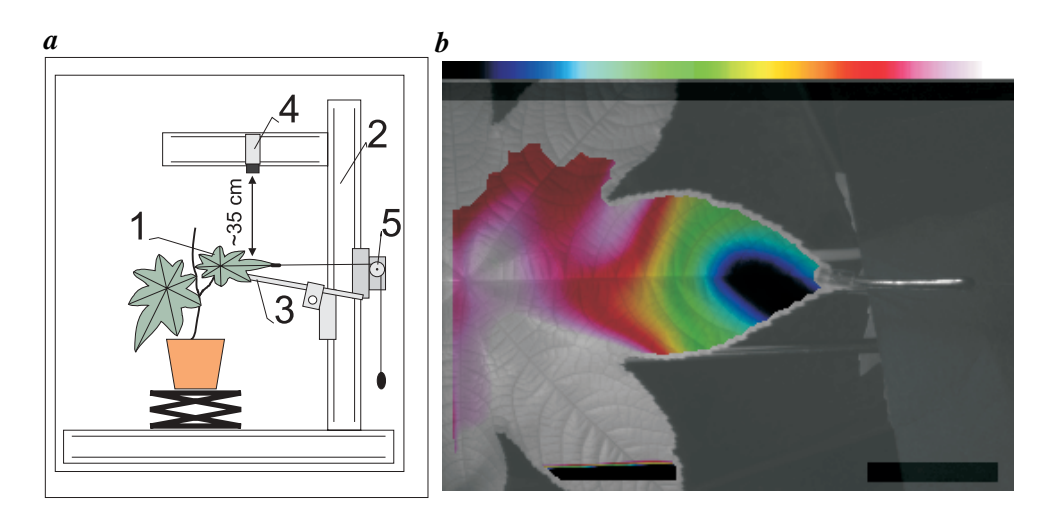

*Abbildung 4.6: a Aufbau für 2D Wachstumsmessungen an Pflanzenblättern. 1) beobachtetes Blatt 2) Stativ aus X-95 System 3) Fixierung des Blattes 4) CCD Kamera 5) Winkelmesser für die mechanische Längenmessung (Abb. aus [Schmundt et al., 1998]) b Ergebnis der 2D Wuchsanalyse für ein Rizinusblatt. Erklärung der Farbskala über der Abbildung: von links nach rechts sind Zonen mit steigenden Wachstumsraten gezeigt. Grün bedeutet kein Wachstum. Die Blattspitze bewegt sich im Verlauf der Messung von der Kamera weg weshalb sie zu schrumpfen scheint. Vertikale Blattbewegungen machen sich stark im Auswertungsergebnis bemerkbar.*

Abbildung 4.5 zu sehen [Maksymowych, 1990]. Die zeitliche Auflösung liegt bei etwa 24  $h$ .

#### **4.2.2 Blattwachstumsmessungen mit digitaler Bildverarbeitung**

Wie bei den Wurzeln bietet sich auch für die Wuchsanalyse an Blättern die Strukturtensormethode zur Gewinnung eines dichten Verschiebungsvektorfeldes an, aus dem die Wachstumsrate als Divergenz berechnet werden kann. Um dieses Verfahren anwenden zu können ist die feste Montage der Kamera zusammen mit der Fixierung des beobachteten Blattes essenziell (siehe Abb. 4.6 **a** ) [Schmundt, 1999].

Da die Fixierung des Blattes sein Wachstum beeinflußt [Walter et al., 2002a], wurde eine Methode zur Wuchsanalyse an frei wachsenden Blättern entwickelt. Die 3D-Daten werden mit einem 3D-Sensor nach dem Stereoprinzip aufgenommen Abb. 4.7, wobei sich das Blatt während der Aufnahme eines 3D-Datensatzes nicht bewegen darf (Wind ist also nicht zugelassen). Aus den Tiefendaten und den Intensitätsverteilungen auf dem Blatt wird dann mit Hilfe des Strukturtensors die Wuchsratenverteilung berechnet [Spies, 2001].

Beide Verfahren ergeben hoch aufgelöste Wachstumskarten der beobachteten Blätter, die jedoch, wie auch bei den Wurzeln, in Bildkoordinaten vorliegen.

### **4.3 Zusammenfassung**

Die bisher angewandten Verfahren der Wachstumsanalyse gliedern sich in herkömmliche Meßmethoden und Bildverarbeitungsverfahren. Die klassischen Messungen sind sehr arbeitsaufwendig und besitzen eine geringe räumliche und zeitliche Auflösung (siehe Abschn. 4.1.1, Abschn. 4.2.1), die für

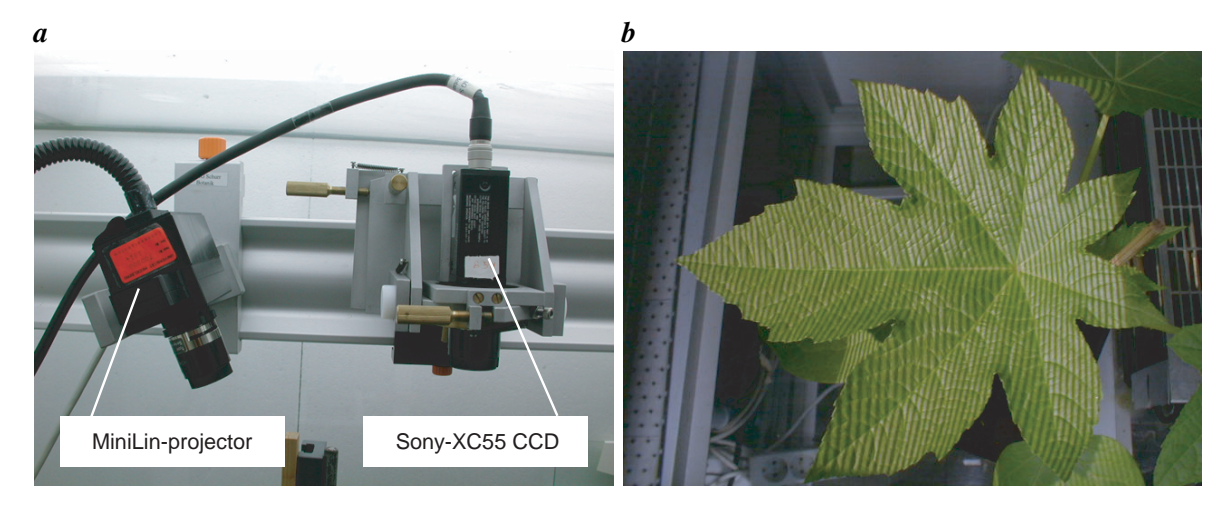

*Abbildung 4.7: a Aufnahmeapparatur des Aufbaus für 3D Wachstumsmessungen an Pflanzenblättern. Der Streifenlichtprojektor projeziert nacheinander verschiedene Muster auf das Blatt, die von der CCD Kamera aufgenommen werden, er wirkt somit als umgekehrte Stereokamera b Blatt mit projeziertem Streifenmuster.*

genaue Analysen nicht ausreicht. Die Meßwerte klassischer Messungen liegen jedoch direkt in Objektkoordinaten vor, wodurch verschiedene Messungen vergleichbar werden. Die Bildverarbeitungsmethoden sind im Vergleich rationeller anzuwenden und besitzen eine deutlich höhere Auflösung (siehe Abschn. 4.1.2, Abschn. 4.2.2). Bisher liegen ihre Ergebnisse jedoch nur in Bildkoordinaten vor, wodurch die gut aufgelösten, sehr präzisen Meßwerte lediglich qualitativ interpretier- und vergleichbar sind.

Durch Transformation der Ergebnisse in physiologische Koordinaten wird der quantitative Vergleich verschiedener Wachstumsmessungen möglich, der jedoch für eine treffende Interpretation unabdingbar ist. Von Interesse ist sowohl der Vergleich des Wachstumsverhaltens einer Pflanze unter verschiedenen Bedingungen, als auch der Vergleich des Wachstums verschiedener Pflanzen unter gleichen Bedingungen. Der erste Vergleich zeigt die Reaktion einer Pflanze auf veränderte Umgebungsbedingungen, der zweite gibt einen Einblick in die natürliche Biodiversität der Spezies.

Um die Information der Wachstumsmessungen mit Bildverarbeitungsmethoden besser zu nutzen wird also ein Verfahren benötigt, das die hoch aufgelösten Messwerte in die physiologischen Koordinaten von Wurzel und Blatt überträgt.
# **Teil II**

# **Bildverarbeitungsmethoden**

# **Kapitel 5**

# **Divergenzschätzung mittels Optischem Fluß**

Ein grundlegender Teil der Wachstumsmessungen ist die Bewegungsschätzung der Wurzel- bzw Blattstrukturen in Bildsequenzen mit Hilfe des optischen Flusses. Ihr Ergebnis ist ein Verschiebungsvektorfeld aus dem das Wachstum als Divergenz berechnet wird, wie in Abschnitt 5.3 beschrieben.

An dieser Stelle soll nur kurz das Prinzip skizziert werden, da das Verfahren nicht Gegenstand dieser Arbeit ist. Der Algorithmus ist seit einiger Zeit bekannt und ausführlich in der Literatur beschrieben worden [Horn and Schunk, 1981; Bigün and Granlund, 1987]. Auch seine Genauigkeit und Limitierungen wurden bereits in einer Vielzahl von Arbeiten untersucht [Haußecker and Spies, 1999; Barron et al., 1994; Haußecker et al., 1999], unter anderem auch in der Botanischen Anwendung an Pflanzenblättern [Schmundt, 1999].

Die Grundannahme des optischen Flusses ist die Konstanz des Grauwertes der beobachteten Objekte in einer Bildsequenz. Daraus folgt, daß Änderungen des Grauwertes nur aufgrund von Bewegungen zustandekommen. Strukturen in den Einzelbildern treten in der Bildsequenz als Streifen auf, die wie in Abb. 5.1 parallel zur Zeitachse sind wenn diese sich nicht bewegen. Die Schätzung der Verschiebung wird damit zur Orientierungsbestimmung dieser Streifen. Die Erhaltung des Grauwertes kann als  $g(x(t), t) = c$  formuliert werden. Das totale Differential dieser Gleichung ergibt sich dann zu  $d/dtg(x(t), t) = 0$ . Ausgeschrieben ist dies die Gleichung des optischen Flusses [Horn and Schunk, 1981]:

$$
g_x u + g_y v + g_t = 0.
$$
\n
$$
(5.1)
$$

Diese läßt sich als Skalarprodukt des Datenvektors  $d$  und des zu schätzenden Parametervektors  $p$ schreiben:

$$
\mathbf{d}^T \mathbf{p} = 0 \quad mit \ \mathbf{d} = [g_x \ g_y \ g_t]^T; \mathbf{p} = [u \ v \ 1]^T \tag{5.2}
$$

Beleuchtungsänderungen sind in dieser Modellannahme noch nicht vorgesehen, können aber durch Einführung eines linearen Quellterms auf der rechten Seite von (5.2) integriert und dadurch mitgeschätzt werden [Haußecker and Fleet, 2001; Garbe, 2001; Nomura, 2000]. In dieser Formulierung

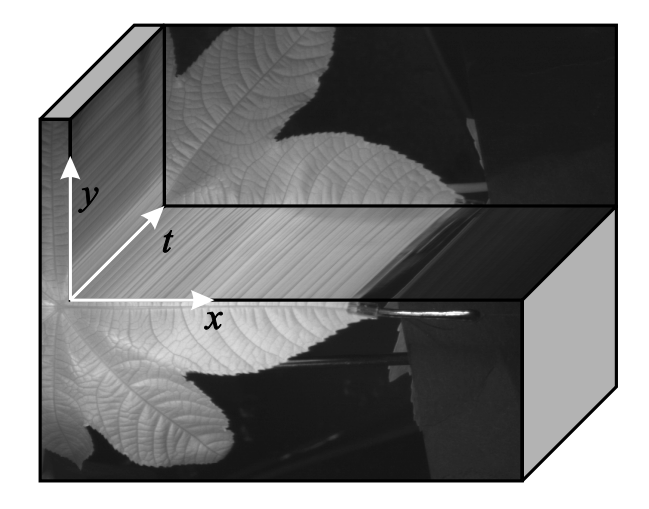

*Abbildung 5.1: xyt-Darstellung eines wachsenden Rizinusblattes. Die Schnitte in der xt- und yt-Ebene machen deutlich, daß jede Bildstruktur in der Sequenz als Trajektorie auftritt, deren Neigung gegen die Zeitachse Ihre Verschiebung angibt. Ist eine Struktur nicht bewegt, so verläuft ihre Trajektorie parallel zur Zeitachse [Schmundt, 1999].*

wird von der reinen Translation eines rigiden Objektes orthogonal zu der Aufnahmeebene ausgegangen. Durch Erweiterung des konstanten Geschwindigkeitsmodells zu einem linearer Ordnung können auch affine Transformationen des Verschiebungsvektorfeldes zugelassen werden. Dies ermöglicht die genaue Schätzung des optischen Flusses unter Objektvergrößerung, wie es durch Wachstum der Fall ist.

Da für die zu bestimmenden Parameter  $u$  und  $v$ , welche die Verschiebungen eines Pixels in  $x$ bzw Richtungen angeben nur eine Gleichung zur Verfügung steht, ist dieses System unterbestimmt, also nicht eindeutig lösbar. Unter der Annahme, daß sich die Umgebung eines jeden Pixels homogen bewegt, wird ein Gleichungssystem für die Umgebung aufgebaut in dem die Nachbarpixel mit einer Fensterfunktion  $\omega_i$  gewichtet sind. Da diese Annahme nicht exakt zutrifft ergibt sich für p:

$$
\sum_{i=1}^{N} \omega_i (\boldsymbol{d}^T \boldsymbol{p})^2 \to \min \quad mit \ \boldsymbol{p}^T \boldsymbol{p} = 1 \tag{5.3}
$$

Die Nebenbedingung  $p^T p = 1$  wird eingeführt, um die triviale Lösung p=0 zu vermeiden.

## **5.1 Strukturtensor**

Das überbestimmte Gleichungssystem kann im Total Least Squares Sinne gelöst werden [Van Huffel, S. and Vandewalle, J., 1991] gelöst werden. Dies führt im Wesentlichen auf eine Eigensystemanalyse der Datenmatrix. Der Lösungsvektor  $p_{min}$  zum obigen Minimierungsproblem (5.3) ist durch den Eigenvektor zum kleinsten Eigenwert des Strukturtensors (ST) J gegeben. J liefert ein Gütemaß der Schätzung und detektiert strukturlose Bildbereiche, in denen keine Verschiebung geschätzt werden kann [Haußecker and Jähne, 1997; Spies, 2001]:

$$
J_{kl} = \sum_{i=1}^{N} \omega_i d_k d_l \tag{5.4}
$$

#### **5.1.1 Bemerkungen**

Bei der Berechnung der Ableitungen für den Strukturtensor (Abschn. 5.1) sind die verwendeten Ableitungsfilter von entscheidender Bedeutung. Wie in Abbildung 5.1 zu erkennen ist, kommt die Verschiebungsschätzung einer Orientierungsbestimmung der raumzeitlichen Strukturen gleich. Da optimierte Ableitungsfilter die Genauigkeit der Richtung der Ableitungen deutlich erhöhen [Scharr, 2000] wird die Stabilität der Verschiebungsschätzung durch ihre Verwendung bei der Berechnung des Strukturtensors wesentlich verbessert, wie in [Kirchgeßner, 1999] gezeigt.

Der Strukturtensor erlaubt die Bestimmung von Bildgeschwindigkeiten, die so geartet sind, daß das zeitliche Sampling Theorem erfüllt ist. Zum Verständnis des Sampling Theorems hilft eine Betrachtung des Fourierraumes. Ein Bild kann durch seine Frequenzen und deren Phasen ohne Informationsverlust im Fourierraum dargestellt werden. Das Sampling Theorem besagt, daß nur Bildstrukturen, die mindestens zweimal pro Wellenlänge abgetastet werden, aufgelößt werden können [Jähne, 1997]. In Bildsequenzen gilt diese Einschränkung auch für die Zeitrichtung.

Je größer die Struktur ist, deren Bildgeschwindigkeit bestimmt werden soll, desto größer ist auch der Maximalwert der berechenbaren Bildgeschwindigkeit. Da die Bildgeschwindigkeit auch für kleine Blattstrukturen berechnet werden soll, gilt für die Zeitrichtung die gleiche Beschränkung wie in Ortsrichtung. Damit ergibt sich ein Pixel pro Frame als maximal bestimmbare Bildgeschwindigkeit.

Größere Verschiebungen können bei geeigneter Skala der Struktur auf höheren Pyramidenstufen geschätzt werden.

# **5.2 Regularisierung**

Der Strukturtensor schätzt die Verschiebung nur in Bildregionen, die genügend Struktur aufweisen Abschn. 5.1. Um eine dichte Verschiebungskarte zu erhalten ist der Verschiebungsschätzung noch eine Regularisierung nachgeschaltet, sie interpoliert die Lücken und berücksichtigt unvollständige Informationen (wie zum Beispiel bei Auftreten des Blendenproblems Abschn. C.1) [Jähne, 2002] [Spies, 2001].

### **5.3 Divergenz und Wachstum**

In einigen Anwendungen ist es von Interesse, ob und wie stark die Verformung und Bewegung eines beobachteten Objektes die Größe seiner Oberfläche verändert. Beispiele hierzu sind Studien zur mechanischen Belastung von Materialien und die Bestimmung von Wuchsraten in der Biologie. Vergrößert oder verkleinert sich ein Objekt in einer Bildsequenz, so tritt an seiner Position im Verschiebungsvektorfeld eine positive beziehungsweise negative Divergenz auf.

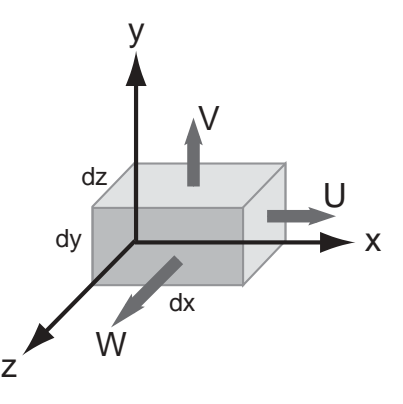

 $A$ bbildung 5.2: Skizze zur Volumendilation. Das infinitesimale Volumenelement mit den Kanten dx, dy, dz wird mit dem Vektorfeld  $\boldsymbol{f} = (U,V,W)^T$  verschoben und dabei verformt. [Spies, 2001].

Zur Bestimmung der Divergenz des Verschiebungsvektorfeldes gibt es zwei Varianten. Neben der direkten Schätzung der Divergenz der Verschiebungen anhand der modifizierten Gleichung des optischen Flusses [Haußecker and Fleet, 2001; Farnebäck, 2000; Black and Jepson, 1996] gibt es noch Möglichkeit, sie numerisch aus dem geschätzten Verschiebungsvektorfeld zu berechnen. Diese Variante besitzt den methodischen Fehler, daß beim Schätzen der Verschiebungen angenommen wird, diese seien in einer Umgebung konstant. Bei der Berechnung der Divergenz löst man sich wieder von dieser Annahme. Da jedoch beim Schätzen der Verschiebungen die Mittelpixel der Umgebung durch verwenden eines Gaußkerns als Fensterfunktion deutlich stärker gewichtet werden als die Randpixel und das Verschiebungsvektorfeld im wesentlichen glatt ist, ist die Auswirkung dieses Fehlers begrenzt, wie Testmessungen zeigen Abschn. 10.1.

Um das Wachstum einer Oberfläche zu messen, wird das Objekt als kompressible Flüssigkeit betrachtet, deren Verschiebung durch das Vektorfeld  $\boldsymbol{f} = (U, V, W)^T$  gegeben ist. Voraussetzung für diese Betrachtungen ist ein vollständig differenzierbares Verschiebungsvektorfeld. Wir betrachten ein Volumenelement  $V = dxdydz$  Abbildung 5.2 zum Zeitpunkt t und sein Volumen  $V'$  zum Zeitpunkt  $t + dt$ . Die Volumendilation von V ist folgendermaßen definiert und korreliert direkt mit der "relativen Wuchsrate" des Volumenelements Abschn. 2.3

$$
d\Theta = \frac{V' - V}{V}.\tag{5.5}
$$

Die linke beziehungsweise rechte Fläche bewegt sich in erster Näherung mit  $U$  beziehungsweise  $U + U_x dx$ . Nach dem Zeitintervall dt wird V zu  $V' = dx'dy'dz'$ . Die Länge von dx ist nach der Zeit dt also  $dx' = dx + dx dt^{\partial U} / \partial x$  (bei Berücksichtigung von Gliedern erster Ordnung). Wird für y und  $z$ -Achse analog argumentiert, so ergibt sich für das Volumen  $V$  nach der Zeit  $dt$ 

$$
V' = dxdydz\left(1 + dt\left\{\frac{\partial U}{\partial x} + \frac{\partial V}{\partial y} + \frac{\partial W}{\partial z}\right\}\right) \tag{5.6}
$$

Damit ergibt sich für die "Geschwindigkeit der Volumendilation" aufgrund der Bewegung [W. Grei-

.

ner, 1991]

$$
\frac{\partial \Theta}{\partial t} = \nabla f = div f. \tag{5.7}
$$

Diese entspricht der relativen Wuchsrate eines Volumenelements, sie wird oft in % pro Zeitintervall angegeben.

#### **5.3.1 Wachstum in einer und zwei Dimensionen**

Da die verwendete Sensorik keine dichten Volumendaten zur Verfügung stellt, wird lediglich das Wachstum von Oberflächen gemessen. Wie in Abschnitt 2.2.2 beschrieben, liegen sowohl linear als auch flächig organisierte Wachstumszonen vor.

Ist die Koordinatenachse parallel zur Wachstumsbewegung ausgerichtet, so ergibt sich die Wuchsrate im eindimensionalen Fall des Wurzelwachstums [Walter, 2001] (siehe auch Abb. 4.3) durch Vereinfachung von (5.6) zu

$$
e = \frac{\partial u}{\partial x} \cdot 100[\% / h]. \tag{5.8}
$$

Hier wird der relative Längenzuwachs entlang der Koordinatenachse gemessen.

Im allgemeineren Fall des Flächenwachstums verlaufen die Wachstumsbewegungen aufgrund der Flächenvergrößerung sowohl in  $x-$  als auch in  $y-Richtung$ . Das Flächenwachstum wird mit der 2D-Divergenz des Verschiebungsvektorfeldes

$$
e = \left(\frac{\partial u}{\partial x} + \frac{\partial v}{\partial y}\right) \cdot 100[\% / h] \tag{5.9}
$$

berechnet. Die Ergebnisse dieser Berechnung können natürlich mit Fehlern behaftet sein. Durch den projektiven Abbildungsprozess können Objektbewegungen entlang der optischen Achse zu Divergenzen führen. Diese Divergenzen sind natürlich nicht durch Wachstumsprozesse erzeugt und müssen somit korrigiert bzw. vermieden werden.

Nach Gleichung (5.9) müssen für die Berechnung der Divergenz die Ableitungen des Verschiebungsvektorfeldes entlang der Koordinatenachsen berechnet werden. Hierfür wurde im Rahmen dieser Arbeit der optimierte Sobeloperator verwendet [Scharr, 2000].

# **Kapitel 6**

# **Aktive Konturen und B-Splines**

In diesem Kapitel sollen die Grundlagen und Bezeichnungen zum Verständnis von Aktiven Konturen und B-Splines erläutert werden. Bei den hier verwendeten Aktiven Konturen handelt es sich um B-Splines. Sie besitzen die Fähigkeit ihre Position an Strukturen im Bild anzupassen, sind. Die Bezeichnungen sind in Anlehnung an [Blake and Isard, 1998] gewählt. Eine mathematisch fundierte Beschreibung ist z.B. in [Stoer, 1994] zu finden.

# **6.1 B-Spline-Funktionen**

Im Gegensatz zu anderen Polynominterpolationen (z.B. Lagrange, Neville, Hermite) liegen die zu interpolierenden Stützpunkte der Splines im allgemeinen nicht auf den Splinekurven (siehe Abb. 6.1). Splinekurven bewirken mit wachsendem Grad der Basisfunktionen eine stärker werdende Glättung der zu approximierenden Kurve. Durch Einfügen neuer Stützpunkte wird ihr Abstand zur Splinekurve jedoch verkleinert. Dieser Nachteil wird durch ihr Konvergenzverhalten aufgewogen. Andere Polynominterpolationen konvergieren i.A. nicht gegen die Funktion  $f$ , die sie interpolieren, selbst wenn die Abstände der Stützpunkte gegen Null streben. Splines hingegen konvergieren unter schwachen Bedingungen an f gegen diese Funktion, wenn die Abstände gegen Null gehen (siehe [Stoer, 1994]). Zudem ist ihre Auswertung (ermitteln der Kurvenposition) an einem bestimmten Punkt und ihre Ableitung im Vergleich zu anderen Darstellungen leicht und sehr schnell zu berechnen ([de Boor, 1978], [Blake and Isard, 1998]).

Sei P die Menge der Stütz-, beziehungsweise Kontrollpunkte von  $x(s)$  und  $x_i \in P$ , wobei s als Index des Splines bezeichnet wird. Eine Funktion  $x(s)$  im Raum der B-Splines kann als gewichtete Summe von  $N_B$  Basisfunktionen  $B(s)$  dargestellt werden,

$$
x(s) = \sum_{n=0}^{N_B - 1} x_n B_n(s)
$$

oder als Skalarprodukt

 $x(s) = B(s)^T Q^x$ 

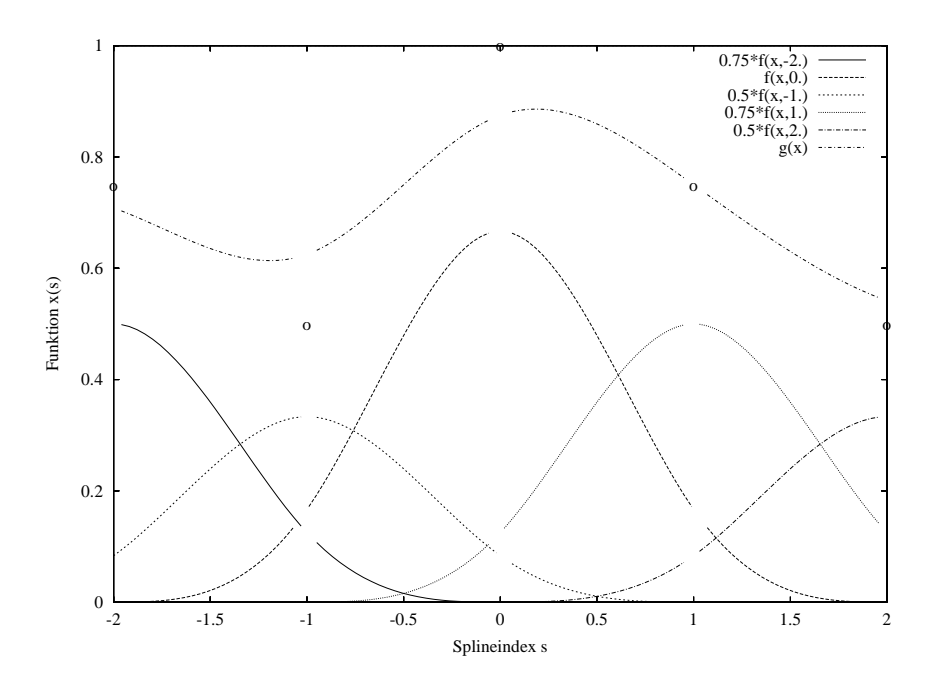

*Abbildung 6.1: Splineinterpolation der eindimensionalen Daten {0,75; 0,5; 1; 0,75; 0,5}, die Stützpunkte sind als o eingezeichnet, es wurde ein Spline vierten Grades verwendet. Die Basisfunktionen sind mit*  $f(x)$ *bezeichnet und stückweise aus vier Polynomen dritten Grades zusammengesetzt. (Abschn. B.4)*

zwischen dem (normierten) Vektor von Basisfunktionen  $B(s)$ 

$$
B(s) := (B_0(s), B_1(s), \dots, B_{N_B-1}(s))^T \text{, mit } \sum_{n=0}^{N_B-1} B_n(s) = 1 \text{für alle } s
$$

und dem Gewichtsvektor

$$
Q^x := (x_0, x_1, \ldots, x_{N_B-1})^T.
$$

Splinekurven sind im allgemeinen glatt und beliebig oft ableitbar, soll eine Unstetigkeit der Ableitung erzeugt werden, so werden in den Gewichtsvektor nebeneinander mehrere gleiche Werte eingetragen, dies heißt Multiplizität  $m$ . Sind die nebeneinanderstehenden Einträge des Gewichtsvektors verschieden, so besitzt der zugehörige Spline an allen Punkten die Multiplizität 1 und hat keine Unstetigkeiten in der Ableitung (siehe Abschn. 6.3). Die Generierung der Basisfunktionen für Polynomsplines ist in Abschnitt 6.3 beschrieben. Die Konstruktion der Basisfunktionen erfolgt durch sukzessives falten einer Treppenfunktion konstanter Stufenbreite mit einer Kastenfunktion gleicher Breite und Höhe 1 (für Multiplizitäten  $m = 1$ ). Seien  $s_n$  die Positionen der Kontrollpunkte  $x_n$ , so daß für ein Spline des Grades  $d = 2$  (das heißt, es wird linear interpoliert) gilt  $x(s_n) = x_n$  für alle  $s \in \{0, 1, \ldots, N_B - 1\}$ . Die Splinekurve  $x(s)$  wird im Folgenden auch mit S bezeichnet, sie verläuft im allgemeinen nicht durch die Stützpunkte. Es kann daher nur von Punkten auf S gesprochen werden, die den Stützpunkten am meisten entsprechen, da in diesen das Maximum ihrer Basisfunktion eingeht. Diese Punkte liegen bei ganzzahligen Splineindizes und werden Kurvenpunkte der Stützpunkte genannt (siehe Abb. 6.1). Der Kurvenpunkt  $k$  eines Stützpunktes ist im allgemeinen nicht der Splinepunkt, der  $k$  am nächsten liegt.

Denkt man sich die  $x_n$  als die Einträge eines Vektors, so erhält man (für  $d > 2$ , jedoch nur für Multiplizitäten  $m = 1$ ) die  $x(s_n)$  durch glätten des Bildes mit einem Binomialfilter  $B^{d-1}$  (siehe z.B.

[Jähne, 2002]). Das Verschieben der Positionen  $s_n$  auf "Zwischengitterplätze" erfolgt hier ebenso wie bei einer Filterung. Um die Positionen der Kontrollpunkte und der zu ihnen gehörenden Positionen im Spline für andere Algorithmen geeignet festlegen zu können, parametrisiert man um (siehe Abschn. 6.5.1).

Man bemerke: Ein B-Spline wird um so glatter, je höher sein Grad ist.

# **6.2 B-Spline-Kurven**

B-Spline-Kurven  $r(s)$  mit n Dimensionen können zur Beschreibung eines beliebigen Kurvenverlaufs in n Dimensionen mit wenigen Stützpunkten verwendet werden, sie lassen sich als

$$
r(s) = (x_0(s), x_1(s), \ldots, x_{n-1}(s))
$$

darstellen, wobei die Koordinaten  $x_i(s)$  B-Spline-Funktionen sind. Zur einfacheren Darstellung seien die  $x_i(s)$  aus dem selben Splineraum, das heißt sie besitzen dieselbe Basis. Es seien weiterhin

$$
Q = (Q^{x_0}, Q^{x_1}, \dots, Q^{x_{n-1}})^T
$$
 (Kontrollvektor) \t(6.1)

Die j-ten Einträge der Gewichtsvektoren  $Q^{x_i}$  sind die Koordinaten des Kontrollpunkts  $q_i$ .

## **6.3 Generieren der Basisfunktionen**

Die Basisfunktionen von B-Splines mit dem Grad  $d$  sind stückweise aus  $d$  Polynomen vom Grad  $d-1$  zusammengesetzt. Sie unterteilen damit den Träger der Splinefunktion in Intervalle zwischen den Anschlußstellen, die an den Stützpunkten liegen. Diese Intervalle werden "Spans" genannt. Die Anschlußstellen der Spans heißen "Knoten". Dabei kann an jedem Knoten gewählt werden, ob die Funktion oder eine ihrer Ableitungen stetig sein soll. Dies wird mittels Knotenmultiplizitäten  $m$  angegeben, da Knicke bzw. Unstetigkeiten in den Ableitungen erzeugt werden, indem Spans auf einen Punkt zusammengezogen werden, wodurch Mehrfachknoten entstehen. Nach Konstruktion (siehe unten) bedeutet Multiplizität  $m = 1$  den höchsten Glattheitsgrad der Funktion,  $m = d - 1$  einen Knick (unstetige erste Ableitung),  $m = d$  eine Unstetigkeit. Allgemein bedeutet  $m = d - i$  eine Unstetigkeit in der *i*-ten Ableitung. Aperiodische Splines haben demnach  $m = d$  an ihren Endknoten.

### **6.3.1 Rekursionsformel**

Basisfunktionen  $B(s)$  für B-Splines können rekursiv gewonnen werden. Sei  $B_{n,d}$  die n-te Basisfunktion zum Grad d. Eine B-Spline-Funktion ersten Grades ist eine Treppenfunktion, die Basisfunktionen sind demnach Kastenfunktionen der Höhe 1. Wählt man die Länge aller Spans zu 1, so sind die Basisfunktionen

$$
B_{n,1}(s) = \begin{cases} 1 & \text{für } n \le s < n+1 \\ 0 & \text{sonst.} \end{cases}
$$

Wählt man alle Multiplizitäten gleich 1 so erhält man die Basisfunktionen höheren Grades, indem man diese mit einer Kastenfunktion der Höhe und Breite 1 faltet. Die Rekursionsformel hierfür lautet

$$
B_{n,d}(s) = \frac{1}{d-1} ((s-n)B_{n,d-1}(s) + (n+d-s)B_{n+1,d-1}(s))
$$

wobei die Translations-Invarianz ausgenutzt wurde. Die Basisfunktionen bis zum Grad vier sind in Anhang B angegeben. Bemerkenswerte Eigenschaften dieser Funktionen sind

- Translations-Invarianz:  $B_{n+1,d-1}(s) = B_{n,d-1}(s-1)$
- Positivität:  $B_{n,d}(s) \geq 0$
- Träger:  $B_{n,d}(s) = 0$  für  $s \notin [n, n+d)$
- Normierung:  $\sum_{n} B_{n,d}(s) = 1$
- Glattheit:  $\frac{d^{n-2}}{ds^{d-2}}B_{n,d}(s)$  stetig für  $d>1$

Wählt man die  $N_k$  Knotenpositionen zu  $k_0 \leq k_1 \leq \cdots \leq k_{N_k-1}$  so werden die Basisfunktionen zu  $d=1$ 

$$
B_{n,1}(s) = \begin{cases} 1 & \text{für } k_n \le s < k_{n+1} \\ 0 & \text{sonst} \end{cases}
$$

Die Rekursionsformel lautet dann analog (siehe auch z.B. [Stoer, 1994])

$$
B_{n,d}(s) = \frac{(s-n)B_{n,d-1}(s)}{k_{n+d-1} - k_n} + \frac{(n+d-s)B_{n+1,d-1}(s)}{k_{n+d} - k_{n-1}}.
$$

Wählt man  $m$  aufeinanderfolgende Knoten gleich, so hat man an dieser Stelle Multiplizität  $m$ . Im folgenden werden für ein Spline der Indexlänge  $L$ , d.h. bestehend aus  $L$  Spans, Knoten  $K_i$  mit Multiplizitäten  $m_i, i \in [0, 1, \ldots, L]$  verwendet. Die Knoten sind äquidistant gewählt.

## **6.4 Methoden der B-Splines**

Um den Anwendungsbereich der B-Splines zu erweitern und sie nicht nur zum Charakterisieren des Verlaufes einer Kurve benutzen zu können wurden erweiternde Methoden integriert, deren Funktionsweise im folgenden erklärt ist. Zuerst wird das Abtasten der Positionen eines B-Splines beschrieben, anschließend die Problematik beim Abtasten einer Splineumgebung beziehungsweise beim Projizieren eines Vektorfeldes auf einen Spline, dann die Bestimmung eines Schnittpunktes eines Spline und einer Geraden und schließlich die Verwendung als Randkurve einer Area of interest (AOI).

### **6.4.1 Längenbestimmung**

Die Länge einer Struktur ist ein wichtiger Parameter, daher wurden die B-Splines mit einer Methode der Längenmessung versehen. Damit diese unabhängig von Grad des Splines ist, wurde ein Mehrgitterverfahren implementiert. Die Länge des Splines wird aus Linienelementen zusammengesetzt deren Länge halbiert wird, bis der relative Fehler der Längenmessung zwischen den beiden letzten Halbierungen kleiner als eine obere Schranke ist. Eine obere Schranke von 0, 2% hat sich bewährt. Als Test der Genauigkeit wurde ein zyklischer Spline vom Grad 5 an das Bild eines Kreises mit einem Radius von 150 Pixeln gefittet (siehe Abschn. 6.5 und Abb. 6.6) und seine Länge gemessen. Die Messung ergibt 942, 54 Pixel und stimmt damit gut mit dem Sollwert von 942, 48 Pixeln überein (relativer Fehler  $\leq 10^{-5}$ ).

#### **6.4.2 Abtasten der Splinepositionen**

Um die Positionen eines B-Splines S beliebigen Grades in äquidistanten Abständen  $\Delta x$  auf einem Bild abzutasten, müssen zunächst die Indizes der entsprechenden Positionen auf dem Spline ermittelt werden.

Hierzu wird der Spline durch einen Polygonzug  $P$  approximiert mit dessen Hilfe die Längenmessung durch Summation der Streckenlängen durchgeführt wird. Um die später notwendige Rückrechnung zum Index von  $S$  durchführen zu können, wird mit jedem Stützpunkt von  $P$  der entsprechende Index von  $S$  abgelegt. Die Güte der Approximation von  $S$  durch  $P$  wird bestimmt, indem jede Strecke ab von  $P$  durch zwei Strecken  $\bar{a}c$  und  $cb$  ersetzt wird (siehe Abb. 6.2 **d**), wobei  $c$  den mittleren Index von a und b besitzt. Gilt  $(|ac|+|cb|-|ab|) \le f|ab|$ , so ist der relative Fehler der Längenmessung kleiner als  $f$ . Auf diese Weise wird jedes Teilstück von  $P$  iterativ untersucht und, falls notwendig, wieder von neuem durch einen Punkt auf  $S$  geteilt. Damit notwendige Verfeinerungen von  $P$  in der Nähe eines Schnittpunktes mit  $S$  durchgeführt werden, sind die Stützpunkte von  $P$  mit den Positionen der halbzahligen Indizes von  $S$  initialisiert.

Nach diesem Schritt wird  $S$  von  $P$  hinreichend genau approximiert. Die gewünschten Abtastpositionen werden durch ihre Entfernung vom Anfang von  $S$  charakterisiert. Diese werden jetzt durch Summation der Streckenlängen von  $P$  ermittelt, liegt eine Abtastposition zwischen zwei Stützpunkten von  $P$ , so wird der Index von  $S$  linear interpoliert. Auf diese Weise ergibt sich ein Vektor mit den Indizes der abzutastenden Positionen von  $S$ .

#### **6.4.3 Abtasten der Umgebung eines Splines**

Soll die Umgebung eines Splines S abgetastet werden, so werden Normalen des Splines in den gewünschten Abständen  $\Delta x$  auf S berechnet und auf beiden Seiten von S mit der Breite b abgetastet Abb. 6.2 **c** . Ein Beispiel zeigt Abbildung 6.3

Diese Methode wird im Folgenden zur Transformation in ein krummliniges Koordinatensystem angewendet, dessen Achse der jeweilige Spline ist. Diese Transformation soll eindeutig und deshalb auch umkehrbar sein, die Normalen zu  $S$  dürfen sich daher nicht schneiden. Um diese Bedingung zu erfüllen muß für die Krümmung k des Splines auf der gesamten abgetasteten Länge gelten:  $k \leq \frac{1}{b}$ .

#### **6.4.4 Projezieren eines Vektorfeldes auf einen Spline**

Um ein Vektorfeld abzutasten, sind die Methoden von Abschnitt 6.4.3 ausreichend. Sobald zur wesentlichen Information aber die Richtung des Splines hinzukommt, sind Tangential- und Normalkomponente des Vektorfeldes zum Spline von Interesse. In diesem Fall muß das Vektorfeld auf die

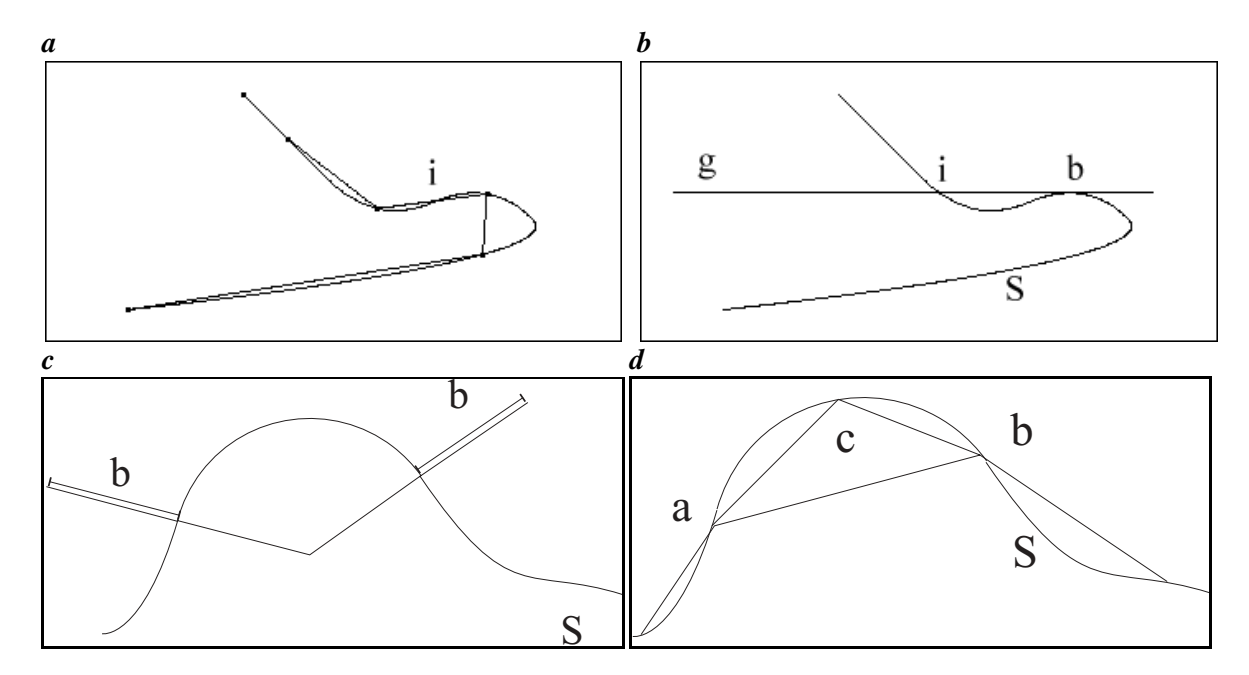

*Abbildung 6.2: a B-Spline mit Polygonzug durch Positionen mit ganzzahligen Indizes (sind nicht die Positionen der Stützpunkte!). Ändert sich die Krümmung des Splines von links nach rechts oder umgekehrt, so schneidet der Polygonzug den Spline wie hier im Punkt b Skizze zur Suche des Schnittpunktes eines Spline und einer Geraden. Es wird nur nach echten Schnittpunkten gesucht, Berührpunkte werden daher nicht gefunden. c Skizze zur Abtastbreite in der Umgebung eines Splines . d Skizze zum Verfeinern des approximierenden Polygonzuges durch Einfügen des Punktes .*

Splinekurve projeziert werden. Die erste Ableitung von  $S$  nach dem Index an der Stelle  $i$  ist der Tangentenvektor  $t$  von  $S$  an dieser Stelle. An jedem Index, der den gewünschten Abtastpositionen entspricht (Abschn. 6.4.2), wird mit  $t$  die Projektion des Vektorfeldes auf den Spline  $S$  berechnet.

Das Ergebnis eines Beispiels ist in Abbildung 6.4 zu sehen. Der Spline wurde an einen Kreis mit 75 Pixeln Radius gefittet. Anschließend wurde ein Vektorfeld mit der  $y$ -Komponente 1 und der  $x$ -Komponente 0 an den ganzzahligen Pixelabständen auf den Spline projeziert. Das theoretische Ergebnis der tangentialen beziehungsweise normalen Komponente des Vektorfeldes ist also eine Kosinusbzw. Sinuskurve deren Periodenlänge dem Umfang des Kreises entspricht. Zur Überprüfung der Genauigkeit wurde noch der theoretische Wert der tangentialen Komponente und die Differenz eingezeichnet, deren Betrag kleiner als 0,03 ist.

#### **6.4.5 Schneiden eines Splines mit einer Geraden**

Für einige in dieser Arbeit verwendete Methoden ist es notwendig (Abschn. 11.1.2), den Schnittpunkt eines Splines  $S$  beliebigen Grades mit einer Geraden  $q$  zu ermitteln. Die Gerade ist hierbei in der Parameterform  $g: x = \lambda r + p$  gegeben, wobei r der Richtungsvektor und p ein Punkt der Geraden g sind.

Zum Ermitteln des Schnittpunktes von  $S$  und  $g$  wird zunächst der Schnittpunkt der zu  $g$  parallelen Ursprungsgeraden  $\tilde{g} = \lambda r$  und des um  $-p$  verschobenen Splines S berechnet. S wird durch Verschiebung der Stützpunkte von  $S$  um  $-p$  erzeugt.

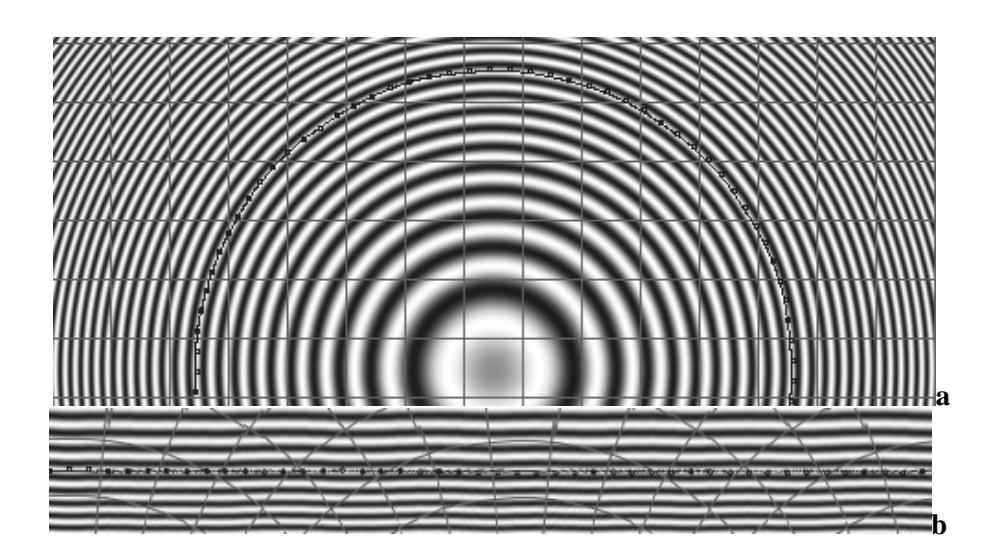

*Abbildung 6.3: a Spline entlang der Linie eines Ringmusters. b Abgetastete Umgebung des Splines. Die Ringstruktur erscheint hier als gerades Linienmuster.*

Eine generelle Betrachtung zum Finden des Schnittpunktes: Wird der Index *i* des Splines $\tilde{S}$  von kontinuierlich bis zu seinem Maximum durchlaufen so wird ein Fahrstrahl beschrieben der mit  $s(i)$  bezeichnet wird. Der Abstand des Splines von der Geraden im Index i ist durch den Betrag der Projektion von  $s(i)$  auf den Normalenvektor von  $\widetilde{g}$ ,  $\widetilde{n}$  gegeben. Dieser wird durch das Skalarprodukt  $\langle s(i), \tilde{n} \rangle$  berechnet.

Dort wo der Spline  $\widetilde{S}$  die Gerade  $\widetilde{q}$  schneidet und nicht nur berührt (siehe Abb. 6.2 **b**) ändert dieses Skalarprodukt sein Vorzeichen. Da in den hier untersuchten Fällen nur nach solchen Schnittpunkten gesucht wird genügt es, nach einem Vorzeichenwechsel von  $\langle s(i), a \rangle$  zu suchen.

Zunächst wird  $\langle s(i),\widetilde{n}\rangle$  für die Stützpunkte von  $S$  berechnet. Unterscheidet sich das Vorzeichen von  $\langle s(i), \tilde{n} \rangle$  an zwei benachbarten Stützpunkten von S mit den Indizes k und  $k+1$ , so liegt dazwischen ein Schnittpunkt von S und  $\tilde{q}$  dessen Index im Intervall [k, k + 1]. Mit Hilfe einer Intervallschachtelung wird das Indexintervall des Schnittpunktes bis zur gewünschen Genauigkeit verkleinert und seine Mitte als Index des Schnittpunktes von $\tilde{S}$  und  $\tilde{q}$  zurückgegeben.

### **6.4.6 Spline als Randkurve einer AOI**

In vielen Anwendungen sind die Daten einer bestimmten Bildregion (AOI) von besonderem Interesse. Um diese schnell zugänglich zu machen, wurde ein Tool implementiert mit dessen Hilfe die Stützpunkte eines zyklischen Splines interaktiv angegeben werden können. Die vom Spline umschlossene Fläche kann als Maske für weitere Auswertungen dienen.

Soll beispielsweise die Entwicklung einer Fläche in einer Bildsequenz verfolgt werden, so kann der Spline seine Stützpunkte mit dem zuvor geschätzten Verschiebungsvektorfeld durch die Sequenz verschieben. Auf diese Weise haftet die AOI fest am verschobenen Objekt und kann eine Zeitreihe seiner Bildeigenschaften (mittlerer Grauwert, Fläche, Divergenz...) liefern, wie in Abbildung 6.5 angedeutet.

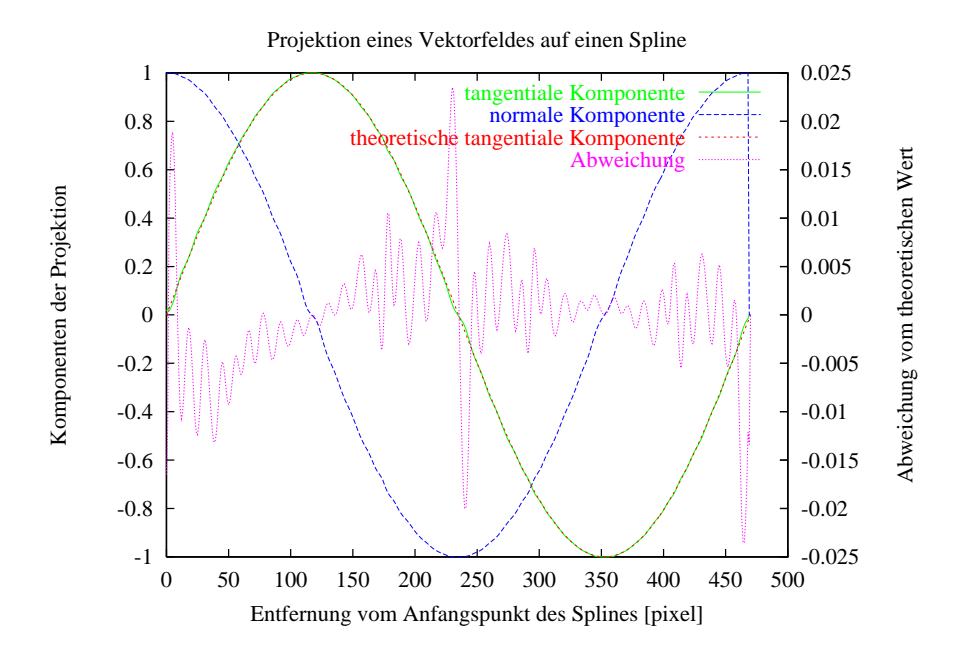

 $A$ bbildung 6.4: Projektionsergebnis eines konstanten Vektorfeldes  $v$  mit  $v_{\,x} = 0$  und  $v_{\,y} = 1$  auf einen kreisför*migen B-Spline der Länge 470 Pixel. Die tangentiale- beziehungsweise normale Komponente sind Kosinus und Sinuskurven mit der Splinelänge als Periodenlänge. Die Ergebnisse liegen nah am theoretischen Wert, wie an der aufgetragenen Abweichung zu sehen ist, deren Betrag unter 0,03 liegt.*

### **6.5 Aktive Kontur**

Eine aktive Kontur (auch "snake" = Schlange genannt) ist eine Kurve die mit einer inneren Energie versehen ist. Diese Energie hängt von der Form und Position der Kurve im Bild ab. Durch Energieminimierung kann sich eine aktive Kontur nach einer Initialisierung an Bildinhalte anpassen.

Da sich die hier verwendeten B-Splines auch an Bildinhalte anfitten können, werden sie im Folgenden auch als aktive Konturen bezeichnet. Dabei gibt es grundsätzlich zwei zu unterscheidende Methoden die in diesem Abschnitt beschrieben sind. Dies ist zum einen die Korrektur der Position des Splines durch Messung und Anpassung seiner Stützpunktpositionen an das Meßergebnis und zum anderen, das Einfügen von Punkten das durch Messung der Kurvenposition und der Position der Bildstruktur gesteuert wird.

### **6.5.1 Anfitten an Strukturen und Parametrisierung**

Zur Objektverfolgung (Tracking) oder Anpassung an Konturen (Fitting) werden die Stützpunkte eines Splines  $x(s)$  als Kontrollpunkte verwendet, die dazu dienen seine Lage im Bild zu messen. Dazu wird bei den ganzzahligen Indizes von  $x(s)$  auf der Normalen zur Splinekurve (nahe der Position des Kontrollpunktes) die neue Position des Kontrollpunktes gesucht (siehe Abb. 6.6). Die Suche der neuen Kontrollpunktposition erfolgt durch eine Faltung mit einem frei wählbaren, der gesuchten Struktur anpassbaren, Filter. Die neue Position des Kontrollpunktes liegt an der Stelle des Filterantwortmaximums auf der Suchnormalen. Eine weitere Methode der Positionsbestimmung arbeitet mit einem

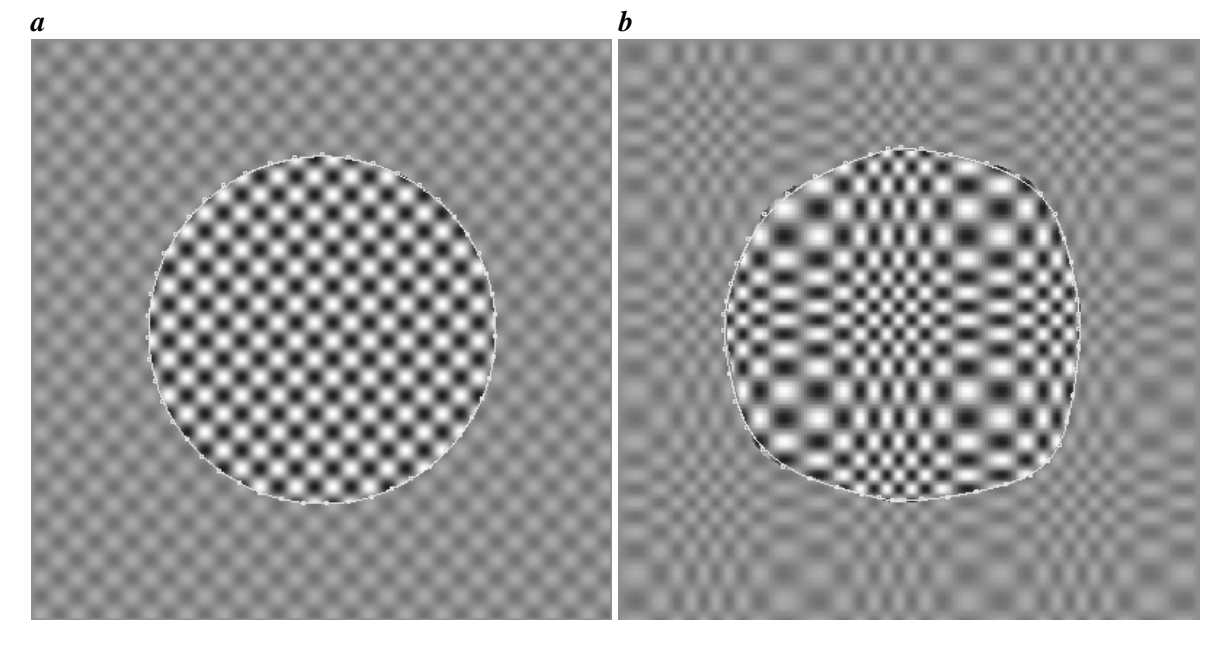

*Abbildung 6.5: a Spline entlang des Randes einer AOI. b Gewarptes Bild aus a mit Spline durch Stützpunkte, die mit dem gleichen Verschiebungsvektorfeld verschoben wurden. Zur Verdeutlichung des Verschiebungsvektorfeldes wurde ein sinusförmiges Muster als Bild verwendet.*

Potential, das auf dem gesamten Bild berechnet wird und dessen Gradient als externe Kraft auf die Stützpunkte wirkt [Xu, C. and Prince, J. L., 1997]. Diese Berechnungen sind jedoch sehr aufwendig und werden hier durch die lokale Filterung entlang der Suchnormalen ersetzt. Der n-te Kontrollpunkt wird nahe der Position des Splinepunktes mit dem Index  $s_n = n$  erwartet. Diese Position wird Kurvenposition des Kontrollpunktes genannt.

Wählt man die Kurvenposition eines Kontrollpunktes als die Position des Maximums der zugehörigen Basisfunktion, so ist die Forderung  $s_n = n$  in der Nähe von Knoten mit hoher Multiplizität (z.B. am Rand eines nicht periodischen Splines) oder für Splines mit ungeradem Grad nicht erfüllt. Algorithmen, die diese Forderung verwenden, schlagen fehl bzw. erzeugen große Fehler. Aus diesem Grund wird die Parametrisierung  $s, s \in [0, N_B - 1]$  ( $N_B$  ist die Anzahl von Kontrollpunkten) durch die Kontrollpunkte auf die Parametrisierung  $s_K(s)$ ,  $s_K \in [0, N_K-1]$  ( $N_K$  ist die Anzahl von Knoten) der Knoten umgerechnet. Dabei liegen die Kontrollpunkte bei ganzzahligen Werten von s, Knoten bei ganzzahligen Werten von  $s_K$ . Anfangsknoten und Anfangspunkt liegen aufeinander  $s_K(s=0) = 0$ , ebenso die Enden  $s_K(s=N_B-1)=N_K-1$  (näheres siehe [Blake and Isard, 1998]). Für ein eindimensionales Spline  $x$  ist die Interpolation innerhalb eines Spans durch folgende Gleichung gegeben:

$$
x(s) = \sum_{i=b_{\sigma}}^{b_{\sigma}+d-1} B_{i,d}(s) x_i, s \in [\sigma, \sigma+1)
$$

wobei  $s = s_K$  ist,  $\sigma$  erhält man durch abrunden von s auf den nächst niedrigeren ganzzahligen Wert. Für nicht periodische Splines erhält man die Parametrisierung  $s_K(s)$ , indem man die Daten  $x_i$  auf  $x_i = i$  setzt. Es soll dann gelten

$$
x(s_K(i)) = x_i = i, i \in \{0, N_B - 1\}.
$$
\n(6.2)

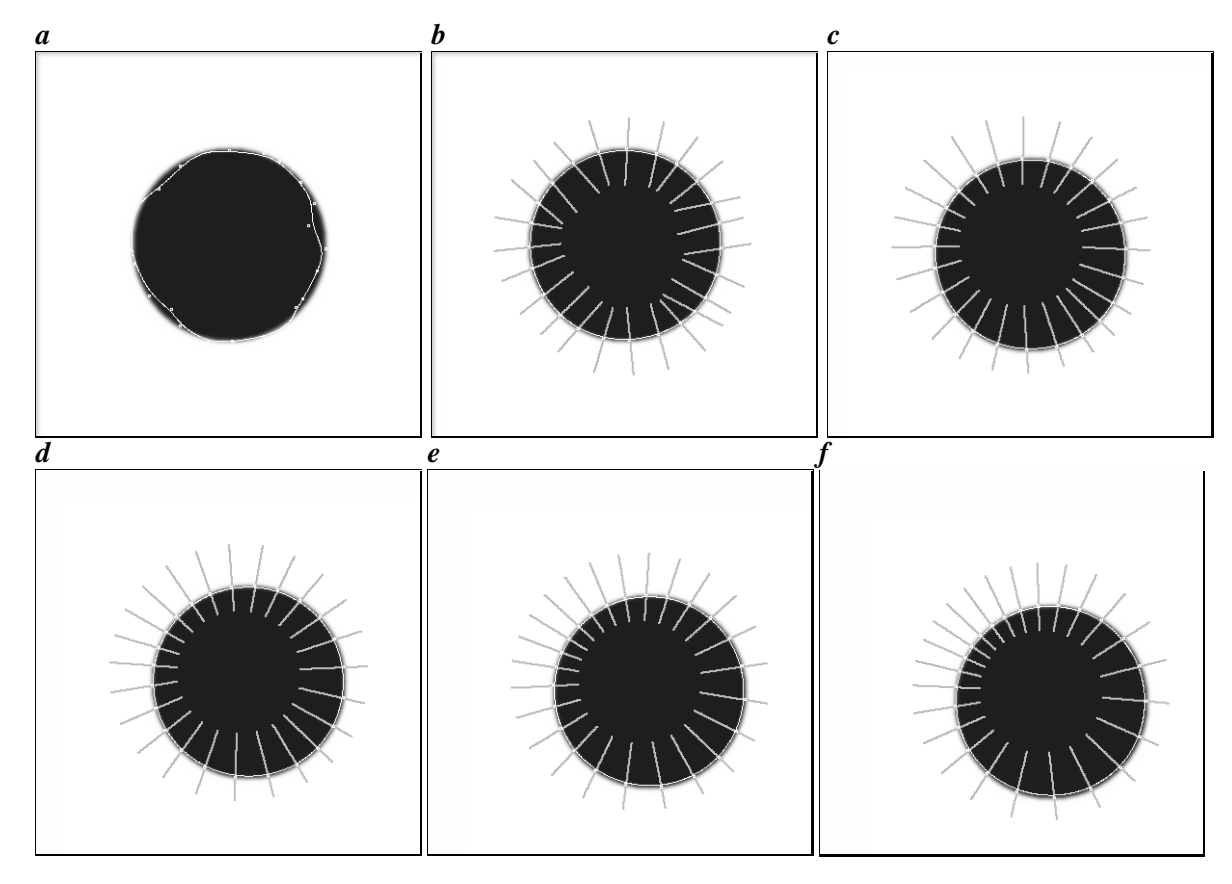

*Abbildung 6.6: Anfitten eines zyklischen Splines an eine sich bewegende Grauwertkante im Bild. Zur Verdeutlichung sind die Suchnormalen eingezeichnet. Der Kreis besitzt einen Radius von 150 Pixeln, die gemessene Länge beträgt 942,54 Pixel und weicht damit nur gering vom Sollwert 942,48 Pixel ab (Abschn. 6.4.1). a Initialisierungszustand des Splines. b Anpassung an die Grauwertkante. c Erste Verschiebung. d Zweite Verschiebung. e Dritte Verschiebung. f Vierte Verschiebung. Da die Position der Stützpunkte nur auf der Normalen zum Spline korrigiert wird, tritt eine tangentiale Verschiebung auf, die Punkte sammeln sich im "Windschatten" der Struktur und dünnen auf der Seite aus, in deren Richtung sich die Struktur bewegt.*

Man sucht die  $s_K$ , die Gleichung 6.2 erfüllen für jedes  $i$  und speichert diese. Für nichtganzzahlige  $s$ interpoliert man  $s_K(s)$  linear

$$
s_K(s) = s_K(i) + (s_K(i+1) - s_K(i))(s-i), \text{ wobei } i \le s < i+1, i \in \mathbb{N}. \tag{6.3}
$$

Eindimensionale Splines sind durch diese Vorgehensweise wie gewünscht parametrisiert. Da mehrdimensionale Splines aus eindimensionalen zusammengesetzt werden, ist damit auch deren Parametrisierung festgelegt. Die Tangentialabweichung eines Kontrollpunktes von seiner Kurvenposition ist der Parametrisierungsfehler. Ebenso wie die Normalabweichung ist sie durch die glättende Eigenschaft eines Splines hervorgerufen (siehe Abschn. 6.1).

### **6.5.2 Verfeinern der Spanintervalle**

B-Splines glätten die Kontrollpunkte (siehe Abschn. 6.1), weshalb bei großen Krümmungen des Splines große Abweichungen von ihrer Kurvenposition auftreten können. Ein in der Numerik übliches

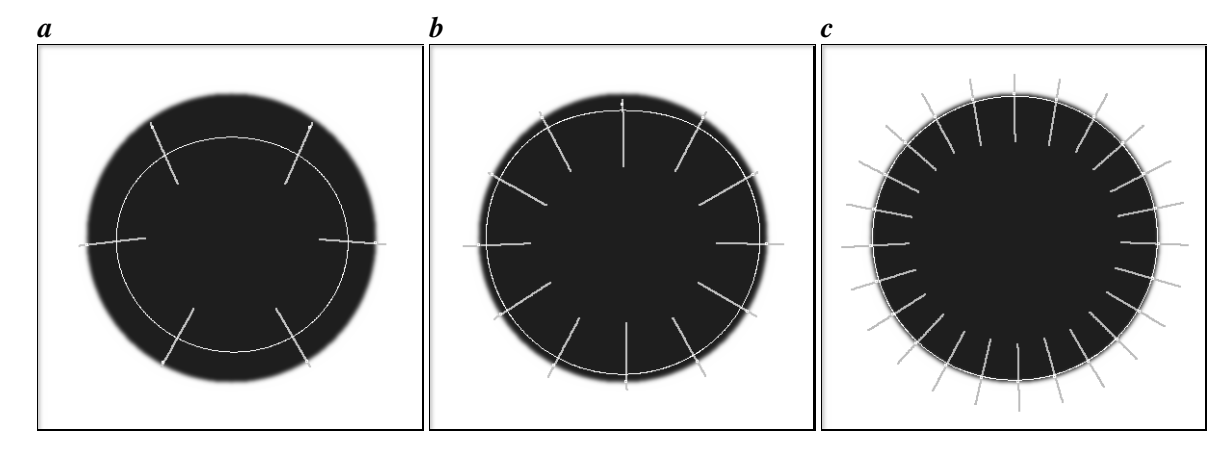

*Abbildung 6.7: Anfitten eines zyklischen Splines an eine Grauwertkante im Bild. Zur Verdeutlichung sind die Suchnormalen eingezeichnet. a Initialisierungszustand. b Erste Verfeinerung. c Zweite Verfeinerung. Da die Stützpunkte auf der Grauwertkante positioniert sind, der Spline aber nicht durch sie verläuft, müssen für eine Annäherung an die Kante immer mehr Punkte eingefügt werden.*

Verfahren zur Erhöhung der Approximationsgenauigkeit bei geeigneten Konvergenzverhalten der Algorithmen ist die Verfeinerung einer Unterteilung des interessierenden Intervalls bzw. Gebiets (Mehrgitterverfahren, siehe z.B. [Stoer, 1994] für eine grundlegende Einführung oder ausführlicher [Hackbusch, 1985; Hackbusch and Trottenberg, 1982]).

Zur Verfeinerung benötigt man ein Fehlermaß, das angibt, wie gut oder schlecht ein Spline eine zu approximierende Kurve beschreibt. Wegen der glättenden Eigenschaften und der Begrenztheit des Trägers der Basisfunktionen, genügt es, lokale Fehlermaße zu verwenden und schlecht angepaßte Bereiche zu verfeinern. Zwei Fehlermaße werden verwendet:

- 1. Die Abweichung des Kontrollpunktes von der Splinekurve. Hierfür sind keine weiteren Eingabedaten notwendig. Liegt die ermittelte Abweichung über einem Schwellwert, so wird in der Mitte zwischen dem Punkt und seinen direkten Nachbarn ein neuer Kontrollpunkt eingefügt. Die Lage des neuen Punktes muß anschließend gemessen und korrigiert werden.
- 2. Die Abweichung der gemessenen Kurve und der Splinekurve in der Mitte zwischen zwei Kontrollpunkten. Hierfür muß für jeden Mittelpunkt erneut die Lage der Meßkurve bestimmt werden. Liegt die Abweichung über einem Schwellwert, so wird der Meßpunkt eingefügt.

In Abbildung 6.7 ist ein Beispiel für das Anfitten einer Aktiven Kontur an einen Kreis gezeigt. Durch Nachmessen des Abstandes der Kurve von der Grauwertkante wird ermittelt, wo noch Stützpunkte fehlen. Je mehr Punkte auf der Grauwertkante eingefügt werden, desto näher wird der Spline an sie herangezogen.

## **6.6 Zusammenfassung**

B-Splines bieten die Möglichkeit den Verlauf einer glatten Kurve durch wenige Stützpunkte zu charakterisieren. Dies macht sie zusammen mit den in diesem Kapitel beschriebenen Methoden der Längenmessung, Abtastung ihrer Umgebung und Projektion von Vektorfeldern zu einer geeigneten Form um die Achsen der in Kapitel 3 beschriebenen physiologischen Koordinatensysteme von Wurzeln und Blättern zu beschreiben. Sie sind damit eine der zentralen Methoden dieser Arbeit. Im Falle der Wurzel werden zudem die Eigenschaften der Aktiven Kontur zur Extraktion der physiologischen Koordinaten benötigt. Weiterhin können die beschriebenen Splines als Randkurve einer beliebig geformten AOI verwendet werden.

# **Kapitel 7**

# **Suche linearer Strukturen in Bildern**

Ein häufiges Problem der Merkmalsextraktion ist die Suche nach Linien und Kanten, um ein Objekt im Bild zu finden das sich nicht mit einer Segmentierung finden läßt und seinen Kurvenverlauf zu beschreiben.

Die hier vorgestellte Methode soll zur Suche der Blattadern verwendet werden und kann daher, auch gekrümmte Strukturen verfolgen. Ein bekanntes Verfahren ist z.B. die Hough-Transformation, die jedoch nur gerade Linien extrahiert [Jähne, 1997]. Zudem ist nach dieser Transformation die Zusammengehörigkeit der Linienstücke und der Verlauf der Kurve unbekannt. Auch eine Abwandlung der Hough-Transformation [Zhang and Burkhardt, 2000], bei der Linienstücke aneinandergesetzt werden, scheint nicht sinnvoll, da die Nebenadern oft stark gekrümmt sind und deshalb aus sehr vielen und kurzen Linien zusammengesetzt werden müßten.

Ein anderer Ansatz ist das Verfolgen der linearen Strukturen von einem gegebenen Startpunkt aus. Die in [Kirchgeßner et al., 2000; Kirchgeßner, 1999] vorgeschlagene Methode verwendet jedoch sehr früh eine Segmentierung und verliert dadurch wertvolle Information für die Suche der Nebenadern. Erfolgversprechender ist daher eine Suche nach Strukturen im originalen Grauwertbild. Basis des hier beschriebenen Algorithmus ist die in [Herzog, 2002] beschriebene Methode zur Detektion von Strukturen in mikroskopischen 3D-Daten, der für die Suche nach Blattadern erweitert wurde.

# **7.1 Suchprinzip**

Der Suchalgorithmus tastet zuerst eine Zahl von Regionen auf dem Bild, die er wie in Abbildung 7.1 sternförmig in äquidistanten Winkeln um die Suchrichtung anordnet. Die Anzahl der Regionen, die Größe des Winkelbereiches in dem gesucht wird und die Größe des Suchbereiches sind variabel, Zwischengitterpositionen werden bilinear interpoliert. Es wird ein Vektor  $G$  der Grauwertsummen entlang der Linien des Suchbereiches berechnet mit dessen Hilfe das Gütemaß berechnet wird. Alle abgetasteten Regionen werden anhand eines Gütemaßes (Abschn. 7.2) verglichen das für jede Region berechnet wird. Der Endpunkt der besten Region wird als neuer Ausgangspunkt der Suche genommen, und der Prozess beginnt von neuem.

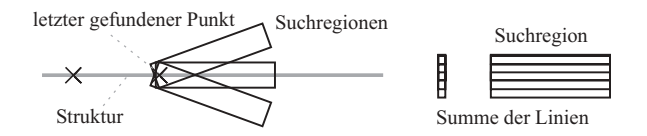

*Abbildung 7.1: Skizze zur Anordnug und Struktur der Suchbereiche. Die Summe der Grauwerte entlang der Linien der Suchregion wird in einem Vektor gespeichert der auch als Vektor der Grauwertsummen bezeichnet wird.*

# **7.2 Gütemaße**

Je nach Art des Bildmaterials ist eine Anpassung des Gütemaßes notwendig um die gesuchte Struktur zu erhalten. Es ist also unerläßlich, das Gütemaß an die Eigenschaften der gesuchten Struktur anzupassen. Mögliche Gütemaße sind:

Summe der Grauwerte im gesamten Suchbereich (helle Struktur)

Ableitung des Vektors der Grauwertsummen (Kanten)

zweite Ableitung des Vektors der Grauwertsummen (Linien)

Varianz der Grauwerte entlang der Suchregion (glatte Strukturen)

Winkel zur letzten gefundenen Region (nur leicht gebogene Strukturen)

Durch Verknüpfung mehrerer Gütemaße mit Fuzzy-Methoden kann die Suche erheblich robuster gemacht werden [Tizhoosh, 1998; Mayer et al., 1993].

### **7.3 Begrenzung der Suche**

Soll eine Struktur nur in einem begrenzten Bildbereich gesucht und ihre Suche beim Verlassen dieses Bereiches abgebrochen werden, so ist es möglich, ein Labelbild anzugeben. Ändert sich zwischen Anfangs- und Endposition einer Suchregion der Grauwert im Labelbild, so wird die Suche abgebrochen.

### **7.4 Bemerkungen**

Falls die gesuchten Strukturen sehr breit sind, bringt ein Mehrgitteransatz [Jähne, 1997] und eine Suche auf einer höheren Pyramidenstufe gegenüber einer größeren Suchregion einen deutlichen Zeitgewinn. Außerdem wird die Suche deutlich stabiler, da das Maximum der Struktur schmaler wird und die zweite Ableitung dadurch zu einem markanteren Maß wird. Sind die Strukturen zu breit, so kann es dazu kommen, daß sich die gefundene Linie auf der Struktur entlangschlängelt und an einer Biegung in stumpfem Winkel auf ihren Rand trifft, wo die Suche dann abgebrochen wird Abbildung 7.2.

Auch bei geringem Rauschen ergibt eine Suche auf vorgeglätteten Daten wegen der geringen Pixelzahl in der Suchregion eine deutliche Verbesserung der Ergebnisse gegenüber der Suche auf den Originaldaten. Die Länge der Suchregion ist möglichst lang zu wählen um eine bessere Statistik zu erreichen. Hierbei muss beachtet werden, daß die Mittellinie der abgetasteten Regionen kurz genug

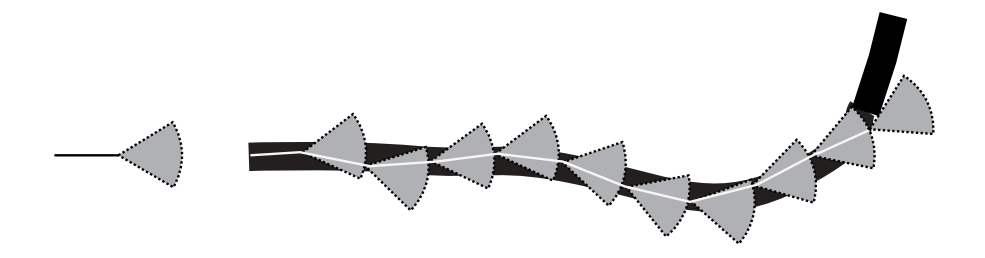

*Abbildung 7.2: Skizze einer breiten Struktur, deren Verlauf gefunden werden soll. links: ein gefundenes Linienstück, das die Suchrichtung angibt mit grau eingezeichnetem Suchbereich. rechts: Beispiel für eine breite Struktur, die Suche verläuft von links nach rechts. Ist die Struktur zu breit, so ist die zweite Ableitung nicht genügend ausgeprägt um die Linie in der Mitte der Struktur zu halten, das Ergebnis verläuft in Schlangenlinien auf ihr. Dies kann dazu führen, daß ein Linienstück in einem so stumpfen Winkel zum Strukturrand gefunden wird, daß ihr weiterer Verlauf nicht im Suchbereich liegt und daher nicht gefunden wird. Durch Suchen auf einer höheren Pyramidenstufe kann dieses Problem umgangen werden.*

sind, um der Krümmung der Struktur zu folgen. Eine krümmungsbedingte Abweichung der Mittellinie der Struktur von mehr als einem halben Pixel sollte vermieden werden. Daraus ergibt sich für die Länge der Suchregion  $l_{max} = 4\sqrt{r^2 - (r-1)^2}$  mit r als Radius der Struktur (Herleitung siehe Abschn. C.2).  $l_{max}$  gibt einen Richtwert für die Suchlänge an Abschnitt 7.5.1.

## **7.5 Beispiele**

Zur Demonstration des Algorithmus wurde er an synthetischen und aufgenommenen Bildern getestet. In allen Beispielen wird nur die zweite Ableitung des Vektors der Grauwertsummen (Abschn. 7.1) als Gütemaß verwendet da nach einem Maximum gesucht wurde (dunkle Strukturen wurden invertiert :-). Es wurde lediglich die Startposition und die Richtung der ersten Suchregion angegeben. Der Winkelbereich der Suche wurde auf  $\pm 5$  Grad gesetzt, der Winkelbereich wurde in 40 Positionen abgetastet. Die verwendete Suchregion ist 5 Pixel breit. Die Bilder wurden mit einem Binomialfilter vorgeglättet.

Da der Algorithmus nur eine Liste von Punkten liefert, wurden diese als Stützpunkte eines Splines benutzt, der zur Visualisierung eingezeichnet ist.

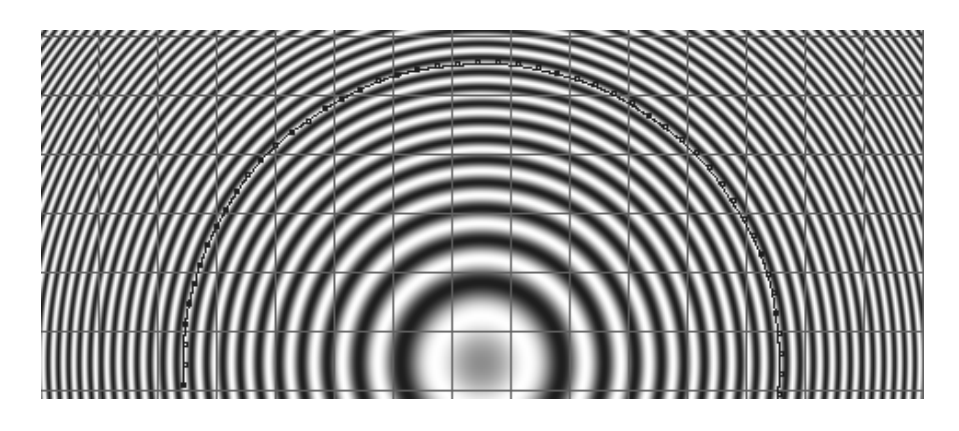

*Abbildung 7.3: Lineare Struktur mit Unterbrechungen. Trackergebnis, die Struktur wurde zuerst gesucht. Anschließend wurde zur Visualisierung ein Spline durch die gefundenen Punkte gelegt, der dunkel eingezeichnet ist, die Punkte sind ebenfalls dunkel dargestellt.*

### **7.5.1 Test an synthetischen Daten**

Als synthetisches Bild ist in Abbildung 7.3 ein Ringmuster gezeigt, das mit einem Gitter ausmaskiert wurde. Die durch die Startposition festgelegte Kreislinie besitzt einen Radius von etwa 150 Pixeln, sie wird trotz des ausmaskierten Gitters gut gefunden. Die verwendete Länge der Suchregion sind 17 Pixel.

### **7.5.2 Test an realen Daten**

Beim Test an realen Daten wurden sowohl sich kreuzende Strukturen, als auch sehr verrauschte Endoskopbilder untersucht.

Wie in Abbildung 7.4 **a** und **b** zu sehen, arbeitet der Algorithmus gut auf realen Daten, wobei Kreuzungen der Struktur wegen des eingeschränkten Winkelbereiches möglichst gerade überbrückt werden, wie gewünscht.

Eine potentielle Anwendung des Algorithmus ist neben der Suche nach Blattadern das ermitteln von Linien eines Eichgitters, zum Beispiel in Endoskopbildern [Klar, 2001]. Wie Abbildung 7.4 **d** zeigt, liegen die gefundenen Linien gut auf denen des Eichgitters.

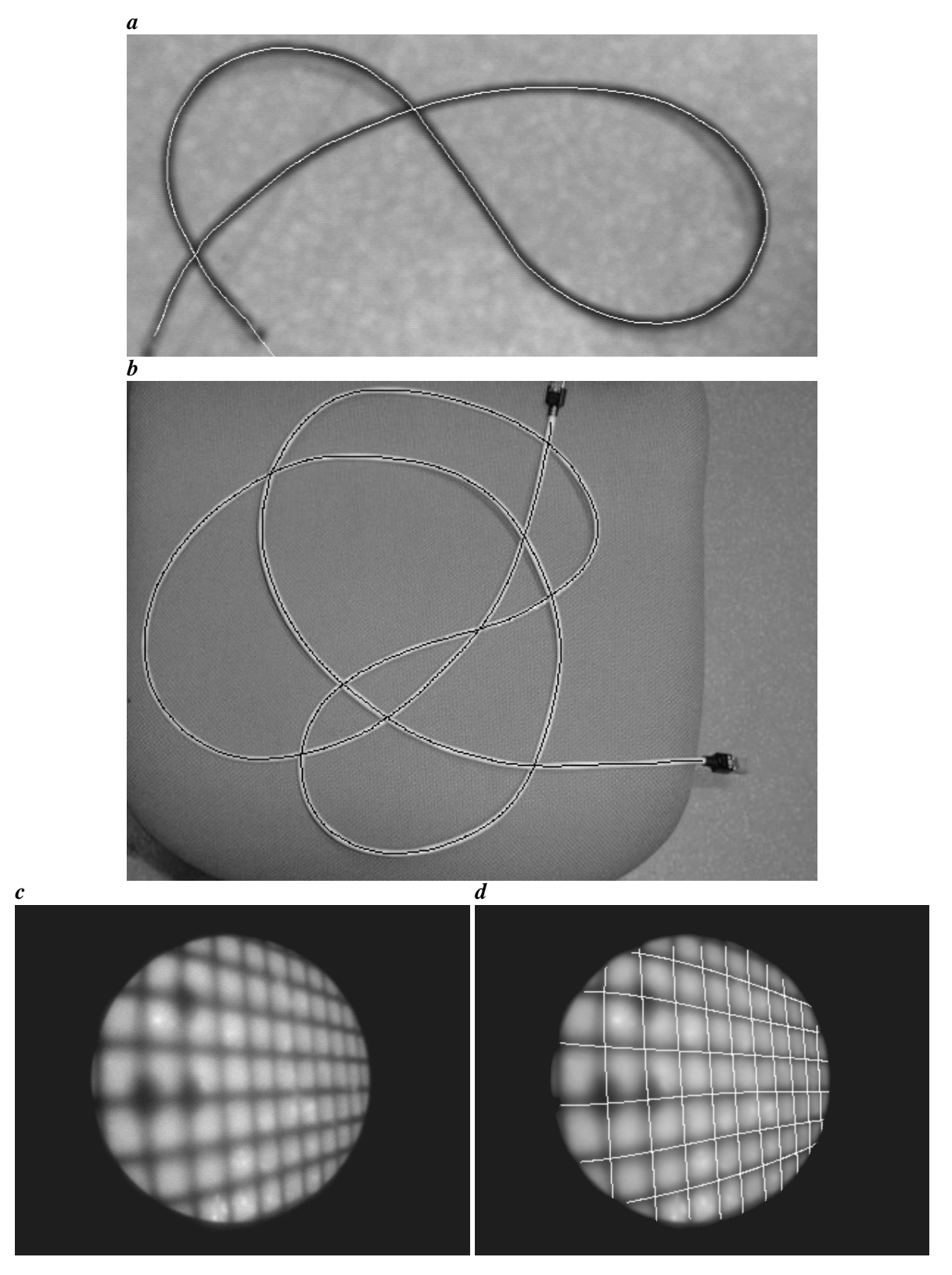

*Abbildung 7.4: a Zur Suche wurde dieses Bild eines Kabels invertiert, da nach hellen Strukturen gesucht wird. b Da die Suchregion nur 5 Pixel breit ist werden auch schmale Strukturen, wie dieses Kabel gut gefunden. c Aufnahme eines Eichgitters durch ein Endoskop. d Extrahierte Linien.*

# **Kapitel 8**

# **Verknüpfung der Low-Level Methode mit Bildobjekten**

Die in Kapitel 5 beschriebene Strukturtensormethode ist ein Verfahren zur lokalen Bewegungsschätzung in strukturierten Regionen von Bildsequenzen. Sie setzt, außer der Annahme daß der optische Fluß erhalten ist, kein spezifisches Wissen über den Bildinhalt voraus und wird daher als Low-Level Methode zur Verschiebungsschätzung bezeichnet. Ihr Vorteil liegt darin, daß sie, von Parametern abgesehen, nicht initialisiert werden muß und bei geeignetem Bildmaterial ein dichtes Verschiebungsvektorfeld im gesamten Bild liefert. Da die Methode jegliche kontrastreiche Struktur im Bild zur Verschiebungsschätzung verwendet, werden auch neu hinzukommende Strukturen berücksichtigt. Dies ist für die Messung von Oberflächeneigenschaften wie dem Wärmefluß an der Wasseroberfläche [Garbe, 2001] sehr vorteilhaft, da hier das gesamte Bild vom Objekt ausgefüllt wird und die auftretenden Strukturen nicht durch die gesamte Sequenz hindurch sichtbar sind.

Der Strukturtensor kann ebenso die Verschiebungen eines begrenzten Objektes im Bild schätzen, er liefert das Ergebnis jedoch unmittelbar in Bildkoordinaten als Verschiebungsvektorfeld (VVF) und nicht als einzelnen Vektor. Da das VVF lediglich die Verschiebung an jedem Bildpunkt enthält und nicht nach Objekten strukturiert ist, kann die Bewegung einzelner Objekte nicht unmittelbar abgerufen werden. Diese Tatsache tritt beim Betrachten eines VVFs in den Hintergrund, da das visuelle System des Menschen das Objekt automatisch erkennt, sofern es sich vor dem Hintergrund bewegt (weshalb an dieser Stelle auf eine Abbildung verzichtet wurde). An den Objektkanten sind die Modellannahmen des ST verletzt, weshalb das VVF fehlerhaft ist.

Ist die Verschiebung eines einzelnen Objektes von Interesse, so muß das Objekt zuerst segmentiert werden. Anschließend kann das VVF über den Objektbereich gemittelt werden. Aus dem oben genannten Grund ist es dabei sinnvoll, das Segmentierungsergebnis zu erodieren [Jähne, 2002], damit das abweichende VVF am Objektrand nicht berücksichtigt wird. Es sind auch Segmentierungsverfahren bekannt, die anhand von VVF und Grauwertstruktur segmentieren [Cremers and Schnörr, 2003]. Damit findet ein Übergang zu einer objektbasierten Methode statt, mit deren Hilfe sich die Eigenschaften von Objekten im Bild ermitteln lassen. Ihr Kennzeichen ist, daß nur relevante Bildregionen, die Objekte, betrachtet werden. Dies kann beispielsweise ein Auto [Barron et al., 1992], ein Fußgänger [Haußecker and Jähne, 1997], ein Aktinfilament [Raisch et al., 2002], eine Bakterienkultur [Spies, 2001] oder ein anderes Objekt sein, das gewöhnlich nur einen kleinen Teil der Bildfläche ausmacht.

Relevante Informationen über diese Objekte sind unter anderen: ihre Verschiebung von Bild zu Bild, ihre Größe, Verformung, relative Lage zu anderen Objekten. Um objektbasierte Verfahren anwenden zu können, müssen zunächst die relevanten Objekte der Sequenz segmentiert werden.

Objektbasierte Verfahren können auch direkt zur Bestimmung von Verschiebungen in Bildsequenzen eingesetzt werden. Sie benötigen jedoch im Gegensatz zur differenziellen Low-Level Methode einzelne Bildbereiche, deren Verschiebungen sie durch Matching detektieren [Tourapis et al., 1999]. Das VVF einer objektbasierten Matchingmethode ist daher lückenhaft. Da es in der vorliegenden Arbeit darum geht, Pflanzenwachstum zu detektieren, welches in größeren Wachstumgsregionen stattfindet, wird eine kontinuierliche Verschiebungsschätzung auf dem Objekt benötigt. Diese steht mit der Strukturtensormethode zur Verfügung. Das so erhaltene VVF kann dann mit den Methoden aus Kapitel 6 und Kapitel 7 an den Objektpositionen abgetastet werden.

Ist die Verschiebung eines starren Objektes von Interesse, so genügt es, bei einem korrekt geschätzten VVF, eine Maske des Objektes zu erstellen und mit dem VVF durch die Sequenz zu verschieben. Durch Mittelwertbildung der Verschiebungen des Objektes in jedem Bild ergibt sich eine Zeitreihe seiner Verschiebungen. Die Güte des VVFs kann ermittelt werden, indem die Lage der Maske am Ende der Sequenz mit der Lage des Objektes verglichen wird. Diese sind im allgemeinen nur dann gleich, wenn das VVF über die gesamte Sequenz hinweg korrekt geschätzt wurde. Wenn das VVF nicht über die gesamte Sequenz hinweg geschätzt werden kann, ist diese Methode des Trackings nicht anwendbar. Dann ist es für die Gewinnung einer Zeitreihe von Objektverschiebungen robuster, dieses in jedem Bild zu Segmentieren und Zeitpunkte ohne geschätzte Verschiebungen auszusondern.

Werden deformierbare Objekte beobachtet (wie beispielsweise Pflanzenblätter oder -wurzeln), so ist zu erwarten daß diese keine konstanten Verschiebungen aufweisen. Beim Mitteln des VVFs über ihre Fläche ergibt sich die Verschiebung ihres Schwerpunktes und die Information über ihre Verformung und Größenänderung geht verloren. Es ist also notwendig, das VVF auf der Objektfläche abzutasten und in Objektkoordinaten zu transformieren. Die hierfür entwickelte Methodik wird im Folgenden am Beispiel von Pflanzenwurzeln (Kap. 9) und -blättern (Kap. 11) beschrieben. Die Methoden werden in Kapitel 10 auf synthetische und reale Daten von Wurzeln und in Kapitel 12 an Blattsequenzen getestet. Die Tests an synthetischen Daten geben die Genauigkeit der Verfahren wieder.

# **Teil III**

# **Wurzel**

# **Kapitel 9**

# **Wurzelwachstumsmessung in physiologischen Koordinaten**

Dieses Kapitel beschreibt die im Rahmen dieser Arbeit entwickelten Methoden zur Messung von Wurzelwachstum in physiologischen Koordinaten. Da die in Abschnitt 4.1.2 beschriebene Technik zur Messung von Wurzelwachstum auf Basis des Strukturtensors (siehe Kap. 5) bereits Wuchsraten in Bildkoordinaten ergibt, liegt die Transformation ihrer Ergebnisse in physiologische Wurzelkoordinaten nahe, die bereits in Abschnitt 3.2 motiviert sind. Zuvor werden Datenmenge und Rechenaufwand deutlich reduziert, indem die Originalsequenz auf die AOI beschränkt wird, in der sich die Wurzel befindet (Details siehe Abschn. C.3).

Durch die mitunter starke Pendelbewegung der Wurzelspitze (Abschn. 2.2.2) kann es jedoch dazu kommen, daß diese eine zu hohe Bildgeschwindigkeit für die Strukturtensormethode besitzt und daher die zeitliche Abtastung nicht ausreichend ist (Abschn. 5.1.1). In diesem Fall kann durch ein Abtasten der Wurzel in ihren physiologischen Koordinaten, in jedem einzelnen Bild der Sequenz, ein Bildstapel der Wurzel in ihren physiologischen Koordinaten erzeugt werden. Dieser kann anschließend mit dem Strukturtensor (ST) zur Verschiebungsschätzung verwendet werden, wobei wegen der Subpixelgenauigkeit des ST eine exakte Abtastung erforderlich ist. Durch die Transformation in physiologische Wurzelkoordinaten ist dann trotz der schnellen Bewegung der Wurzelspitze eine Auswertung möglich. Zudem wird mit diesem Verfahren die Auswertung auch an den Stellen der Bildsequenz ermöglicht, an denen die Kamera der Wurzelspitze nachgefahren wird (hier ist der optische Fluß unterbrochen, so daß die gewöhnliche ST Auswertung nicht angewendet werden kann).

Im ersten Abschnitt dieses Kapitels ist die Extraktion der Mittellinie als Koordinatenachse der Wurzel beschrieben da sie für alle weiteren Verfahren benötigt wird. Die folgenden Abschnitte beschreiben die verschiedenen Methoden, mit denen Wurzelwachstum in physiologischen Koordinaten gemessen werden kann. Sie gliedern sich in Verfahren, die ein aus der Originalsequenz geschätztes Verschiebungsvektorfeld (VVF) verwenden und dieses dann in physiologische Koordinaten transformieren, (Abschn. 9.2, Abschn. 9.3) und in Methoden, die erst eine Abtastung der Wurzelsequenz in physiologischen Koordinaten durchführen und dann erst die Wuchsrate bestimmen (siehe Abschn. 9.4 und Abschn. 9.5). Letztere setzen die Subpixelgenauigkeit der Koordinatenachsenpositionen voraus, besitzen aber den Vorteil daß sie auch bei starken Schlängelbewegungen der Wurzelspitze anwendbar

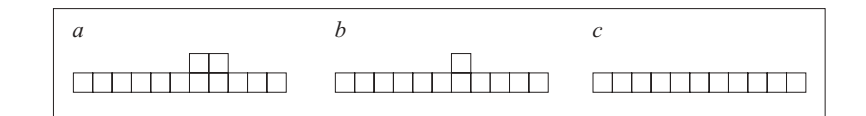

*Abbildung 9.1: Skizze zur Extraktion des Wurzelrandes als Pixellinie. Gezeigt ist ein Abschnitt der Pixellinie a nach dem Bilden der Differenz des Segmentierungsergebnisses mit seiner dilatierten Version. b nach der Skelettierung c nach dem Entfernen des Artefaktes.*

sind, da diese in physiologischen Koordinaten ruht.

### **9.1 Extraktion physiologischer Wurzelkoordinaten**

Die physiologische Koordinatenachse der Wurzel ist, wie bereits in Abschn. 3.1 beschrieben, ihre Mittellinie, wobei der Ursprung des Koordinatensystems an der Wurzelspitze liegt. Die Mittellinie wird in jedem Bild der Sequenz neu gesucht und nicht mit Hilfe eines VVFs getrackt, da dieser Vorgang nicht zeitkritisch ist und ein Tracking der Mittellinie bei Verfahrungen des Wurzeltrackers (siehe Abschn. 4.1.2) nicht möglich ist.

Um die Mittellinie als B-Spline zu erhalten genügt es nicht, die Wurzel mit einer globalen Schwelle zu segmentieren und anschließend zu skelettieren, da hierbei der Ursprung des Koordinatensystems an der Wurzelspitze verloren geht und die Mittelposition auf der Wurzel nur pixelgenau ermittelt wird.

Daher wurde zunächst ein B-Spline an den Rand der Wurzel angefittet der zur anschließenden Berechnung der Mittellinie dient.

#### **9.1.1 Darstellung des Randes der Wurzel als Spline**

Zum Anfitten eines B-Splines (ein Spline mit Grad 5 liefert gute Ergebnisse) an den Rand der Wurzel wird diese zuerst mit einer globalen Schwelle segmentiert. Jetzt wird das größte Objekt des Segmentierungsergebnisses ermittelt, alle anderen Objekte werden aus dem Binären Bild gelöscht. Bei den vorliegenden 8-Bit Daten hat sich eine Schwelle von 50 bewährt. Anschließend wird das Segmentierungsergebnis W (Abb. 9.2 **b**) in einer 8er Nachbarschaft um ein Pixel dilatiert, wodurch W entsteht. Ein binäres Bild des Wurzelrandes  $W_R$ , in dem der Rand der Wurzel als Pixellinie in einer 4-er Nachbarschaft vorliegt, ergibt sich durch Bildung der Differenz  $W_{\!R} = W_d - W$ , wie in Abbildung 9.2 **c** zu sehen ist. Diese Randlinie kann durch kleine Einbuchtungen im Segmentierungsergebnis noch Stellen aufweisen, die breiter als ein Pixel sind, wie Abbildung 9.1 **a** gezeigt. Diese wirken sich beim nächsten Schritt störend aus und werden daher durch eine Skelettierung [Sonka et al., 1995] entfernt, die mit einer anschließenden Entfernung nicht geschlossener Strukturen kombiniert ist.

Diese Randlinie wird in eine geordnete Punktliste umgewandelt, die zur Konvertierung in einen B-Spline dient. Zuvor wird sie noch ausgedünnt, die Berücksichtigung jedes 25. Punktes dieser Liste als Stützpunkt des B-Splines des Wurzelrandes  $S_R$  liefert gute Ergebnisse, wie in Abbildung 9.2 **d** an einem Beispiel gezeigt ist. Da der Wurzelrand an der Position des größten Grauwertgradienten im Randbereich angenommen wird, ermittelt die Aktive Kontur  $S_R$  ihre Lage durch Messung des

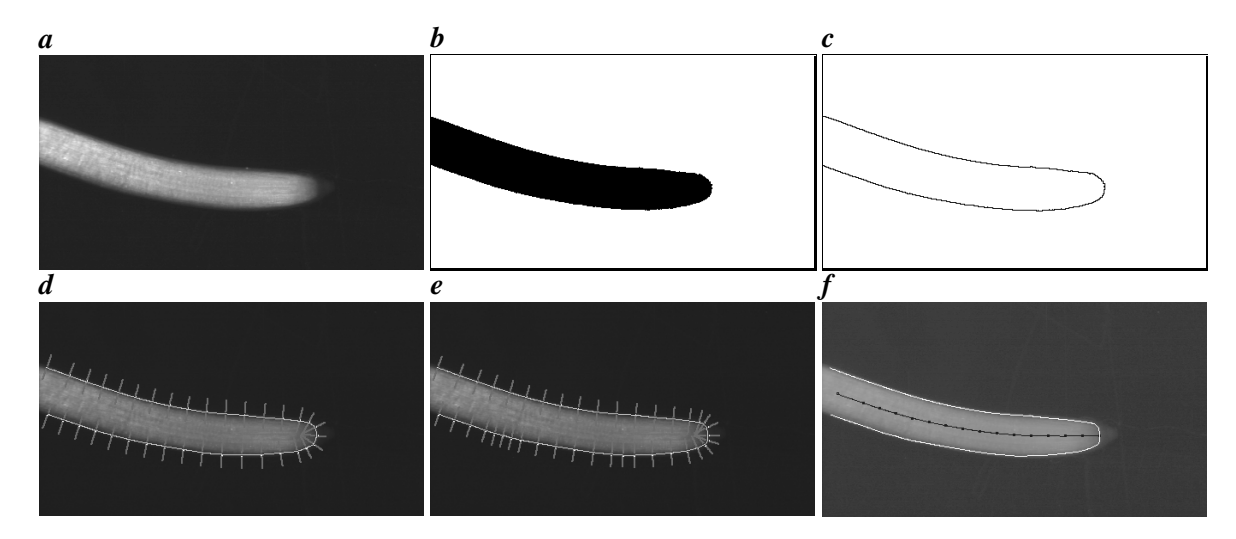

*Abbildung 9.2: a Originalbild. b Mit globaler Schwelle segmentierte Wurzel. c Durch Dilation und Subtraktion erhaltene Pixellinie. d Initiale Lage des Randsplines mit eingezeichneten Stützpunkten und Meßnormalen. e Zweite Verfeinerung des Randsplines, wo noch zu weit vom Wurzelrand entfernt ist, sind gegenüber d noch Punkte eingefügt. f Subpixelgenaue Randlinie und Mittellinie der Wurzel.*

Gradienten im Originalbild der Wurzel  $W_O$  durch Faltung mit einem Kantenfilter. Die Randkurve verschiebt die Position ihrer Stützpunkte an die Stelle des maximalen Gradienten auf der Meßnormalen und fügt, falls nötig, neue Stützpunkte ein, wie in Abbildung 9.2 **d** und **e** zu sehen ist (siehe Abschn. 6.5.1, Abschn. 6.5.2). Um die Empfindlichkeit des Algorithmus der des menschlichen Auges anzupassen wurde der Rand der Wurzel an  $\log(W_O)$  gefittet [Schmidt et al., 2000]. Abbildung 9.2 **f** zeigt das Ergebnis dieser Schritte, einen B-Spline  $S_R$  der subpixelgenau an den Rand der Wurzel angepaßt ist.

### **9.1.2 Berechnung der Mittellinie als B-Spline**

In diesem Abschnitt ist die Berechnung der Mittellinie der Wurzel als B-Splines  $S_M$  beschrieben. Für die Mittellinie wird ein Spline von etwas höherem Grad verwendet (es wurde Grad 11 gewählt), da dieser stabil gegenüber geringen Abweichungen der Stützpunkte ist und eine ausreichende Glattheit besitzt. Zu Beginn werden die Stützpunkte von  $S_M$  berechnet indem auf die Stützpunkte  $f_B$  des Randsplines  $S_R$  das im Folgenden beschriebene Verfahren angewendet wird.

Auf der Normalen zu  $S_R$  durch  $f_B$  wird, wie in Abbildung 9.3 zu sehen, nach einem Schnittpunkt  $f_{N1}$  mit  $S_R$  gesucht. Die Mitte der Strecke  $\overline{f_B f_{N1}}$  wird als erste Schätzung für den gesuchten Stützpunkt der Mittellinie  $f_{M1}$  abgespeichert. Jetzt wird von  $f_{N1}$  aus wieder ein Schnittpunkt  $f_{N2}$ mit dem Wurzelrand  $S_R$  gesucht. Wie zuvor wird die Mitte der Strecke  $f_{N1} f_{N2}$  als Schätzung eines Stützpunktes der Mittellinie  $f_{M2}$  gespeichert. Zum erhalten des endgültigen Stützpunktes  $f_M$  wird die Strecke  $\overline{f_{M1}f_{M2}}$  halbiert.

Dieses Verfahren liefert im Spitzenbereich keine Punkte, die in der Mitte der Wurzel liegen, da die Suchnormalen direkt in die Wurzel hinein zeigen. Das Vorgehen in dieser Region wurde gegenüber [Kirchgeßner, N. et al., 2001] folgendermaßen verbessert: Um die Mittellinie fortzusetzen, wird durch die letzten beiden gefundenen Punkte eine Hilfslinie gelegt, die um die Länge einer Suchstrecke (es

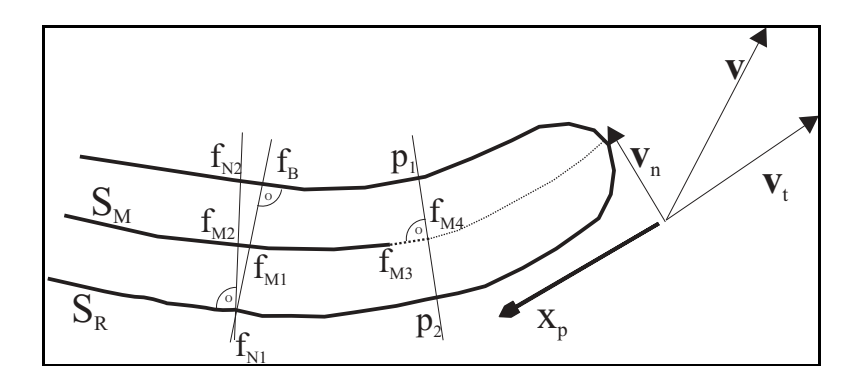

*Abbildung 9.3: Skizze zur Berechnung der Mittellinie und zur Koordinatentransformation des VVF in Wurzelkoordinaten. Das Verfahren wird an jedem Stützpunkt des an den Wurzelrand angefitteten Splines angewendet. Die genaue Beschreibung des Verfahrens befindet sich in Abschnitt 9.1.2. ist die x-Achse der physiologischen Wurzelkoordinaten. Zur Wahrung der Übersicht ist, stellvertretend für das komplette VVF, der* Verschiebungsvektor der Wurzelspitze v und die Komponenten seiner Transformation v<sub>t</sub> tangential beziehungsweise  $v_n$  normal zur Koordinatenachse dargestellt. Das VVF wird in Abständen von einem Pixel abgetastet und *durch Projektion auf in seine Komponenten zerlegt.*

wurde die Länge von 10 Pixeln getestet und für geeignet befunden) über den letzten gefundenen Punkt  $f_{M3}$  hinaus verlängert wird (siehe gestrichelte Linie in Abbildung 9.3). Am Ende der Hilfslinie werden die Schnittpunkte ihres Lots mit dem Wurzelrand  $p_1$  und  $p_1$  ermittelt. Der neue Stützpunkt der Mittellinie  $f_{M4}$  halbiert die Strecke  $\overline{p_1p_1}$ . Nun wird dieses Verfahren mit der Hilfslinie durch  $f_{M3}$ und  $f_{M4}$  fortgesetzt bis die Wurzelspitze erreicht ist. Da sich der Endpunkt des letzten Teilstücks nicht mehr auf der Wurzel befindet wird dieser linear extrapoliert. Durch Schneiden der Extrapolation von  $S_H$  mit dem Wurzelrand wird der Stützpunkt der Mittellinie an der Wurzelspitze erhalten. Die Mittellinie  $S_M$  ist nun durch die gefundenen Punkte festgelegt, siehe Abbildung 9.2.

### **9.1.3 Grenzen des Verfahrens**

Das zuvor beschriebene Verfahren zur Extraktion arbeitet korrekt, wenn im Ergebnis der, zu Beginn durchgeführten, globalen Segmentierung die Wurzel als getrenntes Objekt von weiteren Strukturen wie Luftblasen oder ähnlichem erscheint. Treten größere Luftblasen oder Reflexe in der Nähe der Wurzel auf, so wird durch das Dilatieren und die Bildung der Differenz von Anfang an eine falsche Randlinie zum initialisieren des Randsplines verwendet. Die daraus "gewonnene" Mittellinie ist unbrauchbar.

Eine weitere Einschränkung ist sind Strukturen mit steilen Grauwertkanten, die nahe bei der Wurzel liegen. Diese können die Aktive Kontur, die an den Wurzelrand gefittet wird, fälschlicherweise vom Wurzelrand wegziehen.

Beide Störungen kommen durch helle Strukturen in Wurzelnähe zustande, die durch experimentelles Geschick weitgehend vermieden werden können. Im Falle solcher Störungen ist nicht nur die Extraktion der Koordinatenachse beeinträchtigt. Auch die Verschiebungsschätzung durch den ST ändert durch die glättende Wirkung der Regularisierung ihr Ergebnis und kann dadurch wesentlich verfälscht werden.

### **9.2 Koordinatentransformation der Wuchsraten in Wurzelkoordinaten**

Eine Möglichkeit, Wachstum in physiologischen Wurzelkoordinaten zu messen ist die Berechnung der Wuchsrate in Bildkoordinaten mit der Strukturtensormethode (Kap. 5) und die anschließende Koordinatentransformation der Wuchsrate in das physiologische Koordinatensystem der Wurzel, mit den Methoden aus Abschnitt 6.4.3. Diese Methode besitzt jedoch den Nachteil, daß die Pendelbewegung der Wurzelspitze nicht analysierbar ist, da die Wuchsratenberechnung noch vor der Transformation in das Wurzelsystem durchgeführt wird. Um diesen Nachteil zu umgehen wurde eine zweite Variante entwickelt, die ebenfalls das zuvor mit dem Strukturtensor geschätzte VVF verwendet und im nächsten Abschnitt beschrieben ist.

# **9.3 Divergenzberechnung in physiologischen Koordinaten**

Um die Analyse der Pendelbewegung der Wurzelspitze, die in Abbildung 2.3 zu sehen ist, zu ermöglichen, wurde das VVF in den Originalaufnahmen mit dem Strukturtensor geschätzt und in Wurzelkoordinaten transformiert. Die Transformation besteht aus einer Abtastung des VVFs entlang der Mittellinie der Wurzel  $S_M$  und seiner anschließenden Zerlegung in tangentiale und normale Komponente  $v_t$  und  $v_n$  zur Wurzelachse, wie in Abbildung 9.3 gezeigt. Die tangentiale Komponente  $v_t$ beschreibt hier das Längenwachstum und die zur Wurzelachse normale Komponente  $v<sub>n</sub>$  gibt direkt die Pendelbewegung der Wurzelspitze an. Die Wuchsrate der Wurzel wird in diesem Fall durch Ableiten der Tangentialkomponente des VVF berechnet.

In den nächsten beiden Abschnitten sind die Verfahren beschrieben, die ohne ein zuvor geschätztes VVF arbeiten. Sie tasten die Mittellinie beziehungsweise die Wurzel in physiologischen Koordinaten ab und ermitteln die Verschiebungen auf den abgetasteten Daten. Da im physiologischen Koordinatensystem der Wurzel lediglich die Wachstumsbewegung entlang der x-Achse auftritt, ist die Pendelbewegung der Wurzelspitze mit diesen Methoden nicht analysierbar.

## **9.4 Abtasten der Mittellinie**

Die beiden vorigen Verfahren zur Wuchsratenbestimmung in physiologischen Koordinaten basieren auf einem VVF, das aus den Originalaufnahmen geschätzt wird. Damit kommt es zu Lücken im VVF sobald die Kamera der Wurzelspitze nachgefahren wird, wie in Abschnitt 4.1.2 beschrieben, da an diesen der optische Fluß unterbrochen ist.

Durch eine Abtastung der Wurzel in den Originalaufnahmen entlang der Mittellinie kann dies umgangen werden, da die Mittellinie der Wurzel, als physiologische Koordinatenachse, fest auf dieser lokalisiert ist. Um diese Methode anwenden zu können ist eine subpixelgenaue Positionierung der Mittellinie notwendig, da zu jedem Zeitpunkt dieselben Abtastpositionen benötigt werden. Hierbei wird noch vorausgesetzt, daß die Wurzel exakt gleich beleuchtet wird. Da die Beleuchtung fest an der Kamera montiert ist, ändert sich diese durch die Kameraverfahrungen (siehe Abschn. 4.1.2). Als Beleuchtungskorrektur wird daher ein Hochpaß auf die Bilder der Sequenz angewendet.

Das hier beschriebene Verfahren extrahiert zunächst die Mittellinie als B-Spline (Abschn. 9.1.1) und tastet ihre Positionen im Abstand von einem Pixel im Sequenzbild ab. Dieser Vorgang aus Extraktion und Abtastung wird auf allen Bildern der Sequenz durchgeführt. Die so erhaltenen Grauwertprofile der Mittellinie zu den Aufnahmezeiten ergeben durch aneinanderfügen einen x-t Graphen der Mittellinie, in dem die Strukturen der Wurzel als Streifen auftreten, wie in Abbildung 9.4 zu sehen ist. Der Winkel dieser Streifen zur Zeitachse  $\alpha$  ist ein Maß für die Verschiebung der zugehörigen Struktur von Bild zu Bild. Sein Tangens  $\tan \alpha$  gibt diese Verschiebung unmittelbar an.

Der Winkel  $\alpha$  wird mit Hilfe des Strukturtensors (ST) in zwei Dimensionen [Haußecker, H. and Jähne, B., 1996] ermittelt. Hierbei ist darauf zu achten, daß der ST die Orientierung der Struktur zurückgibt, die zur Umrechnung in einen Winkel durch zwei geteilt werden muß [Jähne, 2002]. An dieser Stelle ist die Subpixelgenauigkeit der Mittellinie von entscheidender Bedeutung, da die Neigung der Strukturen im x-t Graphen nur dann die Verschiebung der Wurzelstrukturen wiedergibt, wenn die Mittellinie immer exakt am selben Ort der Wurzel sitzt. Um eventuelle Ungenauigkeiten der Mittellinienextraktion in Richtung der Mittellinie auszugleichen, wird die Spitzenregion der Zeilen des x-t Graphen durch Kreuzkorrelation so verschoben, daß die Strukturen in diesem Bereich parallel zur Zeitachse verlaufen. Es treten schwach strukturierte Wurzelregionen auf, in denen der Neigungswert keine Aussagekraft besitzt. Diese werden mit dem Kohärenzmaß des ST erkannt und ausmaskiert. Die beiden Komponenten des Orientierungsvektors werden regularisiert (Abschn. 5.2) und wieder in die Orientierung umgerechnet. Da die zur Regularisierung verwendete normalisierte Faltung [Jähne, 2002] an den Datenrändern sogenannte Überschwinger erzeugt, wird das VVF vor der Berechnung der Wuchsraten zeitlich gemittelt.

Der Winkel  $\alpha$  der Struktur zur Zeitachse ergibt sich als die Hälfte der Orientierung, das VVF entlang der Mittellinie berechnet sich aus  $\tan \alpha$ .

Die zuvor beschriebene Orientierungsanalyse wird für den gesamten x-t Graphen durchgeführt, wodurch sich ein räumlich aufgelöstes VVF entlang der Mittellinie ergibt. Um das Rauschen zu vermindern, wird die Orientierungsanalyse auf der ersten Pyramidenstufe durchgeführt. Die Ableitung dieses VVFs ergibt die Wuchsrate entlang der Mittellinie der Wurzel.

# **9.5 Abtasten der Wurzelumgebung**

Um die im vorigen Abschnitt beschriebene Methode etwas robuster in Hinsicht auf schwach strukturierte Wurzelregionen zu machen, wurde die Wurzel mit Hilfe der in Abschnitt 6.4.3 beschriebenen Methode in einer Region um ihre Mittellinie abgetastet. Auch hier wird, wie in Abschnitt 9.4 vor der Abtastung ein Hochpaß zur Beleuchtungskorrektur angewendet. Dies hat den weiteren Vorteil, daß für jeden Wurzelabschnitt Schätzwerte der Verschiebung auf der gesamten Wurzelbreite vorliegen, deren Mittelung das Ergebnis deutlich stabiler macht. So ergibt sich für jedes Bild der Originalsequenz ein Bild der Wurzel in ihren physiologischen Koordinaten, wie in Abbildung 9.5 exemplarisch an einem Originalbild und den Abtastungen zu verschiedenen Zeitpunkten dargestellt. Die neuen Bilddimensionen sind durch die Breite der Abtastregion und die Länge der Mittellinie der Wurzel gegeben. Die Bilder der so gewonnenen Sequenz werden durch Kreuzkorrelation im Spitzenbereich der Wurzel exakt aufeinandergeschoben, um Ungenauigkeiten der Spitzenposition (also im Ursprung der Wur-
zelkoordinaten) auszugleichen und den ST zur weiteren Auswertung verwenden zu können. Der ST ergibt wiederum das VVF in Wurzelkoordinaten. Zur VVF Schätzung wird der Hintergrund, der an den Seiten der Abtastergebnisse (siehe Abb. 9.5 **b** , **c** und **d** ) zu sehen ist ausmaskiert, um Störungen durch ruhende Hintergrundstrukturen zu vermeiden.

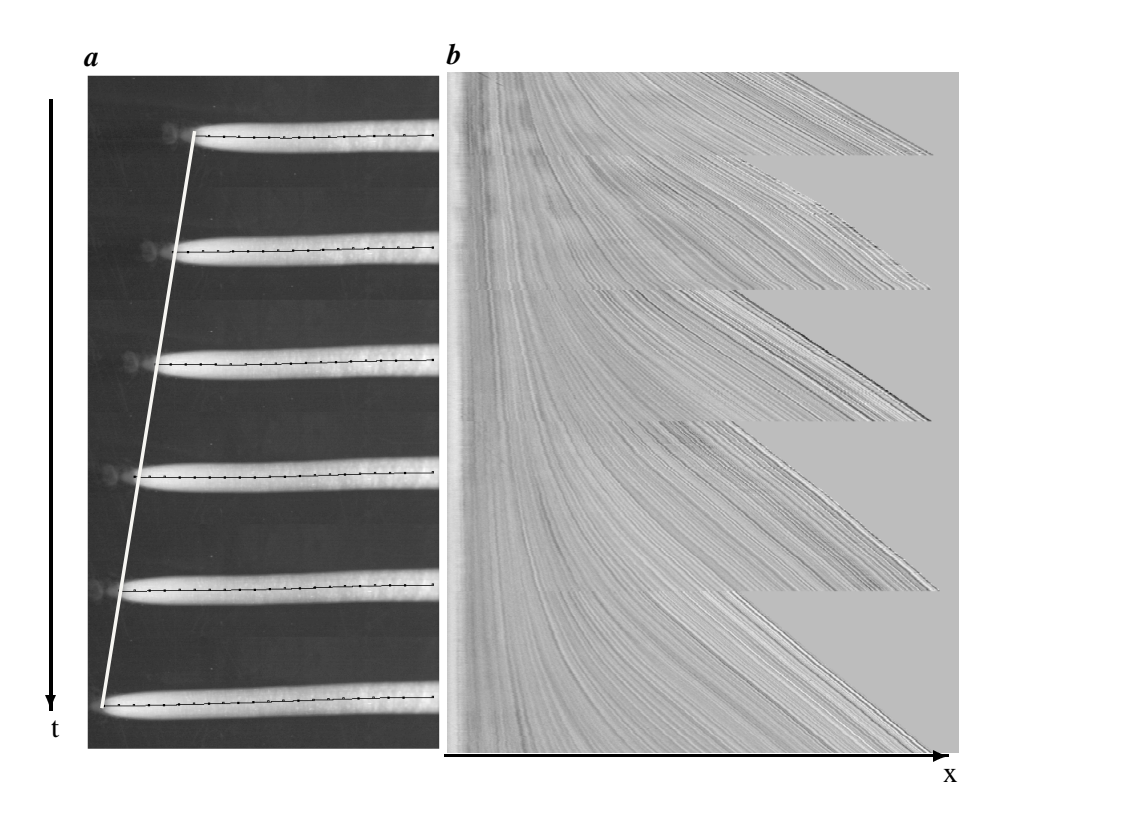

*Abbildung 9.4: a Wurzelaufnahme zu sechs aufeinanderfolgenden Zeitpunkten. Die Zeit läuft von oben nach unten. Zu jedem Zeitpunkt wird die Mittellinie abgetastet. Durch Aneinanderfügen der Mittellinienabtastungen entsteht Teil b dieser Abbildung. Die weiße Linie markiert in etwa den linken Bildrand von Teil b . b Abgetastete Mittellinienprofile einer Wurzel. Die Zeit läuft von oben nach unten, nach rechts ist der Ort abgetragen. Die Streifen kommen durch Wurzelstrukturen zustande und zeigen einen klassischen x-t Graphen. Daher gibt der Winkel zur Zeitrichtung die Geschwindigkeit an, mit der sich die Strukturen auf der Wurzel von ihrer Spitze weg bewegen. Die fünf Zacken am rechten Bildrand kommen durch das Nachführen der Kamera zustande, durch welche die Wurzelspitze im Bildbereich gehalten wird.*

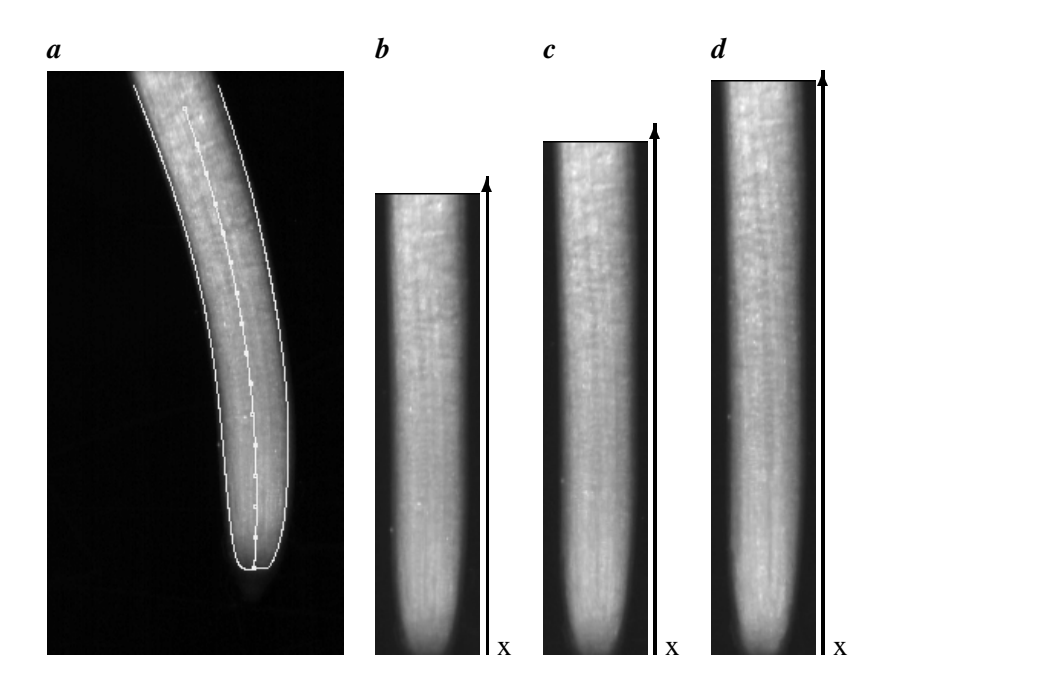

*Abbildung 9.5: a Originalaufnahme der Wurzel mit extrahierter Rand- und Mittellinie. b , c und d in Wurzelkoordinaten transformierte Bilder der zugehörigen Sequenz zu verschiedenen Zeitpunkten. Der Ursprung liegt an der Wurzelspitze.*

### **Kapitel 10**

## **Experimente**

Dieses Kapitel beschreibt Experimente mit denen die Genauigkeit und Funktionsfähigkeit der in Kapitel 9 beschriebenen Methoden an synthetischen und realen Daten getestet wurden.

### **10.1 Test an synthetischen Daten**

Zur Generierung der synthetischen Testdaten wurden 5000 zweidimensionale Gaußfunktionen, deren Sigma im Intervall  $[0, 3, 0, 9]$  liegt, zufällig auf der Wurzelfläche verteilt, wie in Abbildung 10.1 gezeigt. Die Funktionen wurden von Bild zu Bild in bekannter Weise entlang der  $x$ -Achse verschoben und in einem Umkreis von 2 Sigma in das Bild geplottet, sie besitzen verschiedene Amplituden. Die Testsequenzen wurden mit einem normalverteilten Rauschen von  $0, 1$  und von  $1, 0$  Grauwerten (ein Rauschniveau das durch Mittelung mehrerer Bilder bei realen Aufnahmen erreicht werden kann) generiert. Die synthetische Wurzel wächst in x-Richtung, ihre Spitzengeschwindigkeit wurde auf  $0, 0, 0, 5, 1, 0, 1, 5, 2, 0$  und  $2, 5$  Pixel pro Bild gesetzt. Die Testsequenzen zeigen somit das Verhalten des ST im Falle eines divergenten VVFs und seine Genauigkeit.

Sowohl in Bild- als auch in Wurzelkoordinaten sind die tatsächlichen Verschiebungen und damit auch die Divergenzen bekannt, die den Wuchsraten entsprechen. Verschiebung und Divergenz werden in den folgenden Abschnitten mit allen in Kapitel 9 beschriebenen Methoden bestimmt und mit korrekten Werten verglichen. Damit ist ein Maß für die maximal erreichbare Genauigkeit der Verfahren gegeben.

Um die Übersicht zu wahren ist in den folgenden Abschnitten nur eine Auswahl der Ergebnisse gezeigt. Die vollständigen Ergebnisse sind in Anhang D zu finden. Da die entwickelten Verfahren zu Wachstumsmessungen verwendet werden sollen, konzentrieren sich die folgenden Abschnitte auf die Experimente mit dem höheren Rauschpegel von 1,0 Grauwerten, der durch Mittelung bei realen Daten erreicht werden kann. Prinzipiell liefern die weniger verrauschten Daten exaktere Ergebnisse.

### **10.1.1 VVF Bestimmung in Bildkoordinaten**

Zur Schätzung des VVF wurde der ST verwendet (siehe Abschn. 5.1). Geschätzt wurde auf der Originalgröße der Sequenz. Es wurden folgende Parametereinstellungen verwendet  $\tau = 0, 1$  und noise =

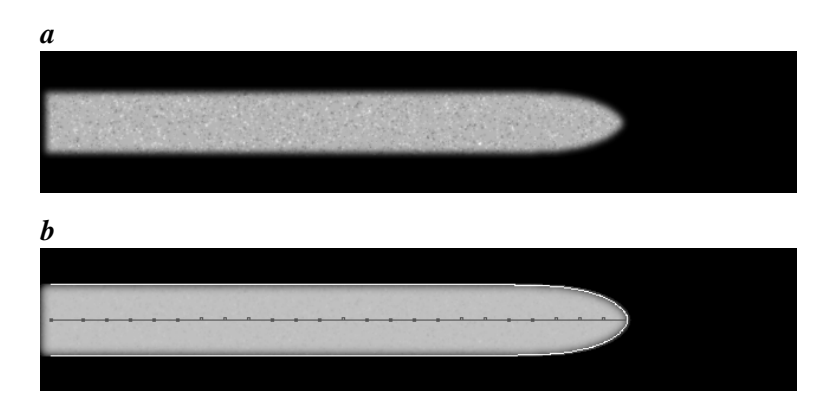

*Abbildung 10.1: a Einzelbild der synthetischen Wurzelsequenz. Die Struktur kommt durch 5000 zweidimensionale Gaußfunktionen zustande, die mit einem beliebigen VVF bewegt werden können. b Testbild mit extrahierter Mittellinie.*

0, 05 (die Bezeichnung  $\tau$  entpricht  $tau_1$  und  $noise$  entpricht  $tau_2$  in [Spies, 2001]). Zur Regularisierung des VVF wurden die Punkte verwendet, an denen das Kohärenzmaß des ST  $coh(ST) \geq 0,8$ und an denen der Rang des ST  $rang(ST) = 2$ , so daß der ST raumzeitliche Trajektorien registriert und das Blendenproblem nicht auftritt. Die Regularisierung wurde mit der Normalisierten Faltung gerechnet.

Um die Fehler des VVF zu ermitteln, wurde sowohl das bekannte, als auch das geschätzte VVF so verschoben, daß die Verschiebungen über die Sequenz hinweg konstant sind. Auf diese Weise wurde die Standardabweichung ermittelt, die als Fehlerbalken in den Plots eingetragen ist. Die Divergenz wurde aus  $x-$  und  $y-$  Komponente des geschätzten VVF berechnet.

Da jede Testsequenz 30 Bilder umfaßt und für die Schätzung des VVF ein Bildstapel von 9 Bildern benötigt wird, sind die berechneten VVF jeder Sequenz über 20 VVF gemittelt. Der Meßfehler wird als Standardabweichung der 20 VVF angegeben. Die Divergenz des VVF und ihr Fehler wurden auf gleiche Weise ermittelt.

Die Ergebnisse sind trotz des divergenten VVF der Bilddaten sehr nah am tatsächlichen Wert, wodurch auch ihre Divergenz eine brauchbare Schätzung ergibt. Bis zu einer maximalen Verschiebung von etwa 2, 0 Pixel pro Frame ist die Schätzung des VVF genügend exakt um eine brauchbare Divergenz zu erhalten. Ab einer Verschiebung von 2,0 Pixeln pro Frame werden die Verschiebungen innerhalb der Wurzel nicht mehr geschätzt, da dann der Rang in diesen Regionen gleich drei ist. Die Verschiebung des Wurzelrandes wird immer noch korrekt geschätzt, wie Abbildung 10.2 **d** zeigt (der Wurzelrand liegt bei etwa 500 Pixeln Entfernung von der Wurzelspitze, hier wird das VVF wieder deutlich genauer). Dies liegt an seiner wesentlich höheren Skala im Vergleich zu den Strukturen auf der Wurzel. Die Divergenz, welche der Wuchsrate entspricht ist jedoch für diesen Bereich völlig unbrauchbar. Durch Anpassen der Schätzparameter  $\tau = 1,0$  und  $noise = 0.5$  wird die Genauigkeit auch bei diesen hohen Verschiebungen deutlich verbessert Abbildung 10.3. Jedoch liegt auch hier die Divergenz nicht mehr im Rahmen des Meßfehlers und zeigt völlig andere Strukturen wie die wahren Werte. Dies zeigt, daß die sorgfältige Einstellung der Parameter von entscheidender Bedeutung beim Schätzen des VVF ist und die Wurzel mit einer genügend hohen Aufnahmefrequenz gefilmt werden sollte um zu hohe, nicht exakt schätzbare Verschiebungen zu vermeiden.

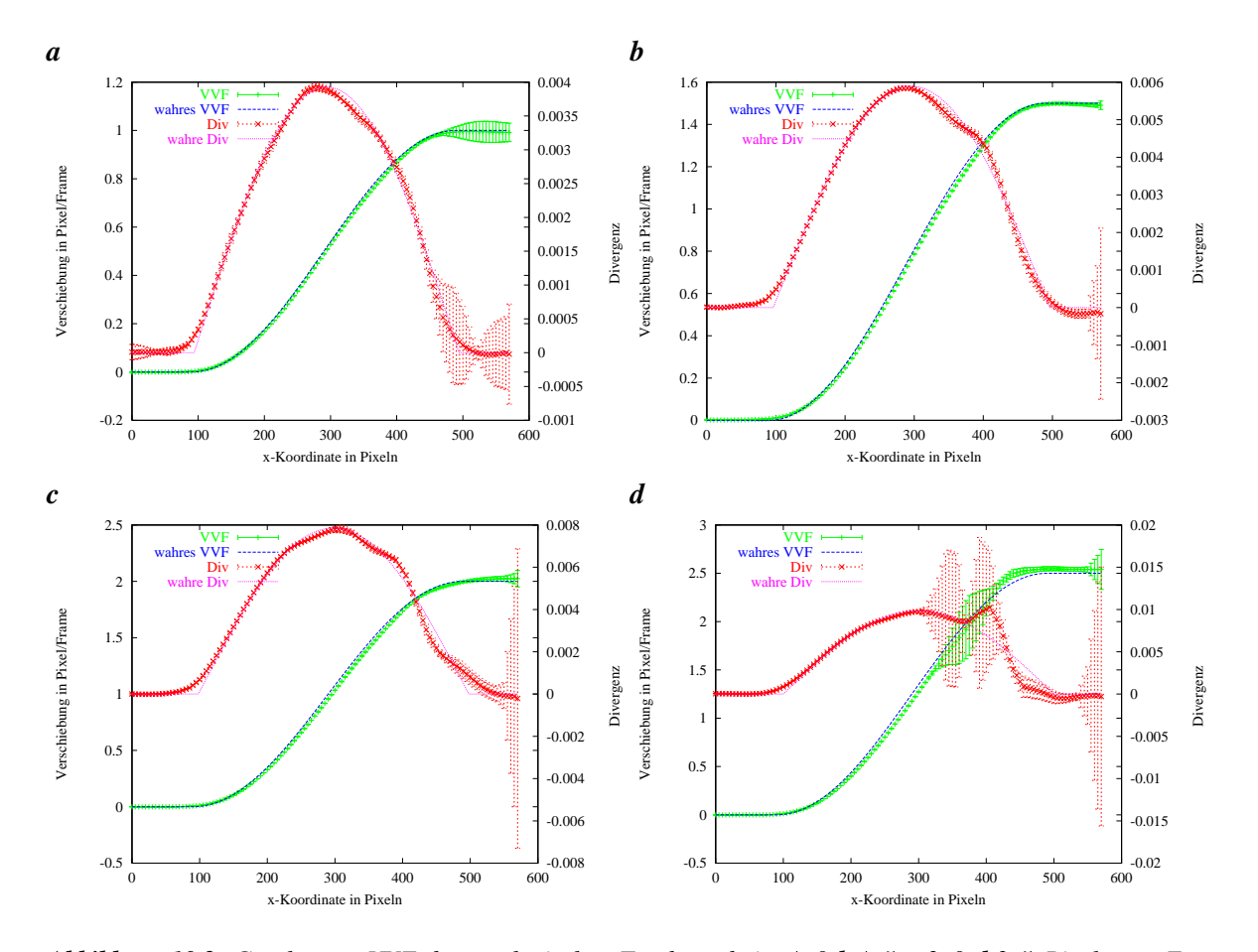

 $A$ bbildung 10.2: Geschätztes VVF der synthetischen Testdaten bei **a**  $1,0$  b  $1,5$  **c**  $2,0$  d  $2,5$  Pixeln pro Frame Verschiebung der künstlichen Wurzelspitze mit einem unkorrelierten normalverteilten Rauschen von  $1,0$ *Grauwerten.*

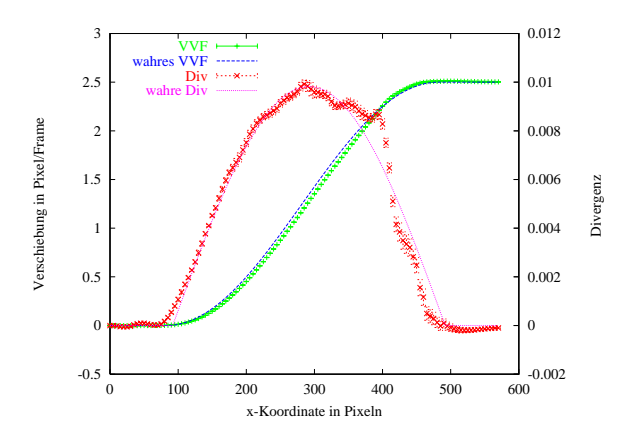

*Abbildung 10.3: Geschätztes VVF der synthetischen Testdaten bei einer maximalen Verschiebung von Pi* $x$ eln pro Frame mit einem Rauschen von  $1,0$  Grauwerten. Im Vergleich zu Abbildung 10.2  $d$  wurden die Para $m$ eter  $\tau = 0, 1$  und  $noise = 0, 05$  zur Schätzung verwendet, was eine deutliche Verbesserung der Genauigkeit *bewirkt.*

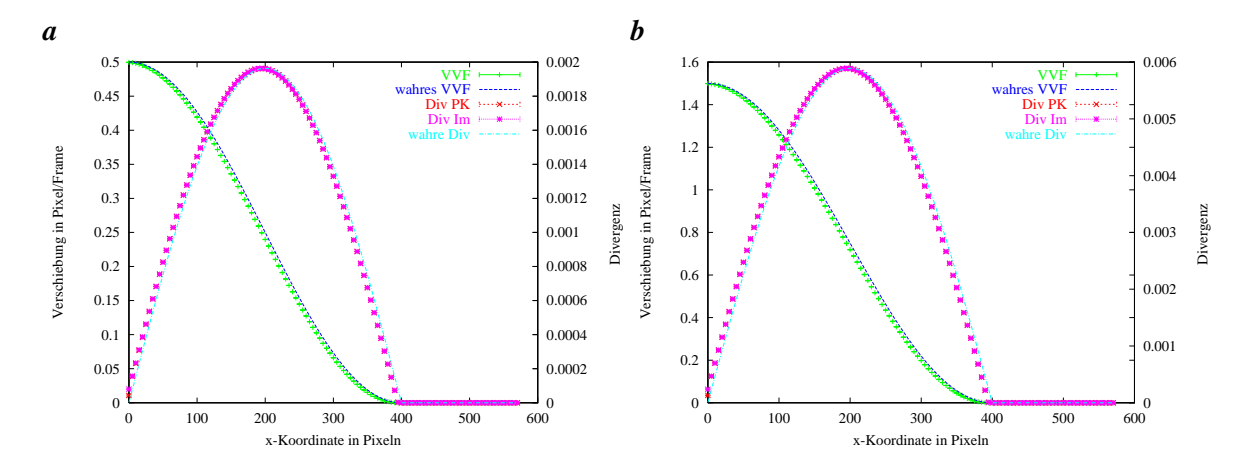

*Abbildung 10.4: Transformation des wahren VVFs der synthetischen Testdaten in physiologische Koordina*ten bei **a** 0,5 **b** 1,5 Pixeln pro Frame Verschiebung der künstlichen Wurzelspitze mit einem normalverteilten unkorrelierten Rauschen von  $1,0$  Grauwerten. Zum Vergleich ist auch das wahre VVF in physiologischen Wur*zelkoordinaten eingetragen. Die gemessenen Größen sind über 20 Werte gemittelt, deren Standardabweichung als Fehlerbalken eingezeichnet ist. Der Übersicht halber wurde nur jeder 5. Wert eingetragen. Die Fehler sind aufgrund der stabilen Koordinatentransformation sehr klein und hängen nicht von der Verschiebung ab. Der seitliche Versatz der Werte im Vergleich zu den Wahren Verschiebungen rührt von der Glättung am Rand der synthetischen Wurzel. Die eingetragene Divergenz wurde in Bildkoordinaten auf dem wahren VVF berechnet und anschließend in Wurzelkoordinaten transformiert. wurde mit der Projektionsmethode aus dem transformierten VVF berechnet (Abschn. 9.3). Die Abweichungen sind äußerst klein.*

Die Tests der folgenden Abschnitte zeigen die Abtastfehler der Mittellinie und geben einen Eindruck vom Gesamtfehler der VVF Schätzung und der Abtastung.

### **10.1.2 Transformation des wahren VVF in Wurzelkoordinaten**

Als Test der Transformation von Bild- in physiologische Wurzelkoordinaten wurde das wahre VVF der Wurzel an den Positionen der extrahierten Mittellinie abgetastet. Die Abweichungen von den wahren Werten geben also einerseits den Fehler der Transformation wieder, der durch die Mittellinienextraktion und die Abtastung des VVF zustande kommt. Andererseits zeigt sich, ob die Genauigkeit der Abtastung von den gewählten Rauschniveaus mit  $\sigma = 0, 1$  Grauwerten (siehe Abschn. D.1.2) und  $\sigma = 1, 0$  Grauwerten (siehe Abb. 10.4) abhängt. Für beide Rauschniveaus stimmt die Transformation des VVF sehr genau mit den wahren Werten überein, daß hier nur das höhere Rauschniveau betrachtet wird. Die Verschiebung des transformierten VVF gegenüber dem wahren VVF in x-Richtung rührt daher, daß der Wurzelrand der Testsequenz geglättet wird und dadurch der Ursprung des physiologischen Koordinatensystems auf der Mittellinie um einige Pixel auf die Wurzel rutscht. Hierbei handelt es sich um eine methodisch bedingte Abweichung die bei allen Sequenzen gleich ist und daher nicht korrigiert wurde.

Die Transformation des VVF arbeitet unabhängig von der maximalen Verschiebung, da sie vollständig auf Einzelbildern berechnet wird. Aus diesem Grund sind hier nur die Ergebnisse von zwei Sequenzen gezeigt (mit  $0, 5$  und  $1, 5$  Pixeln pro Frame als maximale Verschiebung).

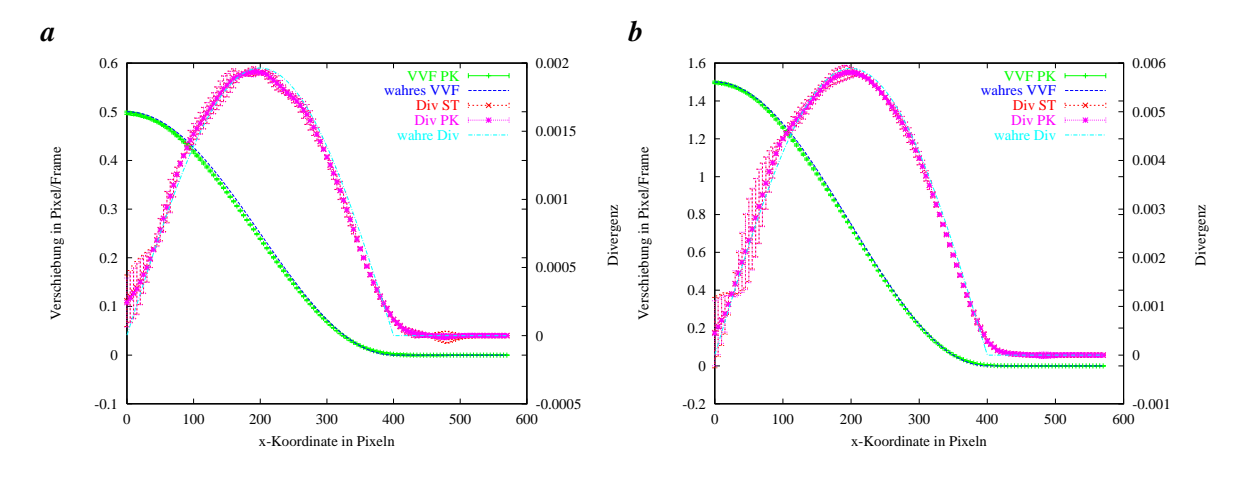

**Abbildung 10.5:** Transformation des an synthetischen Testdaten geschätzten VVF bei **a** 0,5 **b** 1,5 Pixeln pro Frame Verschiebung mit einem unkorrelierten normalverteilten Rauschen von 1,0 Grauwerten. Die gemesse*nen Größen sind über 20 Werte gemittelt, deren Standardabweichung als Fehlerbalken eingezeichnet ist. Der Übersicht halber wurde nur jeder 5. Wert eingetragen. Die Divergenz wurde sowohl in physiologische Koordinaten transformiert als auch in physiologischen Koordinaten aus dem transformierten VVF berechnet*  $DivPK.$ 

Neben dem transformierten VVF wurde die Divergenz auf zwei Arten bestimmt. Zum einen wurde die Divergenz in Bildkoordinaten berechnet und ebenfalls in physiologische Koordinaten transformiert. Zum anderen fand die Projektionsmethode aus Abschnitt 9.3 Anwendung. Die Ergebnisse beider Verfahren stimmen sehr genau überein und liegen im Plot Abbildung 10.4 aufeinander was die korrekte Arbeitsweise der Projektionsmethode und die hohe Richtungsgenauigkeit der extrahierten Koordinatenachse zeigt.

### **10.1.3 Transformation des geschätzten VVF in Wurzelkoordinaten**

Um einen Eindruck zu gewinnen, in welcher Weise sich die Fehler der VVF Schätzung und der Transformation durch die Splinemethoden gegenseitig beeinflussen, wurde auf den synthetischen Sequenzen die Divergenz des geschätzten VVF an der Position der Mittellinie abgetastet wie in Abschnitt 9.2 beschrieben. Auch die Projektion des VVF auf die Mittellinie der Wurzel und die folgende Berechnung der Wuchsrate als Ableitung der tangentialen Verschiebungskomponente Abschnitt 9.3 wurde berechnet und mit den wahren Werten verglichen. Die beiden Wuchsraten stimmen sehr gut miteinander überein und sind in Abbildung 10.5 nicht zu unterscheiden, was die Richtungsgenauigkeit der Mittellinie demonstriert. Die Abweichungen von den wahren Werten erklären sich durch den Schätzfehler des ST.

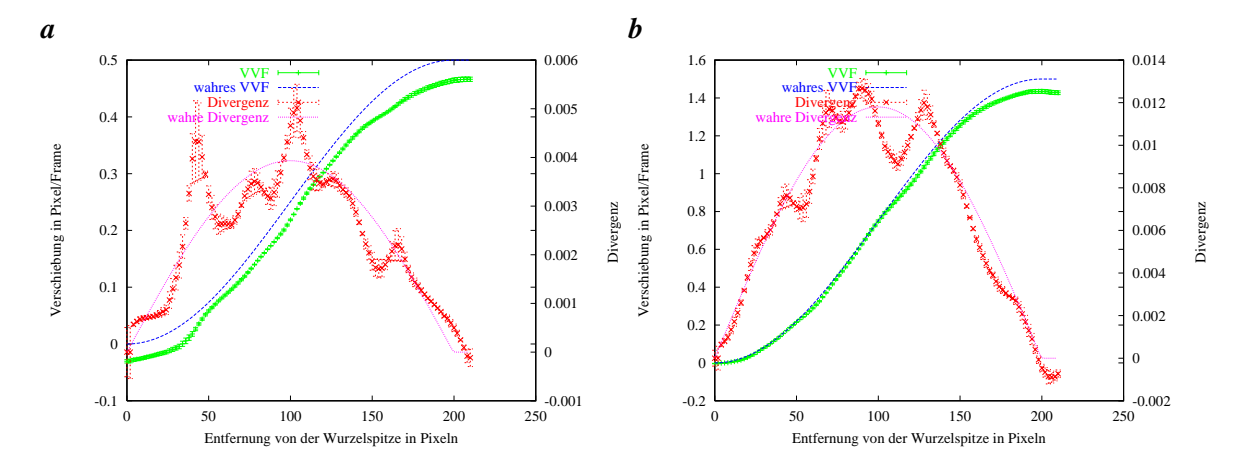

*Abbildung 10.6: VVF der synthetischen Wurzel, die Berechnung erfolgte aus der Neigung der Strukturen im x-t* Plot der abgetasteten Mittellinien. Die Spitzenverschiebung beträgt **a** 0, 5 **b** 1, 5 Pixeln pro Frame mit einem  $R$ auschen von  $1,0$  Grauwerten. Das berechnete VVF folgt dem Verlauf des wahren VVF, es ist jedoch zu ungenau *zur Divergenzbestimmung.*

#### **10.1.4 VVF Bestimmung mit der in Wurzelkoordinaten abgetasteten Mittellinie**

Das VVF der Wurzel kann ebenfalls mit dem Verfahren aus Abschnitt 9.4 berechnet werden. Hierbei wird das VVF aus der Neigung der Strukturen im x-t Plot gewonnen in dem jedes Bild der Sequenz als Zeile repräsentiert ist. Sowohl die anfallende Datenmenge als auch die Rechendauer der Auswertung werden also stark reduziert da zur weiteren Auswertung nur die Abtastungen der Mittellinien verwendet werden. Diese Reduktion der Daten verhindert jedoch auch eine getrennte Mittelung der Daten für jeden Zeitpunkt. Für die Wurzel existiert also zu jedem Zeitpunkt an jeder Position genau ein Verschiebungsvektor, der durch den Winkel der im x-t Plot auftretenden Strukturen zur Zeitachse gegeben ist. Dieser Winkel kann nur an den Stellen bestimmt werden, an denen die Struktur ausreichend deutlich ist (an diesen Stellen ist die Kohärenz des ST in zwei Dimensionen nahe bei eins). Die schwächer strukturierten Regionen des x-t Plots werden durch eine an die Daten gefittete Membran interpoliert, die zugleich auch das Rauschen der Meßwerte unterdrückt. Das auf diese Weise bestimmte VVF ist für ein Rauschen von 1,0 Grauwerten exemplarisch für zwei Verschiebungen in Abbildung 10.6 dargestellt. Die geringe Standardabweichung des VVF (Fehlerbalken) kommt dadurch zustande daß die Regularisierung bei diesem Verfahren auch in Zeitrichtung wirkt. Die bestimmten VVF geben den wahren Verlauf zu ungenau wieder, als daß ihre Ableitungen als Maß für die Divergenz dienen können. Ein Grund hierfür liegt in der systematischen Unterschätzung der maximalen Verschiebung die ein Artefakt der Regularisierung ist.

Dieses Verfahren besitzt aufgrund der mangelnden Statistik des VVF und der Korrelationsprobleme im Spitzenbereich nicht die erforderliche Genauigkeit zur Messung der Divergenz.

### **10.1.5 VVF Bestimmung mit der in Wurzelkoordinaten transformierten Sequenz**

Dieser Abschnitt zeigt die Ergebnisse der in Abschnitt 9.5 beschriebenen Methode. Die Wurzel wurde also in ihren physiologischen Koordinaten abgetastet, was jedem Zeitpunkt ein Bild der Wurzel ergibt. Die so gewonnenen Bildsequenzen wurden mit dem ST ausgewertet wobei  $\tau = 0, 5$  und  $noise = 0, 2$ gesetzt waren. Das Verfahren arbeitet bei einem Rauschen von Grauwerten in einem großen Bereich von Verschiebungen sehr genau. Auch im Falle einer statischen Szene liegen die Ergebnisse innerhalb der Meßfehler, wie in Abbildung 10.7 **a** zu sehen ist. Ab etwa zwei Pixeln pro Frame treten Probleme auf, die durch die Strukturgrösse der Testwurzel zustandekommen. Da die Wurzellänge nur in etwa 500 Pixel beträgt, sind nur in diesem Bereich Schätzwerte vorhanden. Die Regularisierung verursacht in diesem Bereich eine starke Schwankung des VVF. Als Fehlerbalken ist wieder die Standardabweichung der 16 gemittelten geschätzten VVFs und ihrer Divergenzen eingetragen. Die Methode lieferte bei allen getesteten Verschiebungen zwischen 0,0 und 2,5 Pixeln pro Frame gute Ergebnisse (siehe Abb. 10.7), die wiederum den Verlauf der Divergenz wiedergeben (für die vollständigen Ergebnisse siehe Abschn. D.1.5).

Die Tatsache, daß die neu erzeugten Bildsequenzen mit dem ST auswertbar sind, zeigt die hohe Präzision der bestimmten Mittellinie und die Genauigkeit der Kreuzkorrelation, die im Spitzenbereich der Wurzel angewendet wird.

### **10.1.6 Zusammenfassung**

Die durchgeführten Tests an synthetischen Daten belegen die korrekte Arbeitsweise der in Abschnitt 9.1 beschriebenen Extraktion der physiologischen Koordinatenachse der Wurzel und der damit verbundenen Transformation in Wurzelkoordinaten. Fast alle vorgeschlagenen Verfahren sind zur Berechnung von Wuchsraten geeignet da sie die erforderliche Genauigkeit besitzen. Hier macht nur das in Abschnitt 9.4 beschriebene Verfahren eine Ausnahme. Da es mit dem x-t Plot der abgetasteten Mittellinie arbeitet, liegt für jeden Abschnitt der Wurzel genau ein Meßwert vor, es kann also nicht gemittelt werden um das Ergebnis robuster gegen Rauschen zu machen. Daher gibt es das VVF nur qualitativ wieder und kann nicht zur Wachstumsanalyse verwendet werden.

Wie in Abschnitt 10.1.2 und Abschnitt 10.1.3 deutlich wird, ist es unwesentlich ob die Divergenz in physiologischen oder in Bildkoordinaten berechnet wird. Da die Transformation des VVF sehr genau ist, fallen beide Werte zusammen. Durch die Transformation des VVF in physiologische Koordinaten wird jedoch zusätzlich noch die Pendelbewegung der Wurzelspitze meßbar.

Besonders das in Abschnitt 9.5 vorgestellte Verfahren zeigt die Präzision der Transformation in physiologische Koordinaten, da diese vor der VVF Schätzung mit dem ST durchgeführt wird und gute Ergebnisse liefert.

Bei allen Anwendungen des ST zeigt sich, daß der Einfluß einer sorgfältigen Parameterwahl nicht unterschätzt werden sollte. Im Folgenden sind einige Ergebnisse an realen Daten dargestellt.

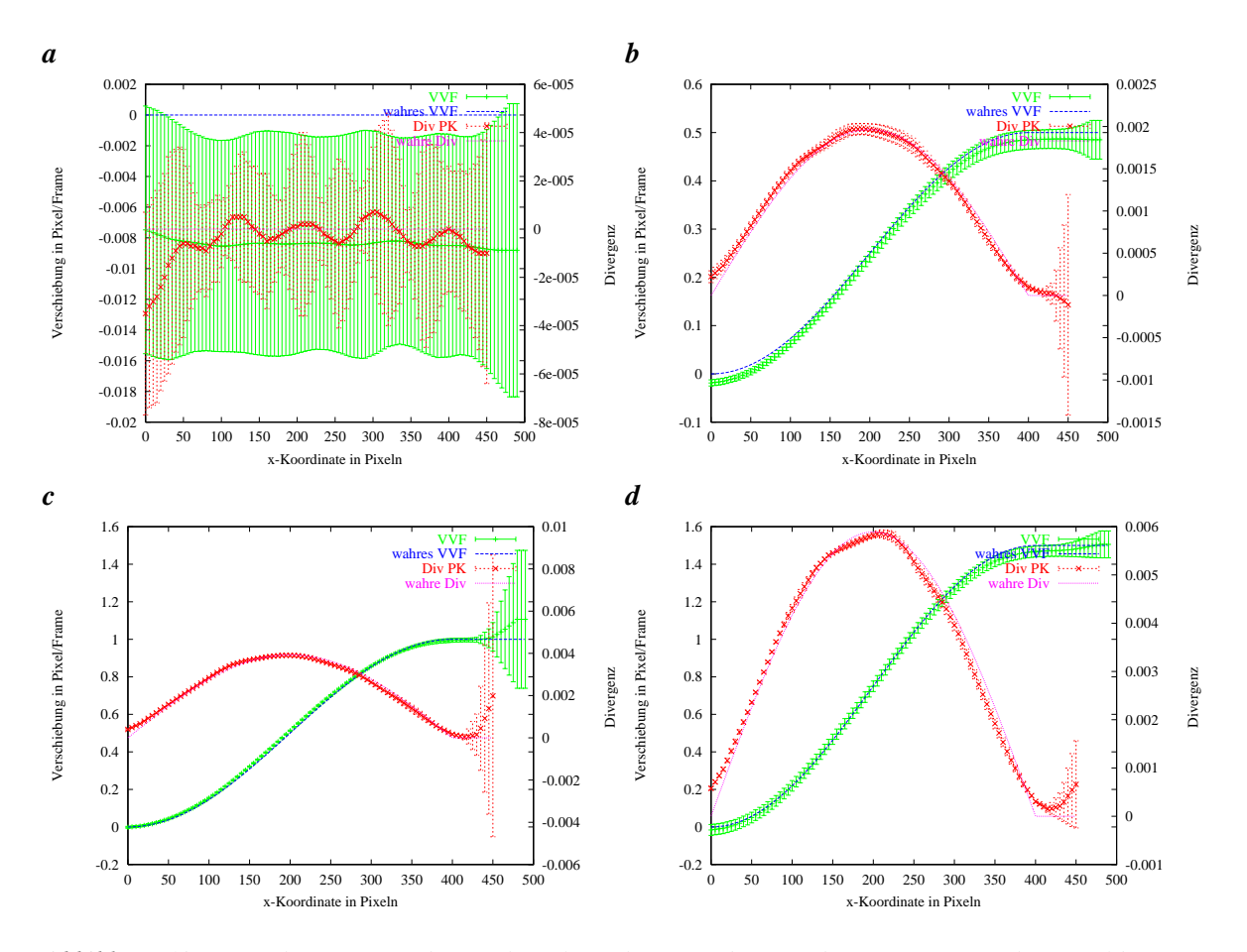

*Abbildung 10.7: Geschätztes VVF der in physiologischen Koordinaten abgetasteten Wurzel. Auf Bildsequen*zen wurde einem normalverteiltes Rauschen mit einer Standardabweichung von 1,0 Grauwerten addiert. Die maximalen Verschiebungen betragen **a**  $0, 0$  **b**  $0, 5$  **c**  $1, 0$  **d**  $1, 5$  Pixeln pro Frame. Das VVF ist exakt genug um *Wachstumg/Divergenz zu bestimmen.*

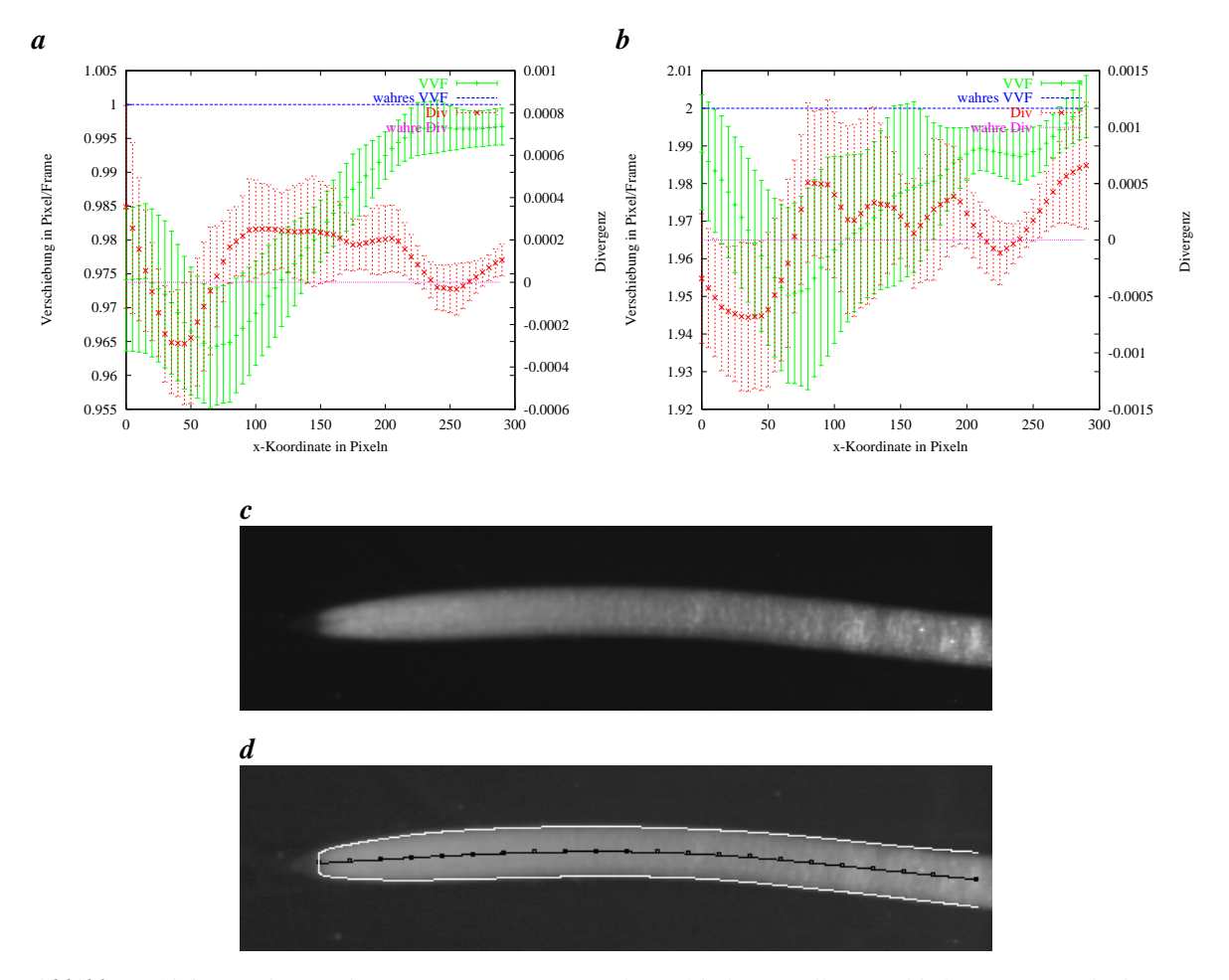

*Abbildung 10.8: Ergebnisse der Sequenz mit einem realen Bild als Grundlage und bekannten Verschiebungen* von **a**  $1, 0$  **b**  $2, 0$  Pixeln pro Frame entlang der x-Achse. Gezeigt sind die durchschnittlichen Verschiebungen und *die Standardabweichung der 20 VVFs jeder Sequenz, die als Fehlerbalken eingezeichnet sind. Die unterschiedlich großen Fehler im linken und rechten Bildbereich rühren von den verschiedenen Skalen der zugehörigen* Wurzelstrukturen. Die mittlere Standardabweichung der Divergenz beträgt in **a**  $1,8 \times 10^{-2\% proF \, rame}$  und in **b**  --  *Pixel pro Frame. c Bild der Sequenz. d Wurzel mit extrahierter Mittellinie.*

### **10.2 Test an realen Bildern mit bekannter Verschiebung**

Der vorige Abschnitt zeigte die korrekte Funktion der Transformation in physiologische Koordinaten. Dieser Abschnitt beleuchtet nun die Genauigkeit der VVF Schätzung mit realem Bildmaterial.

Dazu wurde ein reales Bild zum Generieren einer Sequenz mit bekannter Verschiebung entlang der x-Achse benutzt. Die Verschiebungen wurden für das gesamte Bild homogen gewählt. Da diese Sequenz durch alleinige Verschiebung rauschfrei wäre, wurde ein Rauschen mit  $\sigma = 1, 5$  addiert um die reale Situation möglichst gut zu simulieren (dieser Wert wurde an den realen Daten ermittelt). Um den Interpolationsfehler klein zu halten, wird für jedes der 30 Sequenzbilder das Ausgangsbild verwendet und nicht das jeweils vorige Sequenzbild. Für die Verschiebungsschätzung wurden dabei die in Abschnitt 10.3 ermittelten Parameterwerte verwendet. Wie in Abschnitte 10.1.2 and 10.1.3 gezeigt, ist die Transformation des VVF in physiologische Koordinaten sehr präzise. Aus diesem

Grund werden hier nur Bildkoordinaten betrachtet. Die Ergebnisse sind in Abbildung 10.8 **a** und **b** für 1,0 und 2,0 Pixel pro Frame dargestellt. Die eingezeichnete Standardabweichung erklärt die Abweichung vom korrekten Wert nicht vollständig und zeigt eine systematische Unterschätzung der Verschiebungen. Die hier ermittelten Genauigkeiten sind ein Richtwert für gute Bedingungen ohne Beleuchtungsänderungen. Es zeigt sich, daß die angepaßte Aufnahmefrequenz entscheidend für die Genauigkeit des Verfahrens ist, da sie die Größe der auftretenden Verschiebungen skaliert. Wie der Vergleich von Abbildung 10.8 **a** mit Abbildung 10.8 **b** zeigt ist die Schätzung bei einem Pixel pro Frame sehr genau ( $\sigma = 0$ , 01 Pixel pro Frame). Trotzdem schwankt auch hier die Divergenz stark um den tatsächlichen Wert. Beide Ergebnisse zeigen zudem, daß die Genauigkeit der Schätzung stark von der Struktur der Wurzel abhängt, die stark variiert. Im Spitzenbereich der Wurzel des Testbildes sind die Schwankungen in diesem Fall deutlich größer als auf dem Wurzelkörper.

### **10.3 Test an realen Daten**

Um die Extraktion physiologischer Wurzelkoordinaten mit den Methoden aus Kapitel 9 in der Praxis zu demonstrieren, wurden diese ebenfalls an realen Daten getestet, die mit dem in Abbildung 4.1 gezeigten System aufgenommen wurden. Hierbei wurde auf das Verfahren aus Abschnitt 9.4 verzichtet, da dies ohnehin nicht die notwendige Genauigkeit besitzt um die Verteilung des Wachstums zu messen, wie sich in Abschn. 10.1.4 gezeigt hat. Die beobachtete Wurzel wurde alle 60 Sekunden aufgenommen.

### **10.3.1 VVF Bestimmung in Bildkoordinaten**

Der erste Schritt der Wuchsanalyse ist die Schätzung des VVF in Bildkoordinaten, hierbei müssen die Parameter  $\tau = 0, 1$  und  $noise = 0, 05$  (die Bezeichnung  $\tau$  entpricht  $tau_1$  und  $noise$  entpricht  $tau_2$  in [Spies, 2001]) sorgfältig gewählt werden um im ersten Schritt ein möglichst dichtes VVF schätzen zu können. Die beiden Parameter werden variiert, bis der Rang des ST möglichst auf der gesamten Objektfläche bei zwei liegt. Dabei ist darauf zu achten daß stets  $\tau \leq 3noise$  gilt, da das Verfahren ansonsten numerisch instabil wird (näheres siehe [Spies, 2001]). Da in Abschnitt 10.3.3 zur Beleuchtungskorrektur eine Vorverarbeitung mit einem Hochpaßfilter mit einem Binomialfilter der Länge 19 [Jähne, 2002] durchgeführt wird, wurde um dieselben Parametereinstellungen verwenden zu können, derselbe Hochpaß auf die Daten angewendet.

### **10.3.2 Transformation des geschätzten VVF in Wurzelkoordinaten**

Nach der VVF Bestimmung mit dem ST wurde das physiologische Koordinatensystem der Wurzel mit dem in Kapitel 9 beschriebenen Verfahren extrahiert, ein Beispiel ist in Abbildung 10.8 **d** an einem Bild der Sequenz gezeigt. Anschließend wurde das VVF in Wurzelkoordinaten transformiert, dort ist eine Mittelung über die Zeit möglich. Abbildung 10.10 **a** bzw. **b** zeigen die zur Wurzelachse Parallele bzw. Normale Komponenten des in Wurzelkoordinaten transformierten VVF über einen Zeitraum von 200 Minuten. Hier wurden bereits Zeilen mit Verschiebungen von mehr als 3,0 Pixeln pro Frame als Ausreißer entfernt.

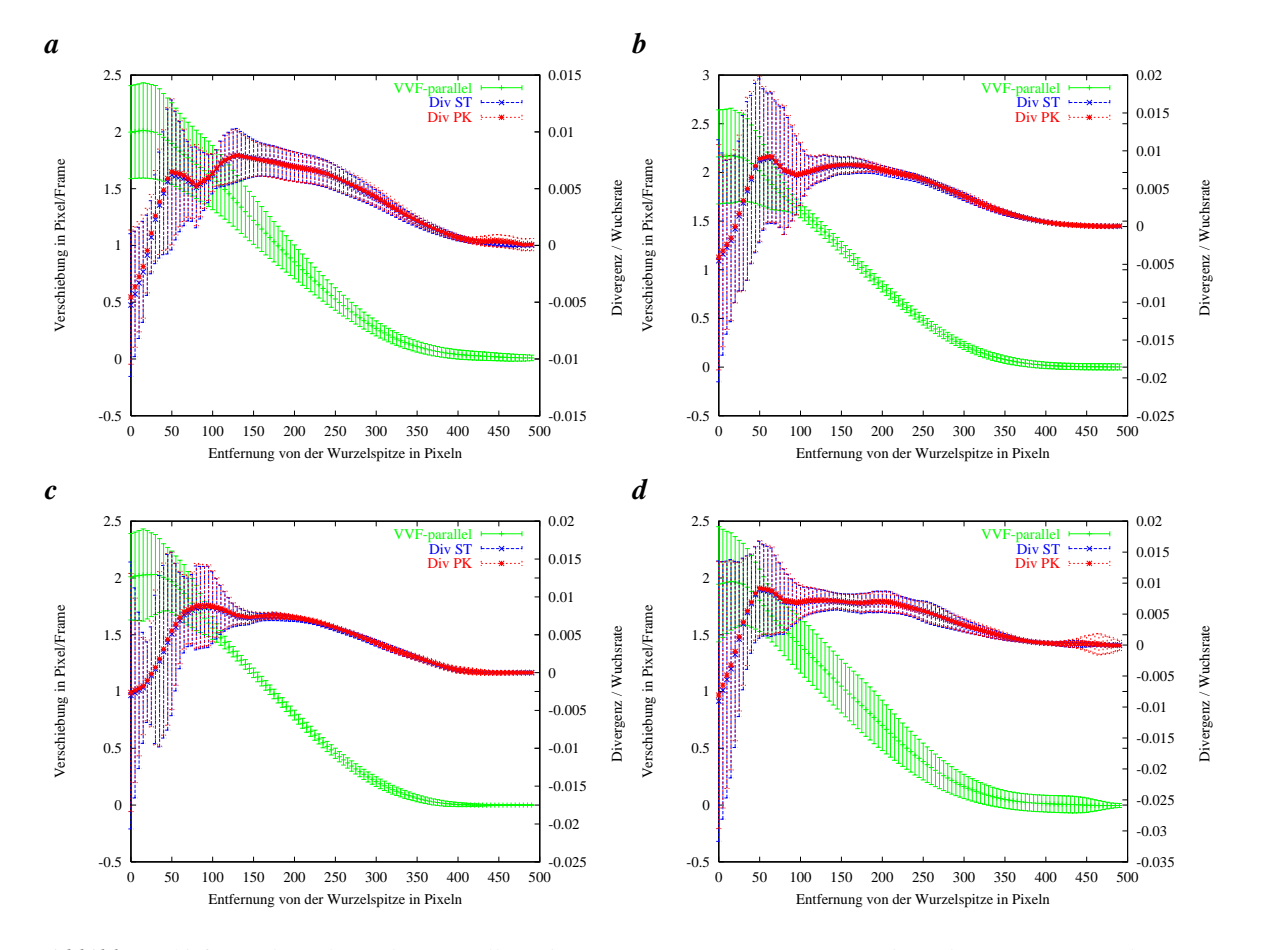

*Abbildung 10.9: In physiologische Wurzelkoordinaten Transformiertes VVF und Wuchsraten einer realen Wurzelsequenz. Dargestellt ist jeweils der Mittelwert und die Standardabweichung von 50 Aufnahmen, wobei grobe Ausreißer bereits entfernt wurden. Die Zeitintervalle von a , b , c und d liegen unmittelbar hintereinander. Div ST zeigt die in Wurzelkoordinaten transformierte Divergenz des VVF. Div PK ist die Divergenz der Geschwindigkeitskomponente in Richtung der Koordinatenachse, beide Werte stimmen gut überein. An der Wurzelspitze zeigt sich jedoch eine besonders hohe Standardabweichung von VVF und Divergenz.*

In Abbildung 10.9 sind Mittelwerte und Standardabweichung von jeweils 50 VVFs gezeigt. Die Standardabweichung ist an der Wurzelspitze auffallend hoch. Der Grund dafür ist teilweise in Abschnitt 10.2 zu sehen, der Schätzfehler hängt von der Bildstruktur ab, welche im Spitzenbereich ungünstig ist (in Abschn. 10.2 wurde ein Bild dieser Sequenz als Grundlage benutzt). Eine weitere Ursache liegt in der ungünstigen Größe der Verschiebung von etwa 2,0 Pixel pro Frame, die durch eine Verdopplung der Aufnahmefrequenz vermieden werden kann.

Für die Meßwerte der Wuchsrate macht es einen sehr geringen Unterschied ob die Divergenz bereits in Bildkoordinaten berechnet und anschließend in Wurzelkoordinaten transformiert wird, oder ob zuerst das VVF transformiert und die Divergenz in physiologischen Koordinaten gebildet wird. Die zweite Variante ermöglicht jedoch zusätzlich noch die Messung der Pendelbewegung der Wurzelspitze (siehe Abschn. 4.1.2), die neben der Wuchsratenverteilung eine weitere interessante Meßgröße ist. Die Bestimmung findet auf Basis des in Wurzelkoordinaten transformierten VVF statt. Die zur physiologischen Koordinatenachse senkrechte Komponente des VVF (siehe Abb. 9.3) gibt diese Pen-

delbewegung direkt an, sie ist für die ausgewerteten Daten in Abbildung 10.10 **c** dargestellt, wobei jeweils die Normalkomponente der Verschiebung an der Wurzelspitze zu jedem Zeitpunkt dargestellt ist. Es ist deutlich zu erkennen, daß die Bewegung von der Wurzelspitze ausgeht und sich dann auf den gesamten Spitzenbereich ausdehnt.

### **10.3.3 VVF Bestimmung mit der in Wurzelkoordinaten transformierten Sequenz**

Die in Abschnitt 9.5 beschriebene Methode wird nun auf die auch in Abschnitt 10.3.2 betrachteten Daten angewendet. Dadurch können die Ergebnisse beider Verfahren direkt verglichen werden. Da die gleiche Vorverarbeitung angewendet wurde, sind auch die Parametereinstellungen des ST dieselben  $(\tau = 0, 1 \text{ und } noise = 0, 05).$ 

In Abbildung 10.11 sind die Ergebnisse dieser Methode gezeigt. Es fällt auf, daß die Standardabweichung im Spitzenbereich deutlich kleiner ist als bei der Schätzung des VVF in Bildkoordinaten (siehe Abb. 10.9). Dies liegt an der geringeren Verschiebung der ungünstig strukturierten Spitzenregion, die bei großen Verschiebungen eine hohe Schätzunsicherheit verursachen (siehe Abb. 10.8). Die Standardabweichung wird sowohl durch den Meßfehler als auch durch die zeitliche Variation des Wachstums verursacht.

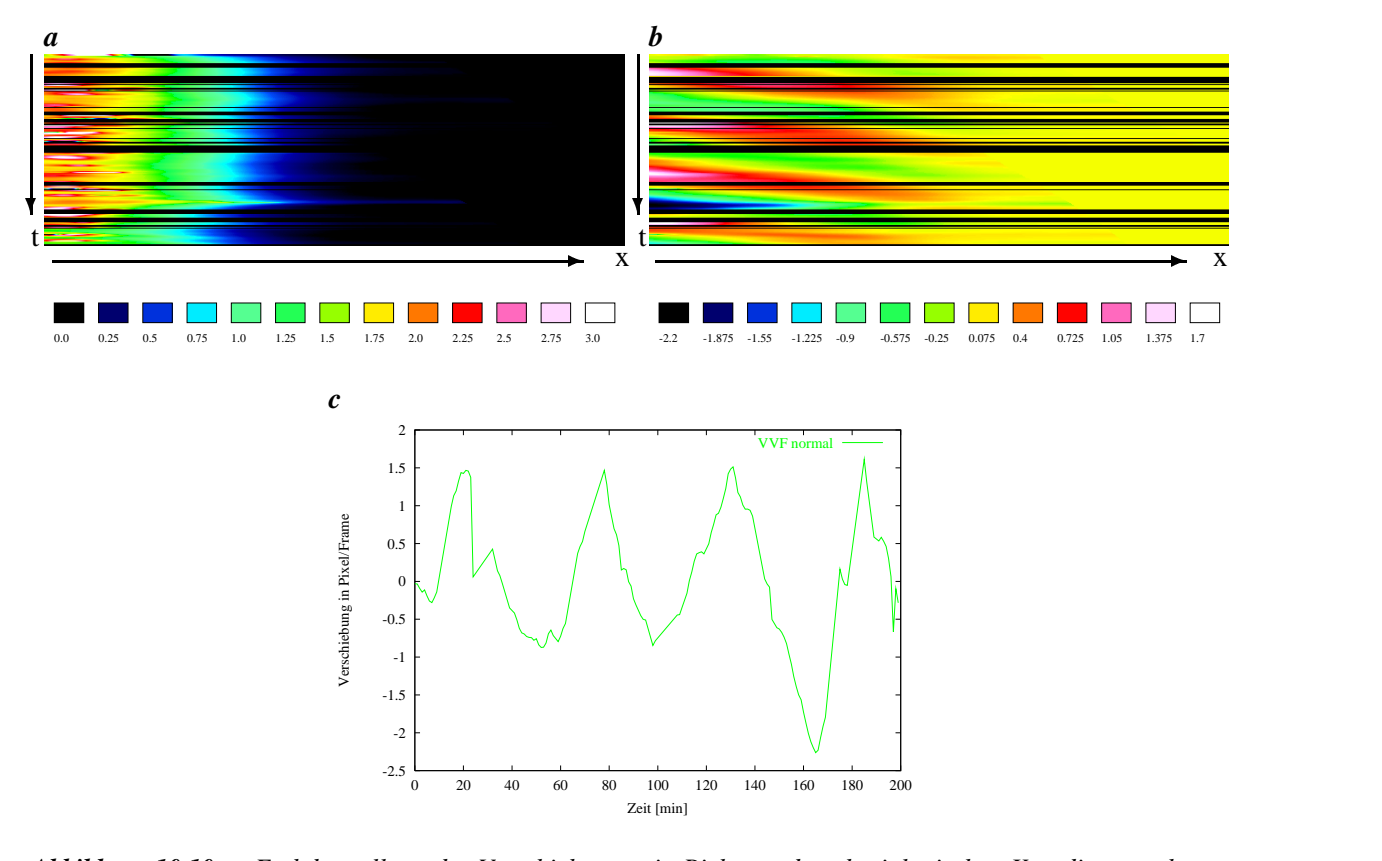

*Abbildung 10.10: a Farbdarstellung der Verschiebungen in Richtung der physiologischen Koordinatenachse der Wurzel über der Zeit, die Verschiebungen sind in Pixel pro Frame angegeben. Die Wurzelspitze, also der Ursprung der physiologischen Koordinaten, befindet sich am linken Bildrand, die betrachtete Wurzellänge ist etwa lang. Die Zeit läuft von oben nach unten. b Farbdarstellung der Pendelbewegung der Wurzelspitze in Pixel pro Frame, die Wurzelspitze befindet sich am linken Bildrand, die Zeit läuft von oben nach unten. In a und b ist die Messung über einen Zeitraum von* -- *Minuten gezeigt. Die schwarzen Zeilen in a und b werden durch die vorangegangene Ausreißerdetektion (globale Schwelle der Verschiebung) verursacht. c Darstellung der Rohdaten der Pendelbewegung der Wurzelspitze (linke Spalte von b ). Die Periodendauer beträgt in etwa eine Stunde.*

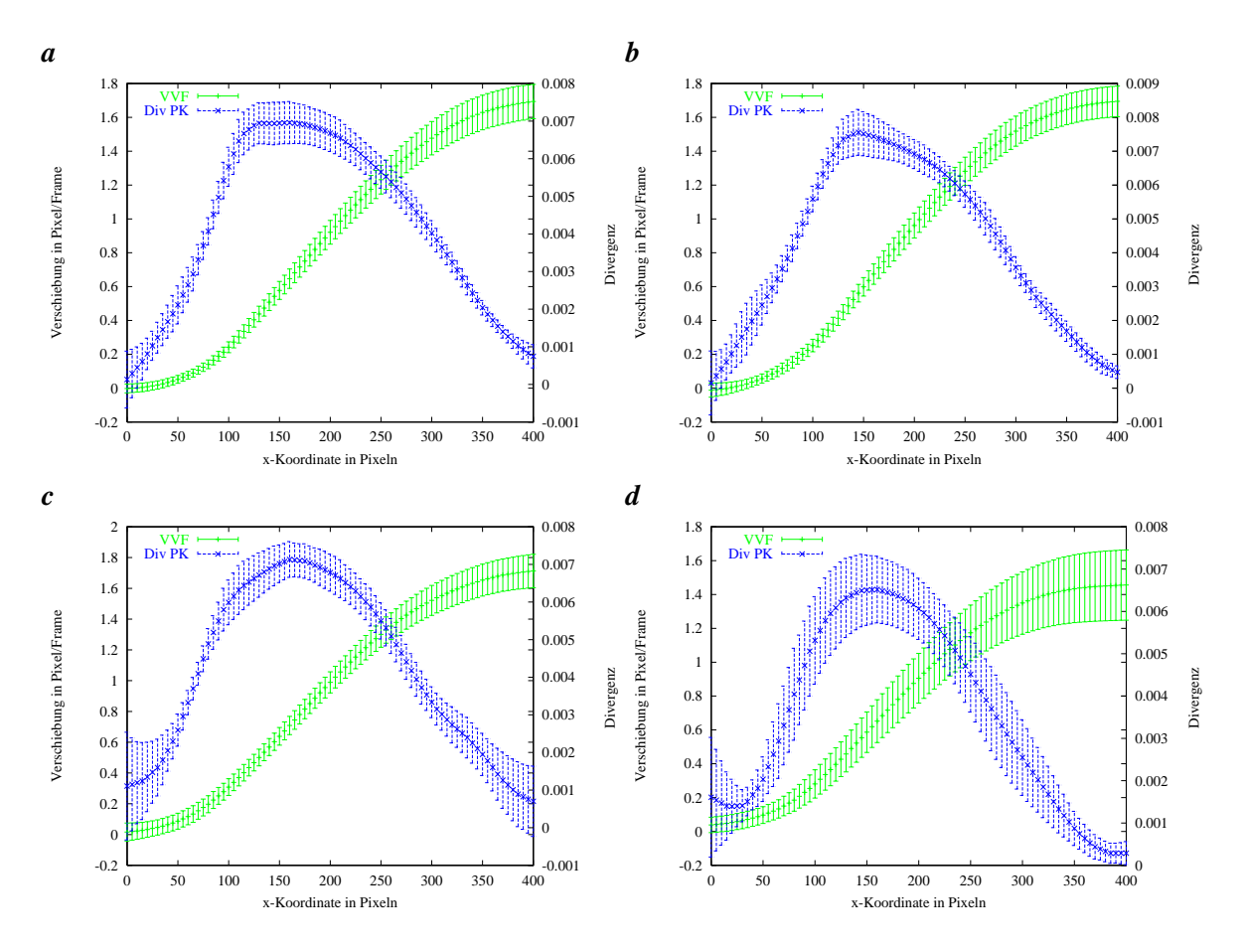

*Abbildung 10.11: Ergebnisse der in Wurzelkoordinaten transformierten Originalsequenz. a , b , c und d zeigen das mittlere VVF und die resultierende Standardabweichung unmittelbar aufeinanderfolgender Zeitintervalle* mit jeweils 50 Aufnahmen. Das VVF wurde auf den transformierten Bildern geschätzt. Grobe Ausreißer wurden *zuvor entfernt.*

### **10.4 Zusammenfassung**

Die beschriebenen Experimente zeigen ebenso die gute Funktion des Extraktionsalgorithmus physiologischer Wurzelkoordinaten, wie die Präzision der zugehörigen Transformation an synthetischen und realen Daten. Für eine brauchbare Wuchsanalyse ist die Aufnahmefrequenz von entscheidender Bedeutung. Sie muß unbedingt genügend hoch gewählt werden, damit Verschiebung der Wurzelspitze maximal ein Pixel pro Frame beträgt, da ansonsten die Schätzung des VVF in dem sich schneller bewegenden Spitzenbereich deutlich an Genauigkeit verliert. Da die Wuchsrate als Divergenz der Schätzgröße berechnet wird, ist die hohe Genauigkeit des VVF dringend notwendig. Eine sorgfältige Parameterwahl ist für die VVF Schätzung von entscheidender Bedeutung.

Wie in Abschnitt 10.2 deutlich wird, ist die VVF Schätzung besonders in der Spitzenregion mit hohen Fehlern belegt. Hier besitzt das in Abschnitt 10.3.3 getestete Verfahren den Vorteil, daß die Sequenz vor der VVF Schätzung in Wurzelkoordinaten transformiert wird und daher die Wurzelspitze in der so gewonnenen Sequenz ruht. Die mit den verschiedenen Verfahren ermittelten Wuchsraten der realen Daten stimmen innerhalb der Standardabweichung überein, was für eine korrekte Messung spricht.

Die in Kapitel 9 beschriebenen Algorithmen ermöglichen erstmals Wurzelwachstumsmessungen mit Bildverarbeitungsmethoden in physiologischen Koordinaten. Dies stellt eine große Erleichterung für den botanischen Anwender dar, da einerseits die Daten verschiedener Messungen vergleichbar werden und andererseits die Meßergebnisse besser interpretierbar sind. Die Methode ermöglicht die Messung "sekundären Wachstumsbewegungen" ab der Wurzelspitze, die sich als Schlängeln bemerkbar macht. Durch die Transformation in Wurzelkoordinaten wird die Genauigkeit des Meßverfahren nicht nennenswert beeinträchtigt da die methodischen Fehler der Transformation, wie in Abschnitt 10.1.2 gezeigt, deutlich unter der Schätzgenauigkeit des ST liegen. Die Genauigkeit steigt im Falle der VVF- Schätzung auf der in physiologischen Wurzelkoordinaten transformierten Sequenz.

## **Teil IV**

# **Blatt**

### **Kapitel 11**

# **Blattwachstumsmessung in physiologischen Koordinaten**

Dieses Kapitel beschreibt die im Rahmen dieser Arbeit entwickelte Methode der Wuchsanalyse von Pflanzenblättern in physiologischen Koordinaten.

In einem ersten Schritt erfolgt die Wuchsanalyse mittels Strukturtensor (ST). Anschließend wird das Blattadersystem als physiologisches Koordinatensystem in Form von B-Splines extrahiert und die Wuchsraten in die neuen Koordinaten transformiert. Das physiologische Koordinatensystem wird mit dem Verschiebungsvektorfeld (VVF) über die Sequenz hin verschoben. So bleibt es, bei korrekt geschätzten Verschiebungen, an den Stellen der Blattadern. Stimmt die Position der Koordinatenachsen am Ende der Sequenz nicht mehr mit der Position der entsprechenden Blattadern überein, so ist die Verschiebungsschätzung zu ungenau, um aus dem VVF verläßliche Wuchsraten berechnen zu können. Die Parameter des ST müssen dann neu gewählt werden.

Um das Wachstum von ausgewählten Blattregionen bestimmen zu können, kann die Mittelung der Divergenz über eine mit dem VVF verschobene Area of Interest (AOI) verwendet werden, die, wie in Abschnitt 6.4.6 beschrieben, von einem Spline begrenzt wird.

### **11.1 Extraktion physiologischer Blattkoordinaten**

Das hier gewählte physiologische Koordinatensystem von Blättern verwendet die Blattadern als Koordinatenachsen und ist in Abschnitt 3.2 genauer beschrieben. Daher ist das Auffinden der Blattadern wesentlich, um physiologische Blattkoordinaten zu erhalten. Die hier vorgestellte Extraktionsmethode der Adern basiert auf dem hierarchischen Aufbau des Adernsystems aus Haupt- und Nebenadern (siehe Abbildung 11.1 **a** ) und ist interaktiv konzipiert. Das heißt, der Benutzer gibt Startpunkt und Richtung der Hauptader an und hat die Möglichkeit, das Suchergebnis interaktiv zu korrigieren. Der Algorithmus zur Suche der Nebenadern ist derart konstruiert, daß möglichst alle Strukturen gefunden werden. Somit werden auch Adern extrahiert, die nicht als Koordinatenachsen geeignet sind. Die benötigten Nebenadern werden nach der Suche per Mausklick interaktiv ausgewählt. Im Vergleich zu der in [Kirchgeßner, 1999] vorgestellten Methode erfolgt hier vor der eigentlichen Suche nach den Blattadern keine Schwellwertsegmentierung, durch die ein Teil der Bildinformation verlorengeht.

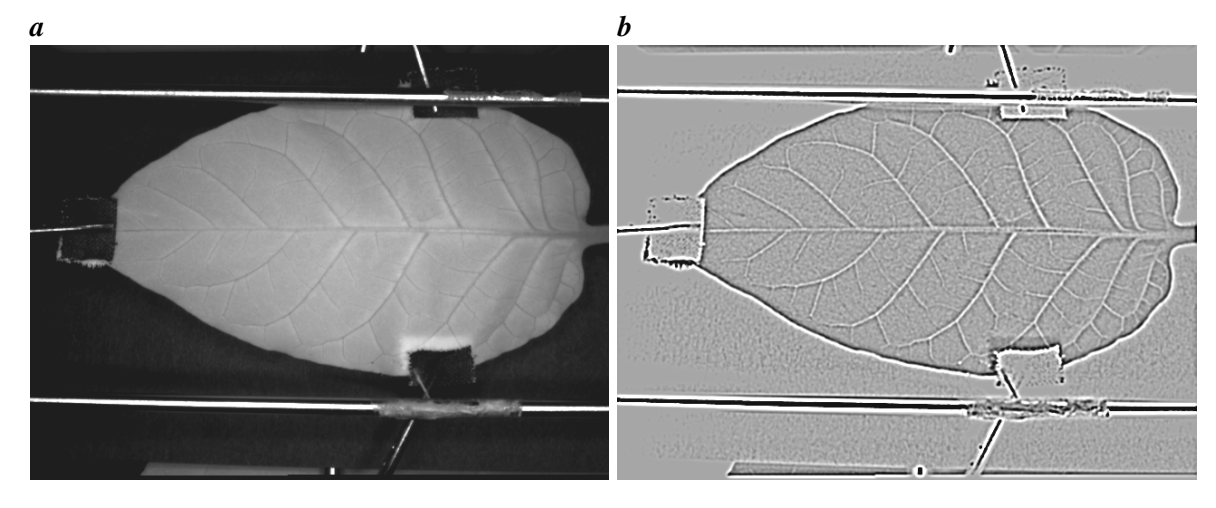

*Abbildung 11.1: a Originalbild eines Tabakblattes. b DoG-Ergebnis auf dem die weitere Suche nach den Blattadern stattfindet.*

Zuerst wird der Hochpaß des Originalbildes mit einem Binomialfilter der Länge neun berechnet, auf dem die weitere Suche stattfindet. Zur Rauschunterdrückung wird dieses Ergebnis noch mit einem Binomialfilter der Länge fünf geglättet, so daß die Vorverarbeitung aus einer DoG-Filterung ("Difference of Gaussian" [Jähne, 2002]) besteht, Abbildung 11.1 **b** zeigt das Ergebnis des DoG in dem die Blattadern hell erscheinen. Nun wird die Hauptader des Blattes gesucht und danach die von ihr abzweigenden Nebenadern. Da die Bilder von Haupt- und Nebenadern unterschiedliche Eigenschaften besitzen, ist auch die Methode ihrer Extraktion, die auf dem in Kapitel 7 beschriebenen Algorithmus basiert, auf die Bildeigenschaften der Haupt- beziehungsweise Nebenadern angepaßt und in den beiden folgenden Abschnitten beschrieben.

Zur Adernsuche werden, wie in Abschnitt 7.1 erklärt, einige Regionen um die Suchrichtung herum abgetastet. Durch Berechnung eines Gütemaßes wird jede Suchregion bewertet. Der Endpunkt der besten Region ist wiederum der Start des nächsten Suchschrittes.

Das Adersystem eines Blattes liegt nach der Suche als Liste von B-Splines vor und wird anschließend benutzt um Wachstumsraten abzutasten.

### **11.1.1 Hauptadersuche**

Zu Beginn der Suche wird der Startpunkt der Hauptader und ihre Richtung interaktiv angegeben. Da der Grauwertverlauf entlang der Hauptadern sehr glatt ist, wird für ihre Suche die Varianz entlang der Suchlinie als Gütemaß benutzt. Je geringer die Varianz, desto höher die Güte des Suchbereiches. Das Ergebnis des Suchalgorithums ist eine Punktliste, die zur Beschreibung der Ader als Stützpunktliste eines B-Splines dient. Die Suchparameter der Hauptadersuche sind:

- Startposition
- Startrichtung
- Länge der Suchregion

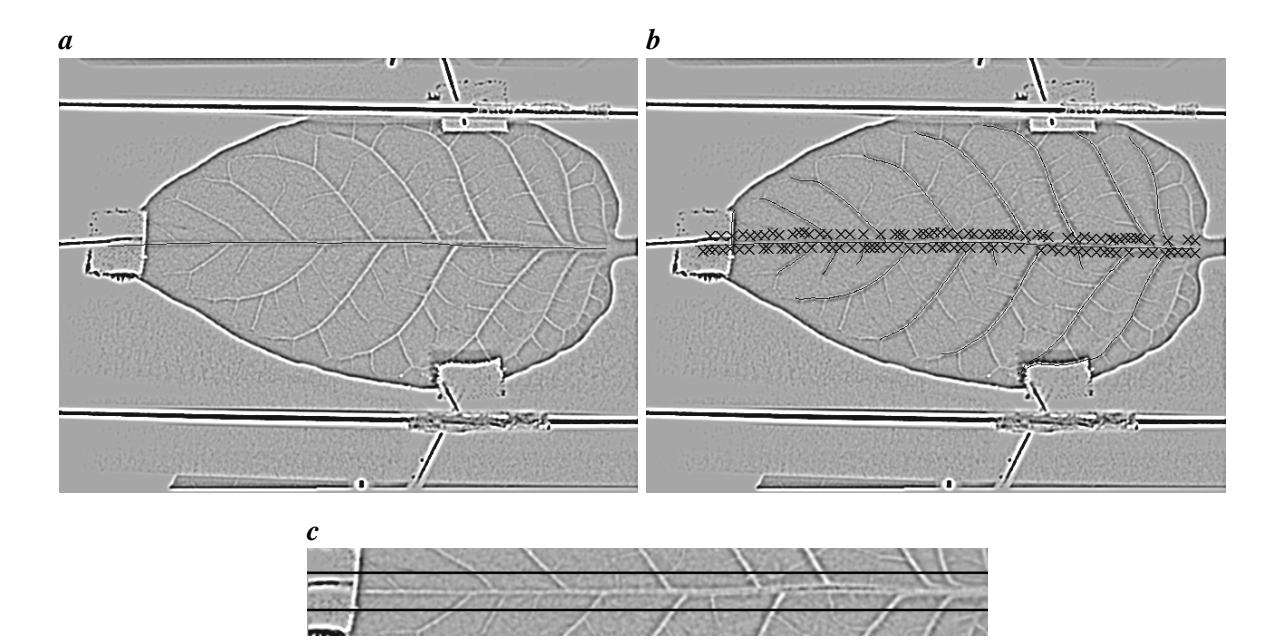

*Abbildung 11.2: a Vorverarbeitetes Bild mit extrahierter Hauptader. b Suchbild der Blattadern mit extrahierten Haupt- und Nebenadern. Die Startpunkte der Nebenadersuche sind dunkel markiert. Da die Nebenadern Isolinien bezüglich der Hauptaderkoordinate sind (siehe Abschn. 3.2) dürfen sich diese nicht schneiden. Ein Teil der gefundenen Nebenadern muß noch interaktiv entfernt oder auf die richtige Länge gebracht werden. c Abgetastete Region um die Hauptader. Die Linien auf denen nach Startpunkten für die Nebenaderpunkten gesucht wird sind schwarz eingezeichnet.*

- Winkelbereich der Suche
- Anzahl der Abtastungen im Winkelbereich
- minimaler mittlerer Grauwert
- maximale Varianz

Nachdem Punkte der Hauptader extrahiert wurden, werden diese als Stützpunkte eines B-Splines  $S_H$  vom Grad 3 verwendet (siehe Abb. 11.2  $\bf{a}$ ). Als nächstes beginnt die Suche nach den von ihr abzweigenden Nebenadern.

### **11.1.2 Nebenadersuche**

Für die Suche nach Nebenadern wird der bereits ermittelte Spline  $S_H$  benutzt, der den Verlauf der zugehörigen Hauptader beschreibt. Um den Suchalgorithmus für die einzelnen Nebenadern nicht interaktiv initialisieren zu müssen, wird erst die Umgebung der Hauptader abgetastet, wie in Abschnitt 6.4.3 beschrieben und in Abbildung 11.2 **c** an einem Beispiel gezeigt. Die Umgebung wird dazu benutzt, um auf parallelen Zeilen zur Mittellinie nach Anfangspunkten von Nebenadern zu suchen, die hier als Maxima erscheinen. Zuvor wird die abgetastete Umgebung mit einem Binomialfilter der Größe drei geglättet um das Rauschen zu unterdrücken. Die Maxima werden als Startpunkte für den Suchalgorithmus aus Kapitel 7 verwendet. Als initiale Richtung wird ein Lot zur Hauptader

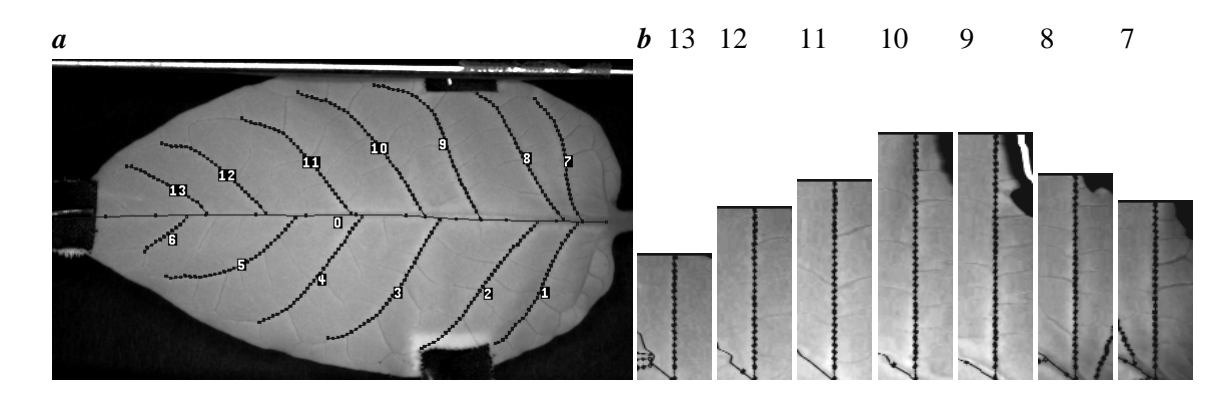

*Abbildung 11.3: a Interaktiv korrigiertes Adersystem mit zugrundeliegendem Bild des Blattes. Zur Verdeutlichung sind die Stützpunkte der Splines eingezeichnet und die Blattadern mit dem Index in der Aderliste gekenntzeichnet (sieheAbschnitt 11.2). b zeigt die im Adersystem abgetasteten Umgebungen der oberhalb der Hauptader liegenden Nebenadern von links nach rechts, die Nummern entsprechen den Indizes in a .*

verwendet. Da die Nebenadern als helle Linien auf dem dunkleren Hintergrund der Blattspreite erscheinen, dient die zweite Ableitung des Vektors der Grauwertsummen senkrecht zur Suchrichtung als Gütemaß (siehe Abb. 7.1). Zur Berechnung der zweiten Ableitung wird die optimierte Filtermaske mit fünf Einträgen aus [Scharr, 2000] verwendet. Je kleiner die zweite Ableitung, desto größer ist das zugehörige Maximum und desto besser liegt die Suchregion auf der gesuchten Nebenader.

Bei Blättern, deren Nebenadern im spitzen Winkel von den Hauptadern abzweigen ist auf die geeignete Wahl des Winkelbereiches zu achten. Der Algorithmus für die Nebenadersuche kann durch die folgenden Parameter an verschiedenartige Daten angepaßt werden:

- Startposition
- Startrichtung
- Länge der Suchregion
- Winkelbereich der Suche
- Anzahl der Abtastungen im Winkelbereich
- minimaler mittlerer Grauwert
- Schwellwert der zweiten Ableitung

Um einen Teil der undeutlichen Blattstrukturen bei der Nebenadersuche zu unterdrücken, wird für die zweite Ableitung eine Schwelle gesetzt. Zudem werden nur Strukturen berücksichtigt, auf denen mindestens 5 Punkte gefunden werden. Trotzdem kommt es vor, daß Strukturen ermittelt werden, die über die gewünschten Blattadern hinausreichen, wie Abbildung 11.2 **b** zeigt. Nach der Nebenadersuche werden die gefundenen Punkte wieder als Stützpunkte für B-Splines verwendet. Diese können nach der Suche interaktiv gekürzt oder ganz verworfen werden, wie in Abbildung 11.3 **a** und erlauben zudem das Abtasten der Aderumgebung.

### **11.1.3 Einführen der Längenskala**

Mit der Extraktion der Blattadern in Form von B-Splines ist die Extraktion des Blattkoordinatensystems durchgeführt und es sind die Koordinatenachsen bekannt. Der letzte Schritt ist die Einführung ihrer Längenskalen. Wie in Abschnitt 3.2 beschrieben, wird die Länge jeder Blattader auf das Intervall [0; 1] skaliert. Koordinaten von Zwischenpositionen werden linear zu ihrer Entfernung vom Anfangspunkt der Ader interpoliert. Das System wird so gewählt, daß Nebenadern Isolinien bezüglich der Hauptaderkoordinate sind (alle Orte einer Nebenader besitzen also dieselbe Hauptaderkoordinate).

Um die vollständigen Blattkoordinaten eines Punktes auf einer beliebigen Nebenader angeben zu können, müssen also in diesem Schritt die Hauptaderkoordinaten der Nebenadern ermittelt werden. Dies geschieht für jede Nebenader, indem der Index des Hauptadersplines für den Anfangspunkt der Nebenader bestimmt wird (siehe Abschn. 6.4). Der Quotient aus der Länge des Hauptadersplines bis zu diesem Punkt und seiner Gesamtlänge gibt die Hauptaderkoordinate der Nebenader an (zur Längenmessung siehe Abschn. 6.4).

Jetzt liegt ein vollständiges physiologisches Blattkoordinatensystem vor, dessen Achsen dem Verlauf der Blattadern folgen und dessen Längenskala auf jeder Blattader auf normiert ist, wie in Abschnitt 3.2 beschrieben. Dieses kann zur Abtastung von Wuchsraten auf Blattsequenzen verwendet werden, wobei die Stützpunkte der als Koordinatenachsen verwendeten Splines mit dem VVF verschoben werden. Somit ist erstmals die Sortierung transformierter Wuchsraten nach physiologischen Gesichtspunkten möglich.

### **11.1.4 Blätter mit mehreren Hauptadern**

Zur Blattadernextraktion bei Blättern mit mehreren Hauptadern, wie zum Beispiel Rizinus (siehe Abb. 11.4 **a** ), ist eine Aufteilung des Blattes in Teilbereiche sinnvoll, die den einzelnen Hauptadern entsprechen. Dies geschieht durch interaktives Erstellen einer Suchmaske, in der die Region jeder Hauptader einen charakteristischen Wert erhält, wie in Abbildung 11.4 **b** abgebildet. Bei der Nebenadersuche wird die Suche auf jeweils eine dieser Regionen eingeschränkt. Beim Verzicht auf diese Einschränkung kann es aufgrund des teilweise geschlossenen Verlaufs der Nebenadern dazu kommen, daß die gefundenen Nebenadern deutlich über den Bereich einer Hauptader hinaus verlaufen und anschließend interaktiv abgeschnitten werden müssen (Abb. 11.4 **c** ). Durch die Beschränkung der Suche auf die Bereiche der Hauptadern enden die gefundenen Nebenadern in der gewünschten Region (siehe Abb. 11.4 **d** ), innerhalb der Suchbereiche erfolgt die Suche wie in Abschnitt 11.1.2 und Abschnitt 11.1.1 beschrieben.

### **11.1.5 Grenzen des Verfahrens**

Das beschriebene Verfahren zur Extraktion der Blattadern besitzt einige Limitierungen, die im Folgenden genannt werden. Beim Tracken von Haupt- und Nebenader wird vorausgesetzt, daß die Krümmung der Ader nicht größer ist, als es die eingestellte Suchlänge und der maximale Suchwinkel zulassen. Die Einstellung der Suchlänge ist in beiden Fällen so groß wie möglich zu wählen, um durch eine große Länge der Suchregion eine gute Statistik der Stukturen innerhalb der Suchregion zu erhalten

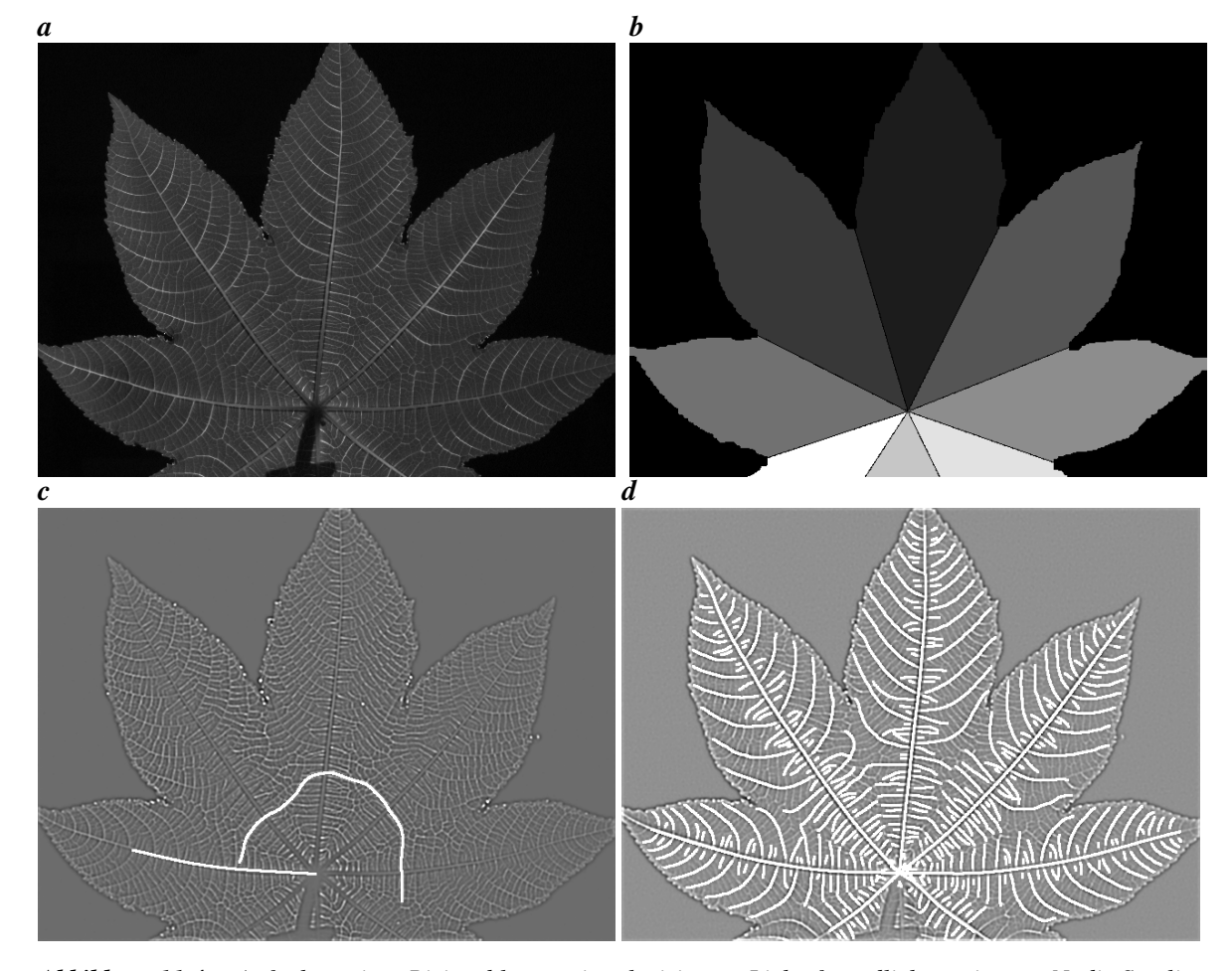

*Abbildung 11.4: a Aufnahme eines Rizinusblattes mit polarisiertem Licht, freundlicherweise von Nadja Smoljar zur Verfügung gestellt. Die 8 Hauptadern sind deutlich zu erkennen. b Interaktiv erstellte Maske der einzelnen Hauptaderbereiche. c Ergebnis einer einzelnen Nebenadersuche ohne die Einschränkung auf die Region der zugehörigen Hauptader auf dem DoG-Ergebnis. Die Nebenadern bilden einen Bogen, der einige Hauptadern schneidet. d Unkorrigiertes extrahiertes Adersystem mit eingeschränkten Suchbereichen.*

(siehe Abschnitt C.2). Es ist darauf zu achten, daß die Suche nach den Startpunkten der Nebenadern in genügender Entfernung von der Hauptader stattfindet, da die Strukturen der Nebenadern in Hauptadernähe oft undeutlich sind. Wird eine falsche Suchregion ermittelt, deren Ende außerhalb der gewünschten Blattader liegt, so wird die Suche abgebrochen. Der betreffende Spline muß nach der Suche begutachtet und, falls notwendig, interaktiv korrigiert werden.

### **11.2 Koordinatentransformation der Wuchsraten in Blattkoordinaten**

Nachdem die Blattadern in Form von B-Splines vorliegen, werden diese in ein Array eingetragen, in dem die Hauptader an der ersten Stelle steht (siehe Abbildung 11.3 **a** ). Dies kann anhand der Stützpunkte der Splines im Tiff-Format abgespeichert werden (siehe Abschn. C.4). Es wird dazu benutzt, die Wuchsraten zu jedem Zeitpunkt an den Positionen der Blattadern abzutasten und damit in physiologische Blattkoordinaten zu transformieren. Um die B-Splines als Koordinatenachsen am Ort der Blattadern zu halten, werden ihre Stützpunkte mit dem geschätzten VVF verschoben und bleiben so an festen Positionen des Blattes. Das Ergebnis ist also für jede Blattader eine Bildsequenz der Divergenz ihrer Umgebung. Abbildung 11.3 **b** zeigt die Abtastung des Originalbildes in den Umgebungen einiger Nebenadern im ersten Bild der Sequenz. Durch die Koordinatentransformation erscheinen die Nebenadern hier gerade. Um die feste Längenskalierung der physiologischen Blattkoordinaten (siehe Abschnitt 3.2) zu berücksichtigen, werden alle abgetasteten Divergenzen auf die feste Länge von 200 Pixeln skaliert. Da das VVF auf die vierten Stufe einer Gaußpyramide transformiert wird, um die gewünschte Meßgenauigkeit der Divergenz zu erhalten [Schmundt, 1999] geht durch diese Skalierung weder Information verloren noch tritt Aliasing auf.

### **11.3 Wuchsraten von Blattregionen**

Ist die Zeitreihe der Wuchsrate einer bestimmten Blattregion von Interesse, so kann mit der in Abschnitt 6.4.6 beschriebenen Methode auf dem ersten Bild der Sequenz eine AOI interaktiv durch ihre Stützpunkte bestimmt werden. Die Stützpunkte werden anschließend mit dem VVF, das zuvor mit dem ST geschätzt wurde, durch die Sequenz verschoben. Hierbei wird in jedem Bild die Divergenz des VVFs und damit die Wuchsrate berechnet und über die Fläche der AOI gemittelt. Das Ergebnis ist ein Wuchsratenprofil der AOI über die Zeit. Zusätzlich wird die Gesamtwuchsrate  $E$  der AOI im betrachteten Zeitraum  $T$  ermittelt indem

$$
E = \prod_{t=0}^{T} (1 + e(t))
$$
\n(11.1)

Berechnet wird, wobei  $e(t)$  die über die AOI gemittelte Wuchsrate zum Zeitpunkt t ist. Zur Kontrolle wird dieser Wert mit dem Quotienten aus der Pixelzahl der AOI am Ende und zu Beginn es Zeitraums verglichen.

Ein Vergleich der Lage der AOI im ersten und letzten Bild der Sequenz ist eine gute Kontrolle für die Qualität des geschätzten VVFs. Die beschriebenen Methoden werden im nächsten Kapitel auf reale Daten angewendet.

### **Kapitel 12**

## **Experimente**

Die im vorigen Kapitel beschriebenen Methoden werden an dieser Stelle anhand von realen Daten erprobt und ihre Funktionsfähigkeit in der Praxis demonstriert. In beiden Fällen dient die Verschiebungsschätzung mit dem Strukturtensor (ST) als Basis. Es werden sowohl die Algorithmen zur Extraktion der Blattadern und der Koordinatentransformation in physiologische Blattkoordinaten als auch die zur Wuchsratenbestimmung einer Area of Interest (AOI) angewendet. Sämtliche Daten wurden mit dem Aufbau aus Abschnitt 4.2.2 aufgenommen.

### **12.1 Bestimmung von physiologischen Blattkoordinaten**

Zur Wuchsratenbestimmung in physiologischen Koordinaten wird zunächst die bereits in [Schmundt, 1999; Spies, 2001] ausführlich am Beispiel von Pflanzenblättern beschriebene Verschiebungsschätzung durch den Strukturtensor verwendet. Dort wurde für die Messung der Divergenz in Bildsequenzen des gleichen Typs (256 Grauwerte mit einer Auflösung von 480x640 Pixeln) auf der vierten Pyramidenstufe eine Standardabweichung von  $\sigma = 9,6 \times 10^{-3} \% proFrame$  angegeben. In den vorliegenden Experimenten wurde die Verschiebungsschätzung entsprechend durchgeführt und ihre Ergebnisse auf die vierte Pyramidenstufe einer Gaußpyramide reduziert.

Jetzt wird noch das physiologische Blattkoordinatensystem benötigt, dessen Extraktion bereits in Abschnitt 11.1 beschrieben wurde. Abbildung 12.1 **a** zeigt das Originalbild einer Rizinussequenz in dem Startpunkt und -richtung der Hauptadersuche interaktiv initialisiert wurden. **b** der Abbildung zeigt das DoG-Resultat auf dem die Suche nach der Hauptader stattfindet, deren Ergebnis in **c** dargestellt ist. Nach der durchgeführten Hauptadersuche werden potentielle Startpunkte von Nebenadern gesucht, die ebenfalls in Abbildung 12.1 **c** zu sehen sind. An jedem dieser Punkte wird die Suche nach Nebenadern durchgeführt. Das unkorrigierte Ergebnis der Nebenadersuche ist in Abbildung 12.1 **d** gezeigt. An einigen Stellen sind Korrekturen notwendig, da kleinere Nebenadern gefunden wurden und die gefundenen Nebenadern über ihren Blattbereich hinausreichen, was auch mit der Methode aus Abschnitt 11.1.4 verhindert werden kann. Das Entfernen und Kürzen von Adern geschieht mit einem interaktiven Tool. Die korrigierte Version ist in Abbildung 12.1 **e** zu Beginn der Sequenz abgebildet.

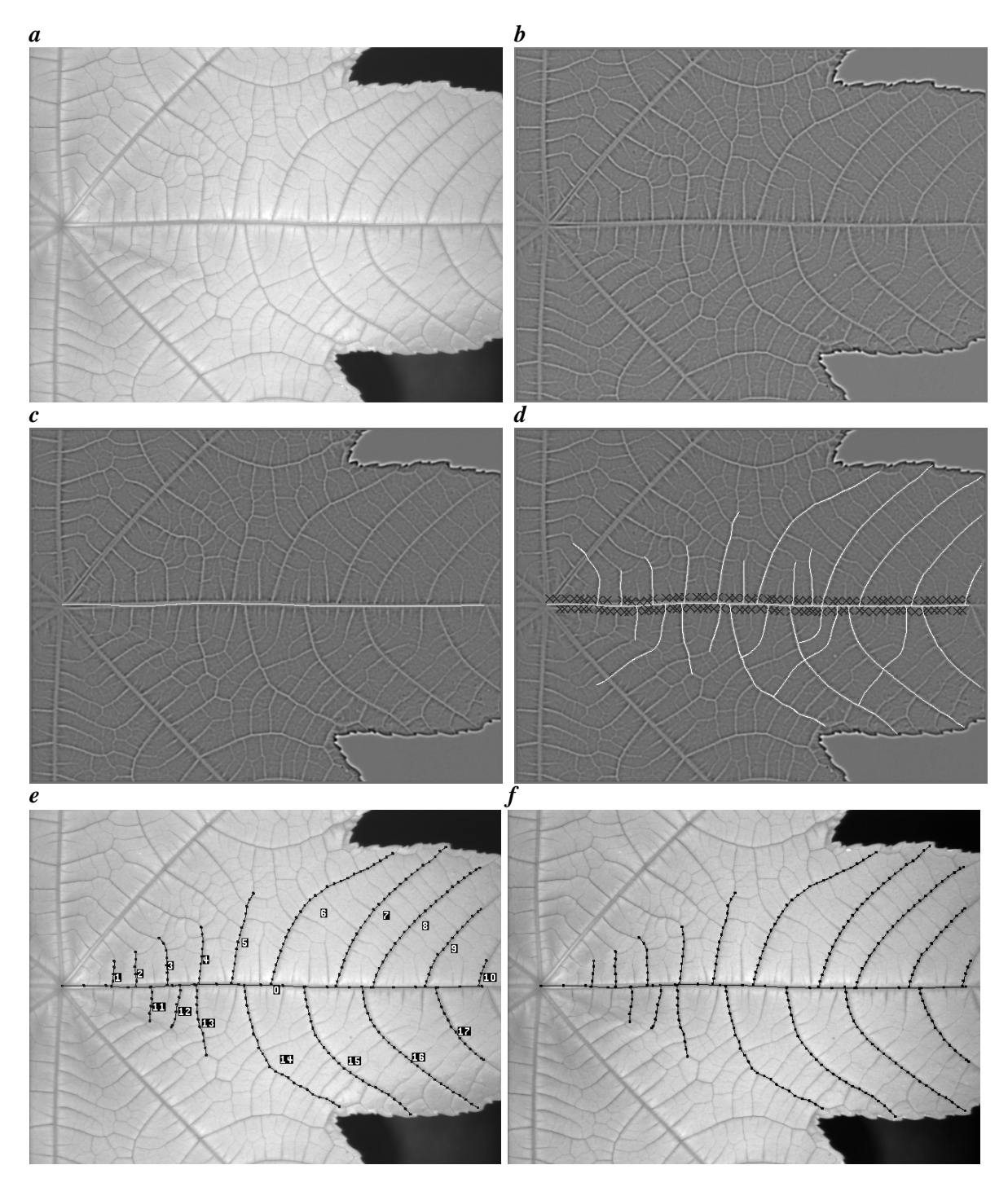

*Abbildung 12.1: a Aufnahme eines Rizinusblattes. b Das Suchbild der Adernextraktion ist das DoG-Resultat von a . c vom Suchalgorithmus gefundene Hauptader. d Extrahierte Haupt- und Nebenadern ohne weitere Korrekturen. Die Startpunkte der Nebenadersuche sind markiert. e Korrigiertes extrahiertes Adersystem des Rizinusblattes mit nummerierten Blattadern als Koordinatenachsen zu Beginn der Sequenz. f Mit dem VVF durch die Sequenz verschobenes Adersystem im letzten Bild der Sequenz. Die Positionen der Splines entsprechen den Blattadern, das VVF wurde also korrekt geschätzt.*

Das mit dem ST geschätzte VVF wird zur Divergenz-/Wuchsratenberechnung (siehe Abbildung 12.2 **a** , **b** ) und zur Verschiebung der Koordinatenachsen durch die Sequenz verwendet. Die Divergenz wird in jedem Zeitpunkt an den gesamten Aderpositionen abgetastet und liegt somit, nach Blattadern sortiert, in physiologischen Koordinaten vor (siehe Abbildung 12.2 **c** , **d** ). Da die Divergenz auf der vierten Pyramidenstufe berechnet wird, ist sie entsprechend glatt und macht keine Mittelung senkrecht zu den Blattadern notwendig. Es genügt die einfache Abtastung entlang der entsprechenden Splines.

Das Ergebnis ist für jede Blattader ein Wuchsratenprofil über Zeit und Ort, wie in Abbildung 12.2 **e** und **f** exemplarisch für die Hauptader und Ader 6 aus Abbildung 12.1 **e** dargestellt. Das beobachtete Blatt ist zu Beginn der Sequenz stark gewachsen. Für die Hauptader sind in Abbildung 12.2 **c** und **d** Wuchsratenprofile zu zwei Zeitpunkten gezeigt, die den Einfluß der Blattbewegung entlang der optischen Kamera drastisch vor Augen führen. Der untere rechte Blattrand bewegt sich auf die Kamera zu, erscheint daher größer und wird aufgrund der positiven Divergenz als stark wachsend registriert. Eine Korrektur dieses Effekts ist durch Berücksichtigung der räumlichen Lage des Blattes möglich [Spies, 2001]. Auch in diesem Fall ist die im Rahmen dieser Arbeit entwickelte Extraktion des physiologischen Blattkoordinatensystems anwendbar, da die verwendeten B-Splines multidimensional implementiert sind und ein Grauwertbild für die Extraktion der Blattadern ausreicht.

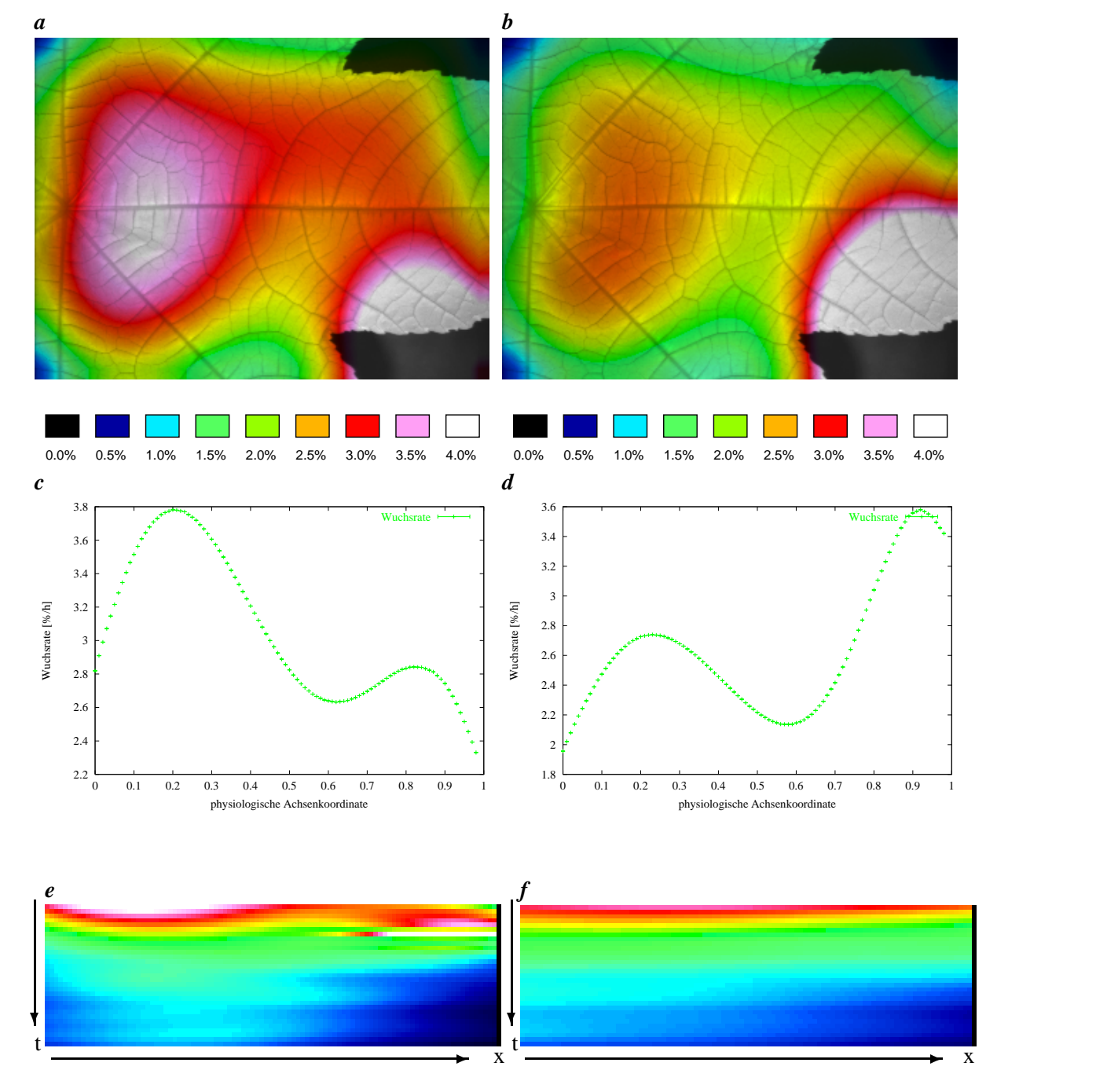

*Abbildung 12.2: a Farbdarstellung der Wuchsraten eines Rizinusblattes in % pro Stunde. Die hohen Werte am rechten unteren Blattrand rühren von einer Blattbewegung in Richtung Kamera. b Wuchsraten desselben Blattes zum zweiten darauffolgenden Zeitpunkt der Sequenz (nach 6 min) in % pro Stunde, das Wachstum an der Blattbasis nimmt stark ab, während der untere rechte Blattrand sich weiter zur Kamera bewegt. c Wuchsratenprofil der Hauptader zum Zeitpunkt von a . d Wuchsratenprofil der Hauptader zum Zeitpunkt von b . Die eingezeichneten Fehler sind nach [Schmundt, 1999] ermittelt. Es sei bemerkt, daß die Skalierung der physiologischen Aderkoordinate in c und d nicht korrekt ist, da die Blattader nicht vollständig im Bild ist. e Farbdarstellung des Wuchsratenprofils der Hauptader über der Zeit in % pro h. Dargestellt ist ein Zeitraum von 90 min (Farblegende siehe a ). f Farbdarstellung des Wuchsratenprofils der Ader 6 aus Abbildung 12.1 e über der Zeit in % pro h. Dargestellt ist ein Zeitraum von 90 min (Farblegende siehe a ).*

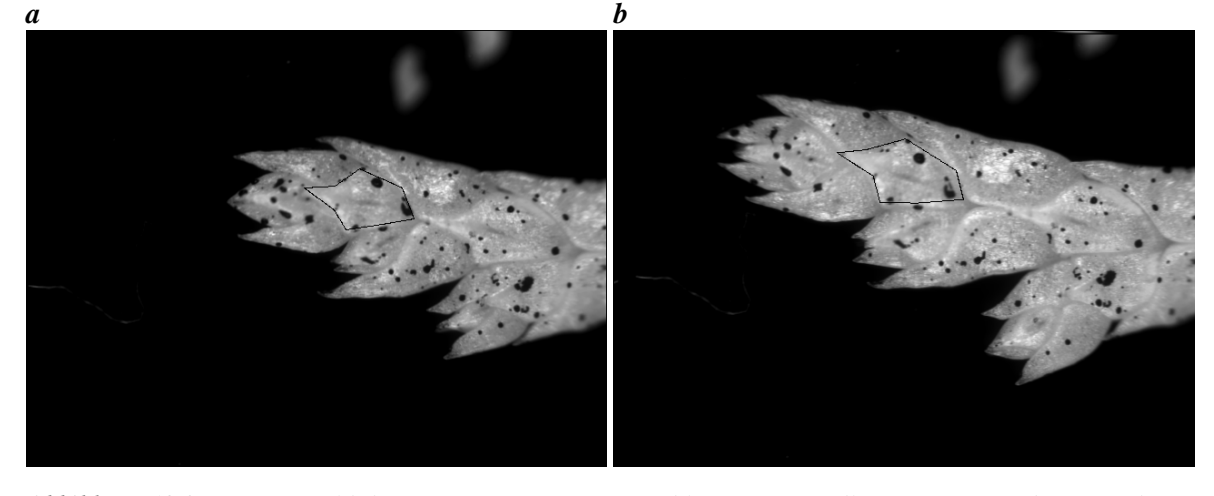

*Abbildung 12.3: a Erstes Bild der Sequenz eines Zypressenblattes mit Randlinie einer AOI, deren Wachstum über die Zeit gemessen werden soll. b Letztes der 1727 Bilder der Sequenz mit getrackter Randlinie. Zur Verschiebung der Randlinie wurde lediglich das mit dem ST geschätzte und anschließend regularisierte VVF benutzt. Die Positionen der Randlinie in Anfangs- und Endbild liegen, wie gewünscht, auf den selben Blattstrukturen. Die AOI ist in etwa einen halben mm breit.*

### **12.2 Bestimmung der Wuchsrate einer AOI**

Da für Blätter ohne Blattadersystem (wie beispielsweise bei Zypressenblättern) keine physiologischen Koordinaten extrahiert werden können, wurde hierfür in Abschnitt 11.3 ein Verfahren beschrieben, daß die Wuchsanalyse einer interaktiv bestimmten, beliebig begrenzten Blattregion erlaubt.

Dieses wurde an Aufnahmen von Zypressenblättern erprobt. Die Bilddaten wurden freundlicherweise von I-Ling Lai vom "Institute of Botany, National Taiwan University" zur Verfügung gestellt. Zur Kontrolle des VVF ist die Randlinie der betrachteten AOI sowohl im ersten als auch im letzten Bild der Sequenz eingezeichnet (siehe Abb. 12.3). Ihre Position liegt fest auf der jeweiligen Blattstruktur und zeigt die korrekte Schätzung des VVF über die gesamten 1727 Bilder der Sequenz, was eindrucksvoll die Genauigkeit der VVF-Bestimmung belegt. Die Wuchsrate ist in Abbildung 12.4 über der Zeit dargestellt. Ihre starken negativen und positiven Spitzen kommen durch Blattbewegungen von der Kamera weg und zur Kamera zustande, die wegen der kleinen Abmessungen (Breite der AOI etwa 0, 5mm) nicht unterbunden werden können ohne die Wachstumsprozesse des Blattes stark zu beeinträchtigen (um die Entfernung des Blattes von der Kamera möglichst konstant zu halten wächst dieses zwischen zwei parallelen Glasplatten). Diese Bewegungen treten in Richtung der Kamera zu Beginn jedes Tages auf. Gegen Tagesmitte bewegt sich das Blatt wieder von der Kamera weg.

### **12.3 Zusammenfassung**

Die Experimente an Pflanzenblättern zeigen die Robustheit der Extraktion physiologischer Blattkoordinaten. Das ermittelte Koordinatensystem kann zur Darstellung von Wuchsraten in physiologischen Blattkoordinaten verwendet werden. Dies ermöglicht mehr als nur die Abtastung der Wuchsraten

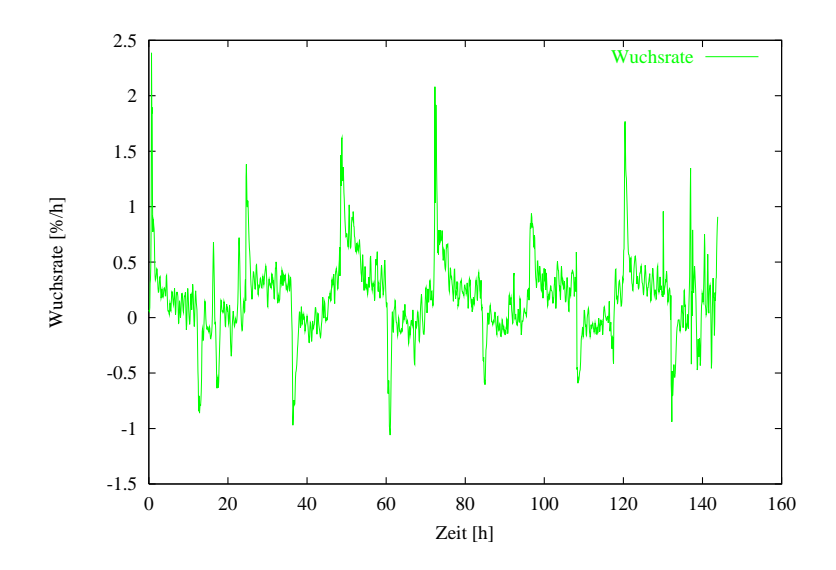

*Abbildung 12.4: Wuchsrate der Zypressensequenz über die Zeit. Die negativen und positiven Spitzen werden durch Blattbewegungen verursacht, die parallel zur optischen Achse der Kamera verlaufen.*

entlang der Koordinatenachsen. Aufgrund der Information über die Hauptaderkoordinate in jeder Nebenader ist eine Unterscheidung der Nebenadern aufgrund ihrer Position auf dem Blatt möglich. Es ist eine offene Fragestellung, in welcher Weise die Wuchsratenprofile entlang der Nebenadern von ihrer Position auf dem Blatt abhängen.

Aufgrund der räumlichen Bewegung der Pflanzenblätter müssen diese fixiert werden, oder ihre dreidimensionale Lage im Raum muß berücksichtigt werden [Spies, 2001]. Auch bei dem Verfahren in drei Dimensionen kann die in dieser Arbeit entwickelte Extraktion des physiologischen Blattkoordinatensystems verwendet werden, da die verwendeten B-Splines multidimensional implementiert sind und ein Grauwertbild für die Extraktion der Blattadern ausreicht. Die Transformation der Wuchsraten in das physiologische Koordinatensystem wird analog zu den Wurzeln durchgeführt, wo ihre Präzision bereits gezeigt wurde (siehe Abschn. 10.1.2).

Bei Blättern ohne sichtbares Adersystem bietet sich die Möglichkeit eine AOI mit dem geschätzten VVF über die Sequenz hinweg zu verschieben und die Wuchsraten über die AOI-Fläche zu mitteln. Dies ergibt eine Zeitreihe der mittleren Wuchsraten über die Zeit.

Es konnte somit gezeigt werden, daß die im Rahmen dieser Arbeit entwickelten Algorithmen robust in der Praxis eingesetzt werden können. Die erzielte Genauigkeit wird im wesentlichen durch die Bewegungsschätzung mit dem ST limitiert. Die Divergenz besitzt bei Interpolation des VVF auf der vierten Pyramidenstufe eine Standardabweichung von  $\sigma = 9,6 \times 10^{-3}$  % pro Frame [Schmundt, 1999]. Die Fehler der Transformation in physiologische Koordinaten sind im Vergleich vernachlässigbar klein. Es steht also eine Methode für neuartige Untersuchungen Botanischer Fragestellungen zur Verfügung.
### **Kapitel 13**

# **Zusammenfassung und Ausblick**

In der vorliegenden Arbeit wurden neue Verfahren zur Extraktion physiologischer, botanisch relevanter Koordinatensysteme von Pflanzenwurzeln und -blättern eingeführt und erstmalig zur Messung von Pflanzenwachstum verwendet. Diese Verfahren basieren auf den bereits bekannten Aktiven Konturen und einem Trackingalgorithmus [Blake and Isard, 1998; Herzog, 2002]. Im Rahmen dieser Arbeit wurden diese Methoden erfolgreich an die spezielle Problemstellung adaptiert. Die Extraktion der Koordinatensysteme ist unter den genannten Randbedingungen robust und wurde an variablen Datensätzen getestet. Mit der Darstellung der physiologischen Koordinatenachsen in Form von B-Splines steht eine präzise Transformation von Bild- in physiologische Koordinaten zur Verfügung. Diese Transformation ist auf beliebige Meßwerte bildgebender Verfahren anwendbar. Damit ist erstmals die Durchführung von Wachstumsmessungen in physiologischen Koordinaten möglich. Zur Demonstration des Verfahrens wurden einige Wuchsratenbestimmungen dieser Art in dieser Arbeit durchgeführt.

Bei Wurzeln kann aufgrund der strukturellen Gegebenheiten der Pflanze ein eindimensionales physiologisches Koordinatensystem verwendet werden, dessen Ursprung an der Wurzelspitze liegt und dessen Koordinatenachse in der Mitte der Wurzel verläuft. Hier wird die physiologische Koordinatenachse mit einer Aktiven Kontur subpixelgenau bestimmt. Die Transformation in physiologische Koordinaten kann aufgrund der exakten und robusten Extraktion der physiologischen Koordinatenachse sowohl vor als auch nach der Verschiebungsschätzung mit dem Strukturtensor erfolgen. Die Ergebnisse beider Verfahren stimmen innerhalb der Fehlergrenzen überein.

Pflanzenblätter besitzen ein zweidimensionales physiologisches Koordinatensystem, dessen vollständige mathematische Beschreibung über bildanalytische Methoden erstmals im Rahmen dieser Arbeit stattfand. Seine Achsen fallen mit den Hauptadern und den Nebenadern erster Ordnung zusammen. Die physiologischen Koordinatenachsen werden bei Blättern mit einem Trackingalgorithmus ermittelt. Bei Blättern besteht das Verfahren aus der Verschiebungsschätzung und der anschließenden Transformation des Verschiebungsvektorfeldes in physiologische Koordinaten. Die zu Beginn der Sequenz bestimmten physiologischen Blattkoordinatenachsen (Blattadern) werden über die Sequenz hinweg mit dem Verschiebungsvektorfeld verschoben. Anhand der Übereinstimmung der Achsen des letzten Bildes der Sequenz mit den entsprechenden Blattadern kann die korrekte Schätzung der Verschiebungen überprüft werden. Entsprechen sich die Positionen nicht, so sind auch die daraus berechneten Wuchsraten unbrauchbar, die Verschiebung muß also mit anderen Parametern neu bestimmt werden. Die Wuchsratenbestimmung einer ausgewählten "Area of Interest" arbeitet analog.

Die Transformation der Wachstumsmessungen in physiologische Koordinaten machen diese erstmals an verschiedenen Pflanzen quantitativ vergleichbar und machen die Dynamik des Wachstums zum ersten mal im System der Pflanze sichtbar. Somit können diese Messungen als Grundlage für eine zukünftige Modellierung des Wachstums von Wurzeln beziehungsweise Blättern dienen. Durch die Erweiterung auf physiologische Koordinaten wird die Wuchsanalyse mit digitaler Bildverarbeitung zu einem noch wichtigeren Werkzeug, um neue Einblicke in die Dynamik der Wachstumsprozesse zu gewinnen.

Die Anwendung physiologischer Koordinaten ist keineswegs auf Wachstumsmessungen beschränkt. Selbstverständlich lassen sich auch andere Meßergebnisse, wie beispielsweise die der flächigen Spektroskopie [Smoljar, 2003], die in Bildform vorliegen, in physiologische Koordinaten transformieren. Dies gewährleistet wiederum die Vergleichbarkeit von Einzelmessungen verschiedener Pflanzen, sowie ihre bessere Interpretierbarkeit. Da die Extraktion der Koordinatensysteme auf Einzelbildern arbeitet, ist diese auch auf statische Szenen anwendbar.

Die im Rahmen dieser Arbeit entwickelte Extraktion physiologischer Wurzelkoordinaten wird bereits in botanischen Messungen verwendet. In weiteren Arbeiten kann die entwickelte Extraktion von physiologischen Wurzel- beziehungsweise Blattkoordinaten eventuell durch Einführen von Fuzzy Methoden noch robuster gemacht werden, was bei den bisher zur Verfügung stehenden Daten und der guten Ergebnisse mit dem entwickelten Verfahren für die geplanten Anwendungen jedoch nicht notwendig erscheint. Der Trackingalgorithmus zum Finden der Blattadern ist zudem durch eine Suchstrategie erweiterbar, die falsch detektierte Regionen erkennt und verwirft.

# **Anhang**

## **Anhang A**

# **Notation**

**Vektoren** 

**normalisierte Vektoren** 

**Matrizen (auch Bilder)**

**Intensität** I

**Faltung**

**punktweise Multiplikation**

**partielle Ableitungen**  $\frac{\partial u}{\partial x} = \partial_x a = a_x$ 

### **Anhang B**

# **Splinelisten, Basisfunktionen der B-Splines**

An dieser Stelle wird ein Detail der Implementierung beschrieben und der Anschaulichkeit halber die Basisfunktionen der B-Splines zweiten, dritten und vierten Grades mit Interpolationen eines kleinen Beispieldatensatzes angegeben. Je höher der Grad eines Splines, desto stärker werden die Daten durch die Interpolation geglättet. Ein B-Spline n-ten Grades verwendet für die Interpolation der Daten Polynome  $n-1$ -ten Grades. Für Basisfunktionen von höherem Grad sei auf die Rekursionsformel in Abschnitt 6.3 verwiesen.

#### **B.1 Splinelisten**

Zur Generierung eines Splines müssen neben der Lage seiner Kontrollpunkte sein Grad, seine Multiplizitäten und seine Randbedingungen (periodisch oder nicht) bekannt sein. Um unterschiedliche Anforderungen möglichst flexibel handhaben zu können, können Splines in Listen verwaltet und so zu einem Spline zusammengefaßt werden. Jeder Abschnitt mit eigenen Multiplizitäten, Grad und Randbedingungen kann separat angelegt werden und an einen anderen Spline angehängt werden.

#### **B.2 B-Spline Basis zweiten Grades**

B-Splines zweiten Grades interpolieren linear zwischen den Datenpunkten, ihre Basisfunktion ist aus zwei Abschnitten zusammengesetzt. Sie sind die einzigen interpolierenden B-Splines, die durch die Stützpunkte verlaufen (B-Splines ersten Grades sind eine Treppenfunktion durch die Datenpunkte, interpolieren also nicht). Ihre Basisfunktionen und die Interpolation eines kleinen Datensatzes sind in Abbildung B.1 skizziert. Ihre Basis lautet:

$$
B(s)_0 = \begin{cases} s+1 & \text{für } 0 < s < 1 \\ -s+2 & \text{für } 1 \le s < 2 \\ 0 & \text{sonst} \end{cases} \tag{B.1}
$$

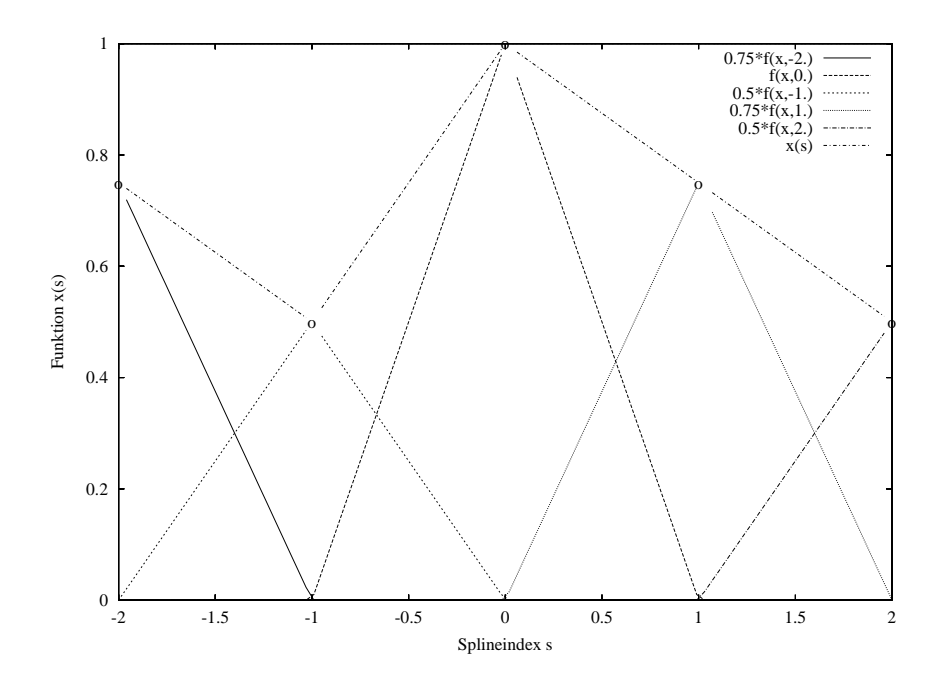

*Abbildung B.1: Basisfunktionen eines B-Splines zweiten Grades und seine Interpolation für die Daten*  $\{0, 75, 0, 5, 1, 0, 75, 0, 5\}$ . Die Stützpunkte liegen auf der Kurve.

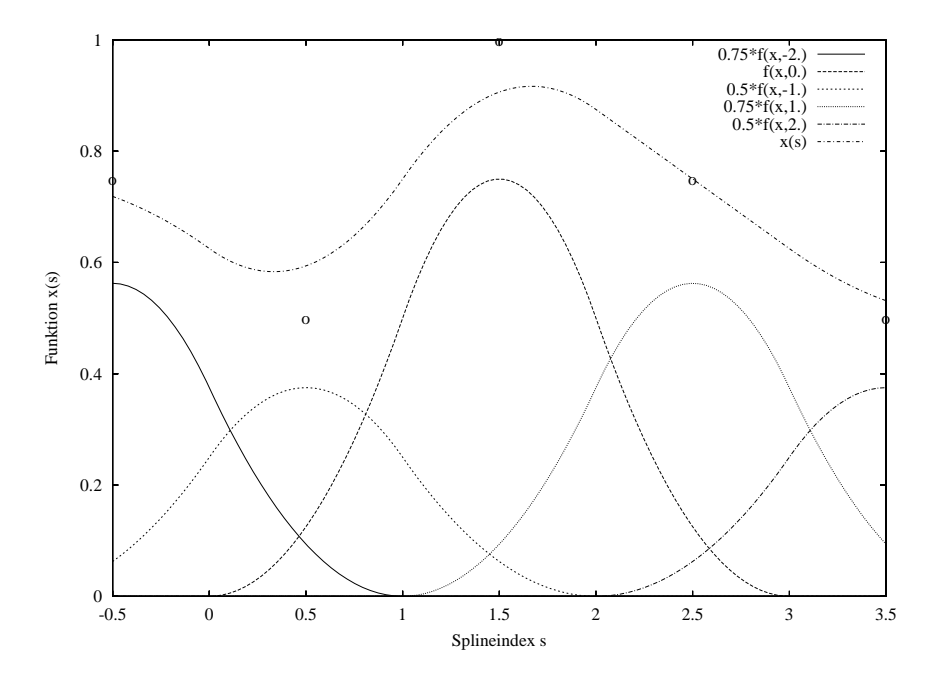

*Abbildung B.2: Basisfunktionen eines B-Splines dritten Grades und Interpolation für die Daten*  $\{0, 75, 0, 5, 1, 0, 75, 0, 5\}$ . Der Spline glättet die Daten und verläuft nicht durch seine Stützpunkte.

#### **B.3 B-Spline Basis dritten Grades**

Splines dritten Grades sind die einfachsten Splines die bereits die Daten glätten und eine stetige Ableitung besitzen. Sie verlaufen jedoch nicht durch die Datenpunkte (siehe Abbildung B.2, Abschn. 6.1). Ihre Basisfunktionen bestehen aus Polynomen zweiten Grades und lautet:

$$
B(s)_0 = \begin{cases} \frac{s^2}{2} & \text{für } 0 \le s < 1\\ \frac{3}{4} - (s - \frac{3}{2})^2 & \text{für } 1 \le s < 2\\ \frac{(s - 3)^2}{2} & \text{für } 2 \le s < 3\\ 0 & \text{sonst} \end{cases}
$$
(B.2)

#### **B.4 B-Spline Basis vierten Grades**

B-Splines vierten Grades verwenden Polynome dritten Grades für die Interpolation und besitzen eine stetige zweite Ableitung. Abbildung B.3 zeigt eine Interpolation für Testdaten und ihre Basisfunktionen. Ihre Basis lautet:

$$
B(s)_0 = \begin{cases} \n\frac{2}{3} - \frac{(s+2)^3}{6} & \text{für } 0 \le s < 1 \\
\frac{2}{3} - \frac{(s+2)^3}{2} + 2(s+2)^2 - 2(s+2) & \text{für } 1 \le s < 2 \\
\frac{2}{3} - \frac{(-s+2)^3}{2} + 2(-s+2)^2 - 2(-s+2) & \text{für } 2 \le s < 3 \\
\frac{(-s+2)^3}{6} & \text{für } 3 \le s < 4 \\
0 & \text{sonst} & \n\end{cases} \tag{B.3}
$$

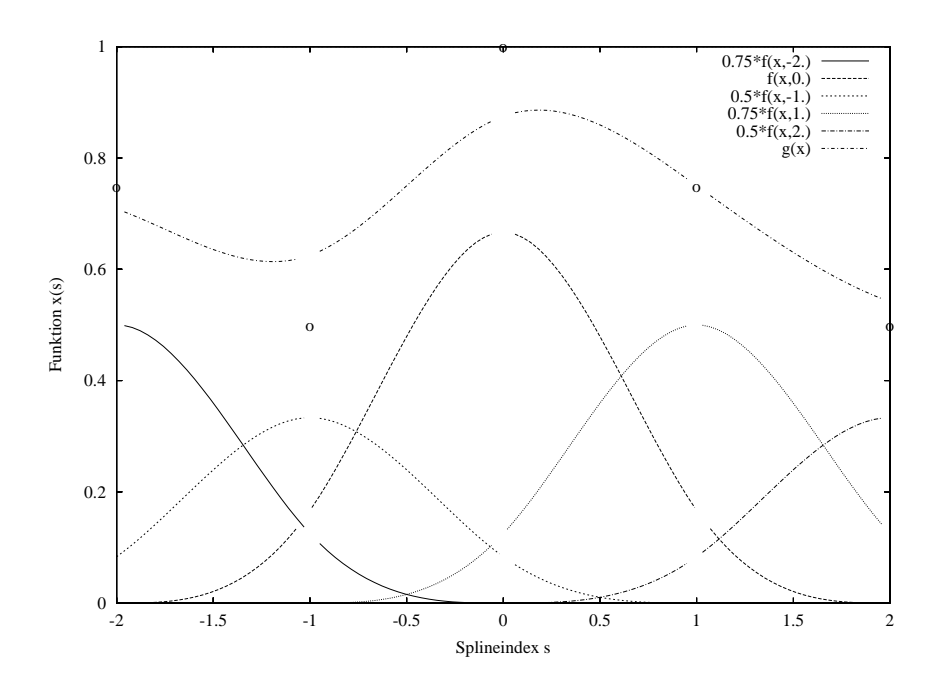

 $A$ bbildung  $B.3$ : Interpolation  $g(s)$  für die Daten  $\{0,75;0,5;1;0,75;0,5\}$  durch einen B-Spline vierten Grades *und seine Basisfunktionen . Die Datenpunkte sind mit angegeben, sie liegen neben der Kurve.*

### **Anhang C**

## **Glossar und Erklärungen**

#### **C.1 Blendenproblem**

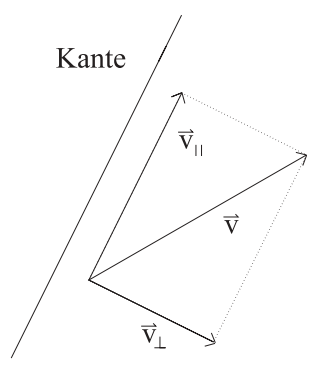

*Abbildung C.1: Skizze zum Blendenproblem.*

Das Blendenproblem tritt auf, wenn die Bildgeschwindigkeit  $\vec{v}$  einer glatten Kante bestimmt werden soll (siehe Abb. Abb. C.1). Da die Bewegungskomponente  $\vec{v}$  in Kantenrichtung nicht bestimmt werden kann, wird vom Strukturtensor nur die senkrecht stehende Komponente  $\vec{v}_{\perp}$  bestimmt und als Bildgeschwindigkeit ausgegeben . Diese ist genau so groß wie die tatsächliche Bildgeschwindigkeit, wenn sich die Kante in Richtung ihres Normalenvektors bewegt, und null wenn sie sich senkrecht dazu bewegt. Der Strukturtensor gibt bei Auftreten des Blendenproblems also Geschwindigkeiten aus, die kleiner oder gleich den tatsächlichen Bildgeschwindigkeiten sind. Aus diesem Grund wird das Geschwindigkeitsfeld bei Auftreten des Blendenproblems verrauscht.

#### **C.2 Suchlänge**

Dieser Abschnitt gibt eine Abschätzung für die maximale Länge der Suchregion bei der Suche nach linearen Strukturen Abschn. 7.4. Um eine gute Grauwertstatistik im Suchbereich zu erhalten, sollte die Suchregion möglichst lang gewählt werden. Für die Abschätzung wird von einem Kreis mit dem Radius r als Struktur ausgegangen Abbildung C.2. Liegt die Mittellinie der Suchregion optimal auf

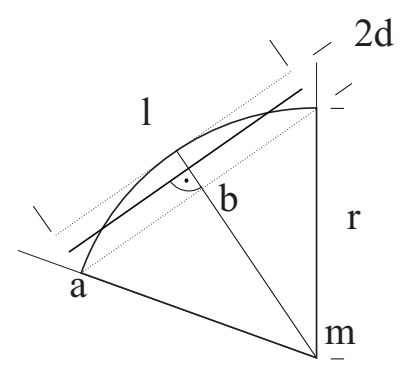

*Abbildung C.2: Skizze einer gekrümmten Struktur, deren Verlauf gefunden werden soll mit eingezeichneter Mittellinie des Suchbereiches der Länge l. Als Struktur wird ein Kreissegment des Radius r angenommen, die maximale Entfernung zur Mittellinie beträgt d Pixel.*

dem Kreissegment, so ist ihr Abstand d von der Struktur in ihrer Mitte gleich dem an ihren Enden. Als Maximalwert für d wird ein halbes Pixel angenommen. Die maximale Suchlänge  $l_{max}$  ist also die doppelte Länge der Kathete ab des rechtwinkligen Dreiecks amb die sich zu  $l_{max} = 2\sqrt{r^2 - (r-1)^2}$ ergibt.

#### **C.3 Datenreduktion bei Wurzelsequenzen**

Da die Wurzel nur einen kleinen Teil der Bildfläche ausfüllt, wurden die Sequenzen vor der weiteren Auswertung auf die AOI beschränkt, in der sich die Wurzel während der gesamten Sequenz befindet. Hierfür wird die Wurzel in der gesamten Sequenz mit einer globalen Schwelle segmentiert und in jedem Bild das größte Objekt als Wurzel identifiziert. Die ihm entsprechende AOI wird gespeichert. Nachdem alle Bilder auf diese Weise abgearbeitet sind wird die Region ermittelt, in der sich die Wurzel während der gesamten Sequenz befindet, indem die Fläche aller AOIs in einem Zwischenbild auf eins gesetzt wird. Dann wird die AOI dieser Region ermittelt, welche die Wurzel enthält, sie wird in alle Richtungen um 20 Pixel vergrößert um Randeffekte zu vermeiden. Abschließend wird diese AOI aus den Einzelbildern der Sequenz als neue Sequenz abgespeichert. Auf diese Weise können zwischen 30% und 60% des Datenvolumens eingespart werden.

#### **C.4 Abspeichern einer Splineliste**

Eine Splineliste ist eine Sammlung aus einem oder mehreren B-Splines. Da ein Spline durch seinen Grad, seine Stützpunkte und ihre Multiplizitäten charakterisiert ist, genügt es diese abzuspeichern. In der verwendeten Implementierung wird für jeden Spline einer Splineliste ein Bild in einem Multitif angelegt, in dem diese Daten enthalten sind.

### **Anhang D**

# **Vollständige Ergebnisse der synthetischen Testsequenzen**

Um die Übersicht zu wahren wurden in Abschnitt 10.1 nur die wesentlichen Ergebnisse der mit  $\sigma =$  Grauwerten verrauschten Testdaten präsentiert. Der Vollständigkeit halber sind hier die gesamten Ergebnisse für  $\sigma = 0, 1$  und  $\sigma = 1, 0$  Grauwerte gezeigt.

#### **D.1 VVF der synthetischen Wurzelsequenz**

#### **D.1.1 VVF Bestimmung in Bildkoordinaten**

Zur Schätzung des VVF wurde der ST verwendet (siehe Abschn. 5.1). Geschätzt wurde auf der Originalgröße der Sequenz. Es wurden folgende Parametereinstellungen verwendet  $\tau = 0, 1$  und  $noise = 0,05$  (die Bezeichnungen sind gemäß [Spies, 2001] gewählt). Zur Regularisierung des VVF wurden die Punkte verwendet, an denen das Kohärenzmaß des ST  $\omega t_{ST} \geq 0, 8$  und an denen der Rang des ST  $rang_{ST} = 2$ , so daß der ST raumzeitliche Trajektorien registriert und das Blendenproblem nicht auftritt. Die Regularisierung wurde mit der Normalisierten Faltung gerechnet.

Um die Fehler des VVF zu ermitteln, wurde sowohl das bekannte, als auch das geschätzte VVF so verschoben, daß sie über die Sequenz hinweg konstant sind. Auf diese Weise wurde die Standardabweichung ermittelt, die als Fehlerbalken in den Plots eingetragen ist.

Die Divergenz wurde aus  $x-$  und  $y-$  Komponente des geschätzten VVF berechnet.

Da jede Testsequenz 30 Bilder umfaßt und für die Schätzung des VVF ein Bildstapel von 9 Bildern benötigt wird, sind die berechneten VVF jeder Sequenz über 20 VVF gemittelt. Der Meßfehler wird als Standardabweichung der 20 VVF angegeben. Die Divergenz des VVF und ihr Fehler wurden auf gleiche Weise ermittelt.

Die Ergebnisse der mit 0,1 Grauwerten verrauschte Sequenz in Abbildung D.1 sind trotz des divergenten VVF der Bilddaten sehr nah am wahren Wert, wodurch auch ihre Divergenz eine brauchbare Schätzung ergibt. Der vergleichsweise hohe Fehler am linken Bildrand der nicht verschobenen Sequenz Abbildung D.1 **a** rührt nicht von einer ungenauen Schätzung des VVF. Hier liegt der Rang des ST bei drei, weshalb an diesen Stellen gar kein VVF geschätzt wird. Die hohe Abweichung rührt also von der Regularisierung des VVF. Bis zu einer maximalen Verschiebung von 2,0 Pixel pro Frame ist die Schätzung des VVF genügend exakt um eine brauchbare Divergenz zu erhalten. Ab einer Verschiebung von 2,0 Pixeln pro Frame werden die Verschiebungen innerhalb der Wurzel nicht mehr geschätzt, da dann der Rang in diesen Regionen gleich drei ist. Die Verschiebung des Wurzelrandes, wird immer noch korrekt geschätzt, wie Abbildung D.1 **f** zeigt. Dies liegt an seiner wesentlich höheren Skala im Vergleich zu den Strukturen auf der Wurzel. Durch Anpassen der Schätzparameter  $\tau = 0, 1$ und  $noise = 0,05$  wird die Genauigkeit auch bei diesen hohen Verschiebungen deutlich verbessert Abbildung 10.3. Dies zeigt, daß die sorgfältige Einstellung der Parameter von entscheidender Bedeutung beim Schätzen des VVF ist. Die weiteren Tests zeigen die Abtastfehler der Mittellinie und geben einen Eindruck vom Gesamtfehler der VVF Schätzung und der Abtastung.

#### **D.1.2 Abtastung des wahren VVF in Wurzelkoordinaten**

Als Test der Abtastung der Mittellinie durch die Splinemethoden wurde das wahre VVF der Wurzel an den Positionen der extrahierten Mittellinie abgetastet und somit in physiologische Wurzelkoordinaten transformiert. Die Abweichungen von den wahren Werten geben also einerseits den Fehler wider, der durch die Mittellinienextraktion und die Abtastung des VVFs zustande kommt. Andererseits zeigt sich, ob die Genauigkeit der Abtastung von den gewählten Rauschniveaus mit  $\sigma = 0, 1$  Grauwerten (siehe Abb. D.4) und  $\sigma = 1, 0$  Grauwerten (siehe Abb. D.5) abhängt. Für beide Rauschniveaus stimmt die Transformation des VVF sehr genau mit den wahren Werten überein. Die Verschiebung in x-Richtung rührt daher, daß der Wurzelrand der Testsequenz geglättet wird und dadurch der Ursprung des physiologischen Koordinatensystems auf der Mittellinie um einige Pixel auf die Wurzel rutscht.

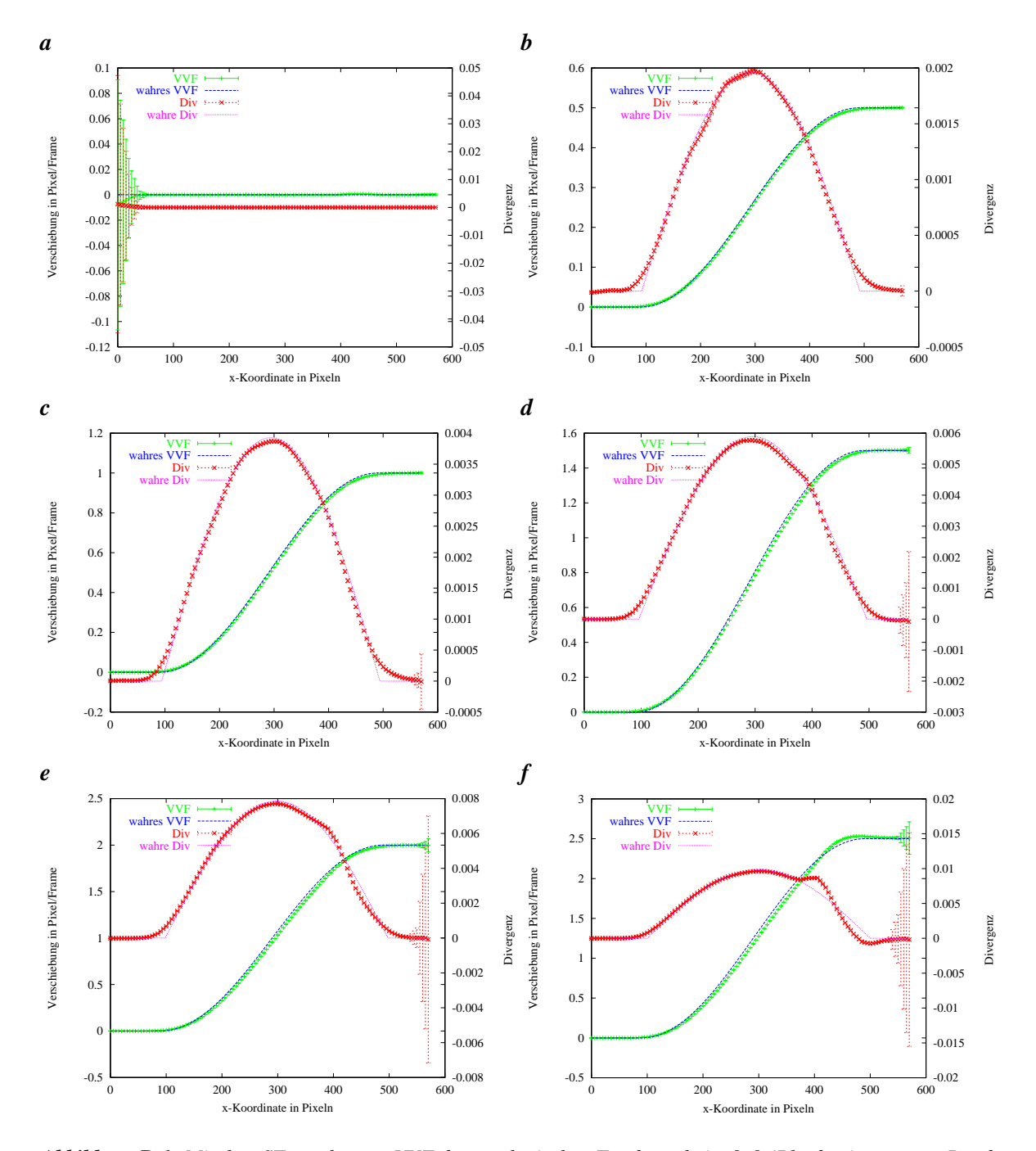

 $A$ bbildung  $D.1$ : Mit dem ST geschätztes VVF der synthetischen Testdaten bei **a**  $0,0$  (Plot beginnt wegen Randeffekten bei Spalte 17) **b**  $0,5$  **c**  $1,0$  **d**  $1,5$  **e**  $2,0$ f  $2,5$  Pixel pro Frame Verschiebung der künstlichen Wurzelspitze mit einem normalverteilten unkorrelierten Rauschen von  $0,1$  Grauwerten. Die gemessenen Größen sind über *20 Werte gemittelt, deren Standardabweichung als Fehlerbalken eingezeichnet ist. Der Übersicht halber wurde nur jeder 10. Wert eingetragen.*

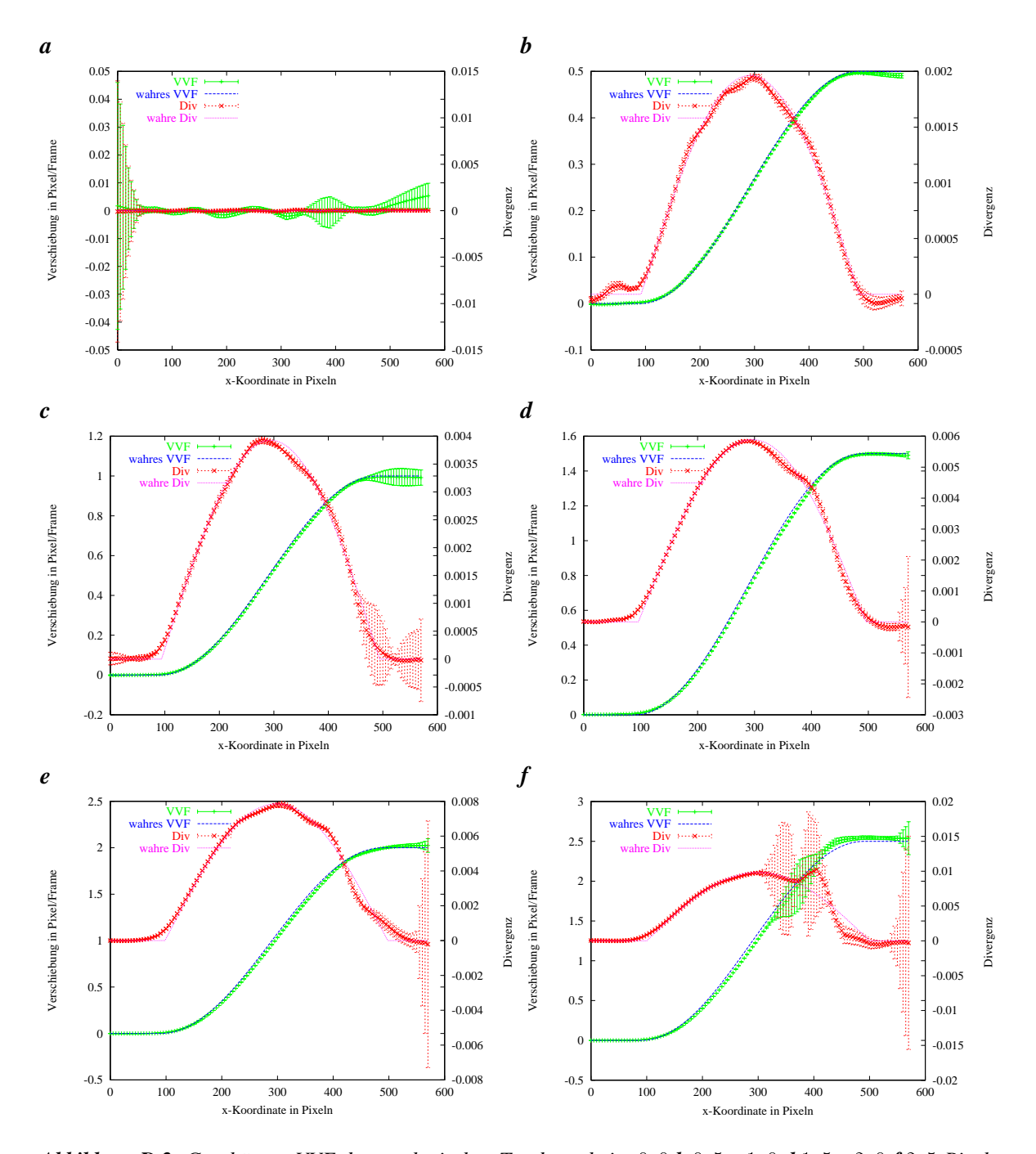

 $A$ bbildung  $D.2$ : Geschätztes VVF der synthetischen Testdaten bei  $a\ 0, 0\ b\ 0, 5\ c\ 1, 0\ d\ 1, 5\ e\ 2, 0\ f\ 2, 5\ Pixeln$ *pro Frame Verschiebung der künstlichen Wurzelspitze mit einem unkorrelierten normalverteilten Rauschen von* - *Grauwerten.*

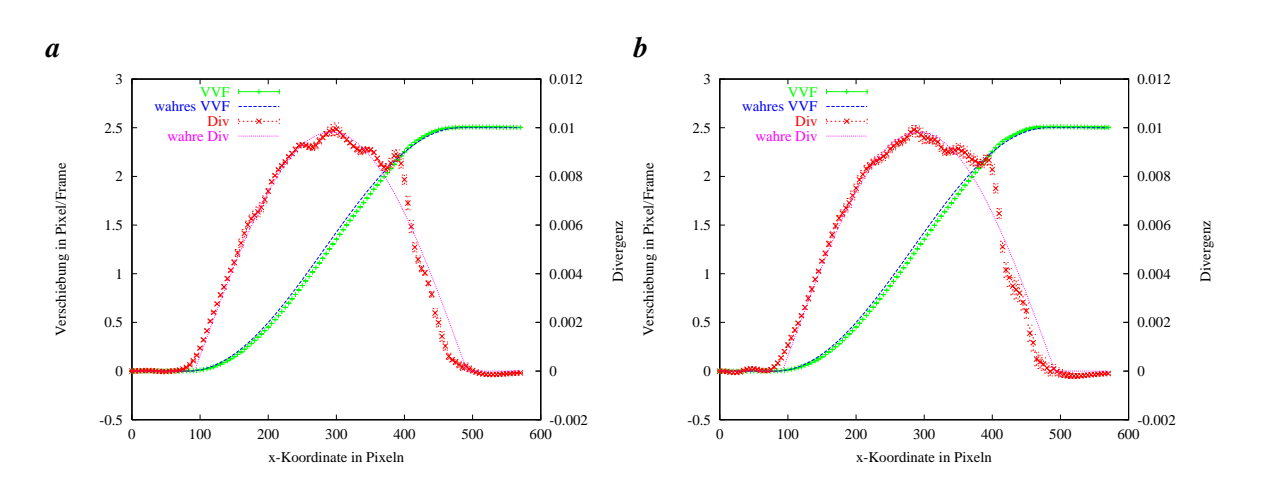

*Abbildung D.3: Geschätztes VVF der synthetischen Testdaten bei einer maximalen Verschiebung von* **2,5 Pi** $x$ eln pro Frame mit einem Rauschen von **a**  $0, 1$  **b**  $1, 0$  Grauwerten. Im Vergleich zu Abbildung D.1 **f** und Abbil $d$ ung  $D.2$   $f$  wurden die Parameter  $\tau = 0, 1$  und  $noise = 0, 05$  zur Schätzung verwendet, was eine deutliche *Verbesserung der Genauigkeit bewirkt.*

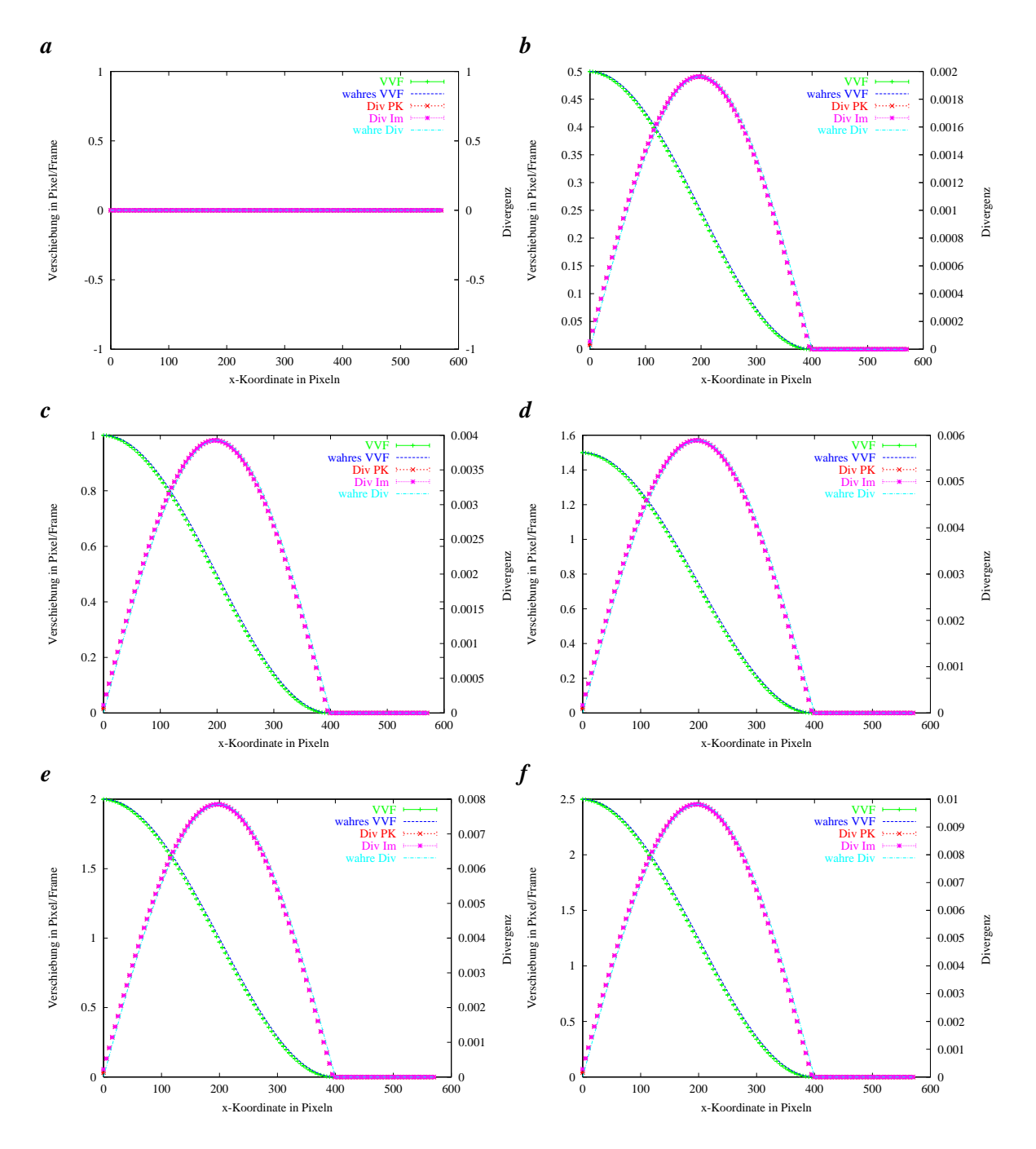

*Abbildung D.4: Transformation des wahren VVFs der synthetischen Testdaten in physiologische Koordinaten*  $b$ ei  $a\,0,0\,b\,0,5\,c\,1,0\,d\,1,5\,e\,2,0\,f\,2,5\,P$ ixeln pro Frame Verschiebung der künstlichen Wurzelspitze mit einem normalverteilten unkorrelierten Rauschen von  $0,1$  Grauwerten. Zum Vergleich ist auch das wahre VVF in *physiologischen Wurzelkoordinaten eingetragen. Die gemessenen Größen sind über 20 Werte gemittelt, deren Standardabweichung als Fehlerbalken eingezeichnet ist. Der Übersicht halber wurde nur jeder 10. Wert eingetragen. Die Fehler sind aufgrund der stabilen Koordinatentransformation sehr klein und hängen nicht von der Verschiebung ab. Der seitliche Versatz der Werte im Vergleich zu zu den Wahren Verschiebungen rührt von der Glättung am Rand der synthetischen Wurzel.*

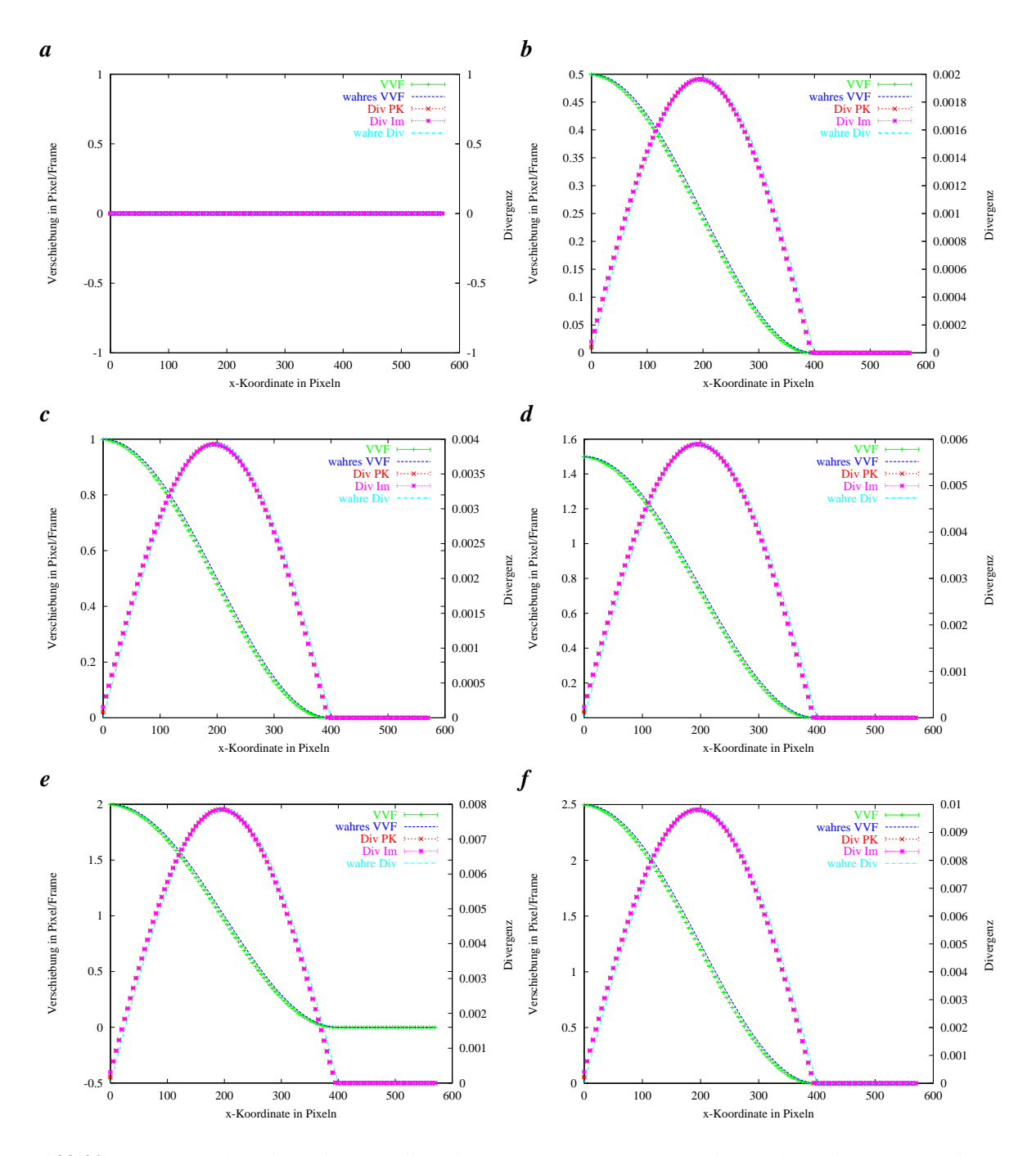

*Abbildung D.5: In physiologische Wurzelkoordinaten transformiertes VVF der synthetischen Testdaten bei a* 0, 0 **b** 0, 5 **c** 1, 0 **d** 1, 5 **e** 2, 0 **f** 2, 5 Pixeln pro Frame Verschiebung der künstlichen Wurzelspitze mit einem unkorrelierten normalverteilten Rauschen von 1,0 Grauwerten. Die transformierten Werte stimmen bis auf *eine Verschiebung , die beim Generieren der Sequenz entsteht, sehr gut mit der Referenz überein.*

#### **D.1.3 Abtastung des geschätzten VVF in Wurzelkoordinaten**

Um einen Eindruck zu gewinnen, in welcher Weise sich die Fehler der VVF Schätzung und deren Abtastung durch die Splinemethoden gegenseitig beeinflussen, wurde auf den synthetischen Sequenzen die Divergenz des geschätzten VVF an der Position der Mittellinie abgetastet wie in Abschnitt 9.2 beschrieben. Auch die Projektion des VVF auf die Mittellinie der Wurzel und die folgende Berechnung der Wuchsrate als Ableitung der tangentialen Verschiebungskomponente Abschnitt 9.3 wurde berechnet und mit den wahren Werten verglichen. Die beiden Wuchsraten stimmen sehr gut überein, was die Richtungsgenauigkeit der Mittellinie demonstriert. Sowohl bei den gering verrauschten Daten (siehe Abbildung D.6) als auch im anderen Fall (siehe Abbildung D.7) erklären sich die Abweichungen von den wahren Werten durch den Schätzfehler des ST, der erst bei 2,5 Pixeln pro Frame zu groß wird um das Wachstum sinnvoll zu bestimmen.

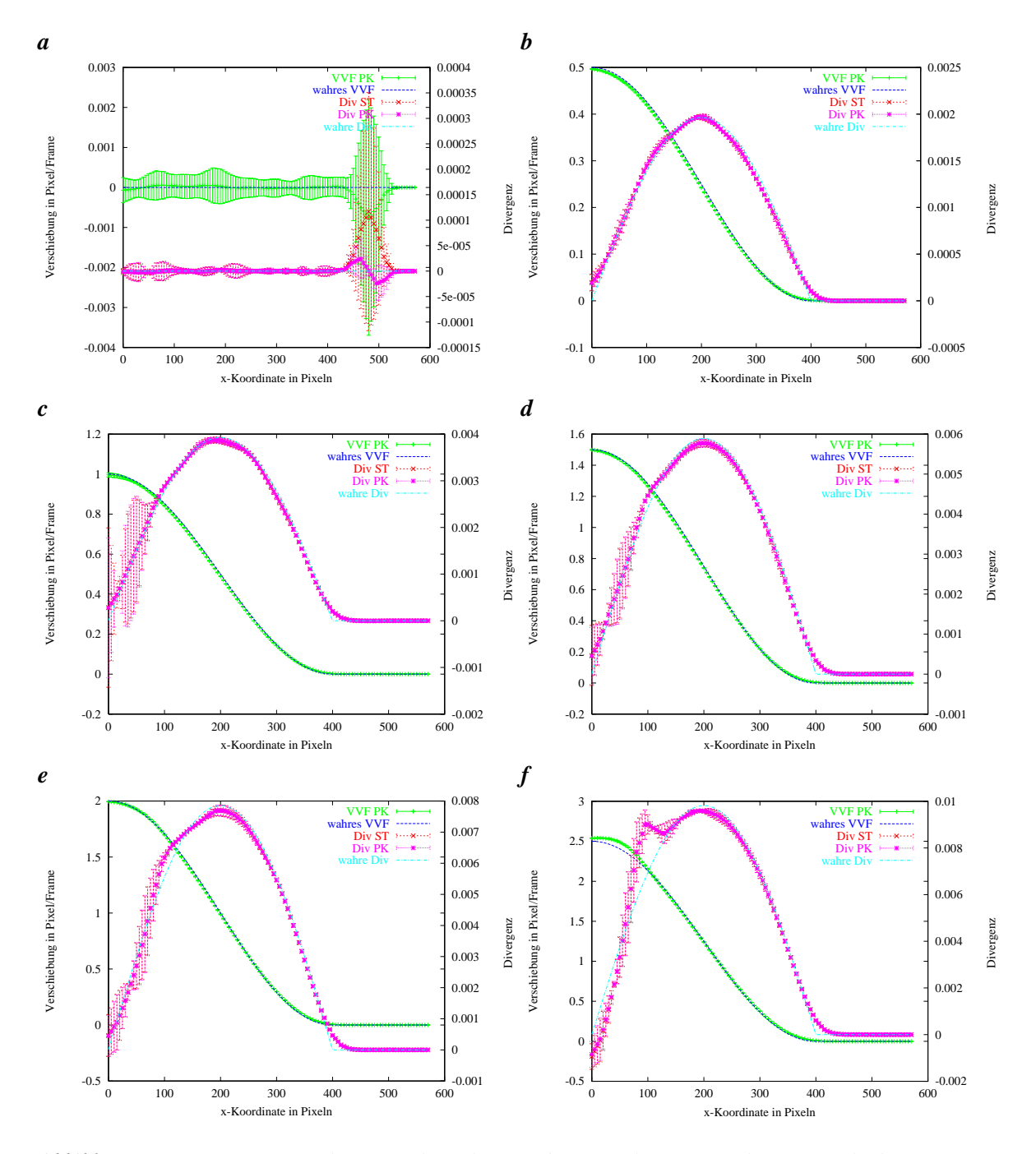

 $A$ bbildung D.6: Transformation des an synthetischen Testdaten geschätzten VVF bei **a**  $0,0$  (Plot beginnt wegen  $R$ andeffekten bei Spalte 17)  $\bm{b}$  0,5  $\bm{c}$  1,0  $\bm{d}$  1,5  $\bm{e}$  2,0 $\bm{f}$  2,5 Pixeln pro Frame Verschiebung mit einem unkorrelierten normalverteilten Rauschen von  $0,1$  Grauwerten. Die gemessenen Größen sind über 20 Werte gemittelt, *deren Standardabweichung als Fehlerbalken eingezeichnet ist. Der Übersicht halber wurde nur jeder 10. Wert eingetragen.*

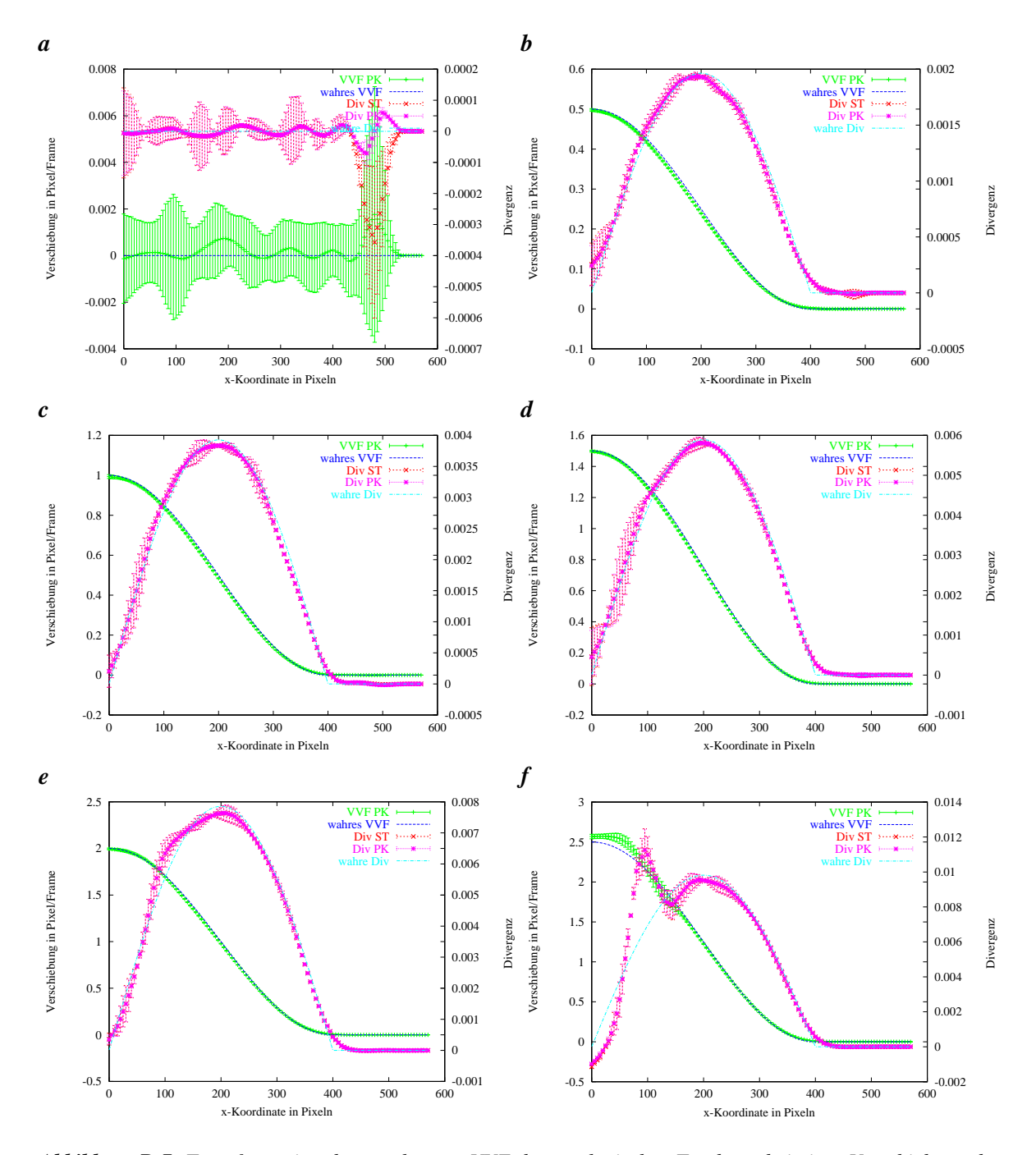

*Abbildung D.7: Transformation des geschätzten VVF der synthetischen Testdaten bei einer Verschiebung der* künstlichen Wurzelspitze von a  $0, 0$  b  $0, 5$  c  $1, 0$  d  $1, 5$  e  $2, 0$  f  $2, 5$  Pixeln pro Frame mit einem Rauschen von - *Grauwerten.*

#### **D.1.4 VVF Bestimmung mit der in Wurzelkoordinaten abgetasteten Mittellinie**

Das VVF der Wurzel kann ebenfalls mit dem Verfahren aus Abschnitt 9.4 berechnet werden. Hierbei wird das VVF aus der Neigung der Strukturen im x-t Plot gewonnen in dem jedes Bild der Sequenz als Zeile repräsentiert ist. Sowohl die anfallende Datenmenge als auch die Rechendauer der Auswertung werden also stark reduziert da zur weiteren Auswertung nur die Abtastungen der Mittellinien verwendet werden. Diese Reduktion der Daten verhindert jedoch auch eine getrennte Mittelung der Daten für jeden Zeitpunkt. Für die Wurzel existiert also zu jedem Zeitpunkt genau ein Verschiebungsvektor, der durch den Winkel der im x-t Plot auftretenden Strukturen zur Zeitachse gegeben ist. Dieser Winkel kann nur an den Stellen bestimmt werden, an denen die Struktur ausreichend deutlich ist (an diesen Stellen ist die Kohärenz des ST in zwei Dimensionen nahe bei eins). Die schwächer strukturierten Regionen des x-t Plots werden durch eine an die Daten gefittete Membran interpoliert, die zugleich auch das Rauschen der Meßwerte unterdrückt. Das auf diese Weise bestimmte VVF ist für geringes Rauschen für verschiedene Verschiebungen in Abbildung D.8 dargestellt. Die geringe Standardabweichung des VVF (Fehlerbalken) kommt dadurch zustande daß die Regularisierung bei diesem Verfahren auch in Zeitrichtung wirkt. Die bestimmten VVF geben den wahren Verlauf zu ungenau wider, als daß ihre Ableitungen als Maß für die Divergenz dienen können. Ein Grund hierfür liegt in der systematischen Unterschätzung der maximalen Verschiebung die ein Artefakt der Regularisierung ist. Die Erhöhung des Rauschens hat vergrößert die Abweichung des VVF zum wirklichen Wert nur im Falle einer fehlenden Verschiebung, wie in Abbildung D.9 **a** zu sehen (vergleiche Abbildung D.8 **a** ). Dies liegt daran, daß die Kreuzkorrelation zum exakten Angleich der Spitzenpositionen durch das stärkere Rauschen ungenauer wird und das Rauschen selbst die Orientierungsanalyse erschwert. Im Falle der verschobenen Testbilder liegen die Genauigkeiten mit und ohne Rauschen in der gleichen Größenordnung (siehe Abb. D.8 und Abb. D.9).

Dieses Verfahren besitzt aufgrund der mangelnden Statistik des VVF und der Korrelationsprobleme im Spitzenbereich nicht die erforderliche Genauigkeit zur Messung der Divergenz.

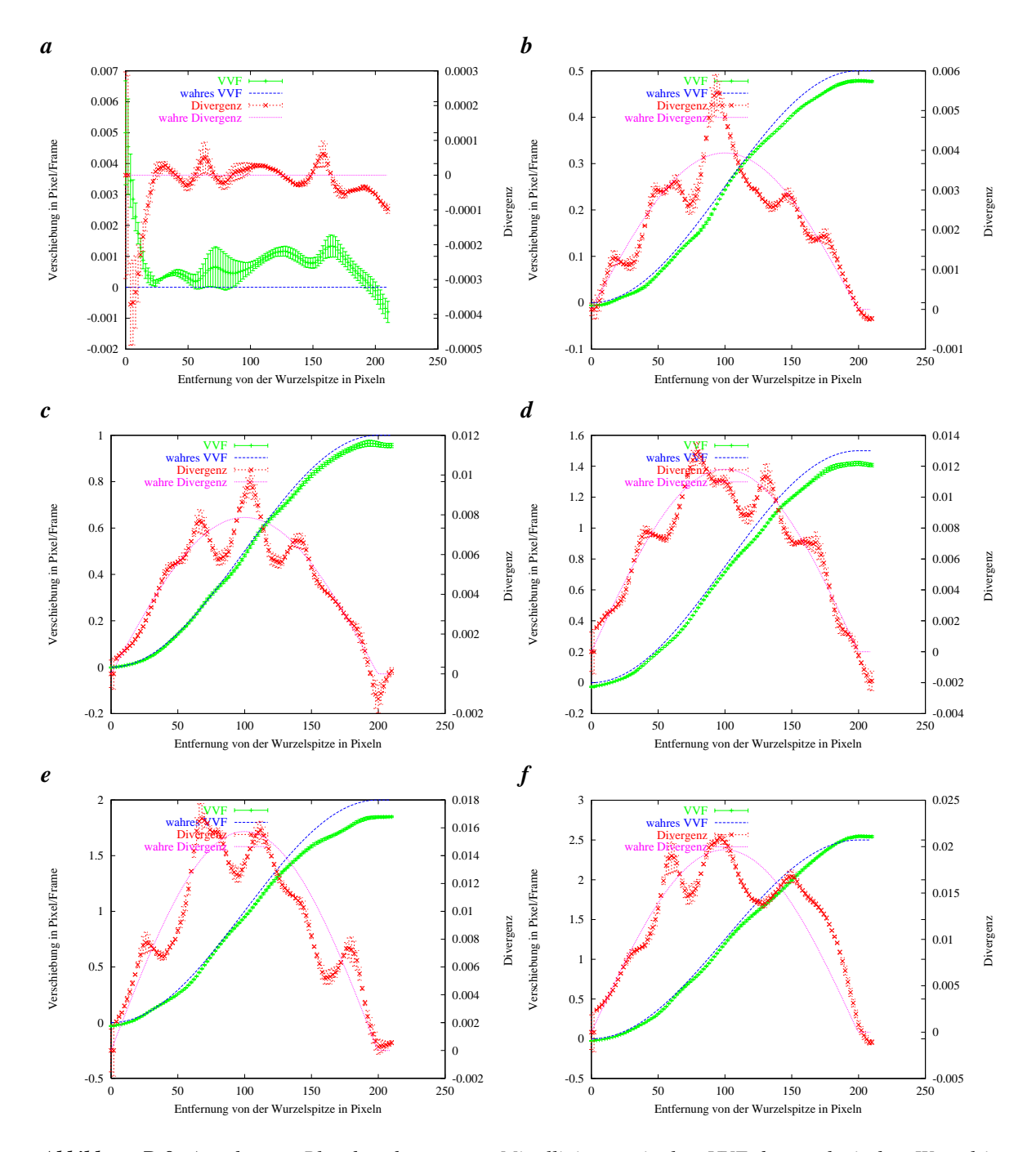

*Abbildung D.8: Aus dem x-t Plot der abgetasteten Mittellinien ermitteltes VVF der synthetischen Wurzel in* physiologischen Koordinaten bei einer Spitzenverschiebung von **a**  $0,0$   $\bm{b}$   $\bm{0},5$   $\bm{c}$   $1,0$   $\bm{d}$   $1,5$   $\bm{e}$   $2,0$   $\bm{f}$   $2,5$  Pixeln pro *Frame mit einem Rauschen von* 0,1 Grauwerten. Das berechnete VVF folgt in etwa dem wahren Wert, es ist *jedoch zu ungenau zur Divergenzbestimmung.*

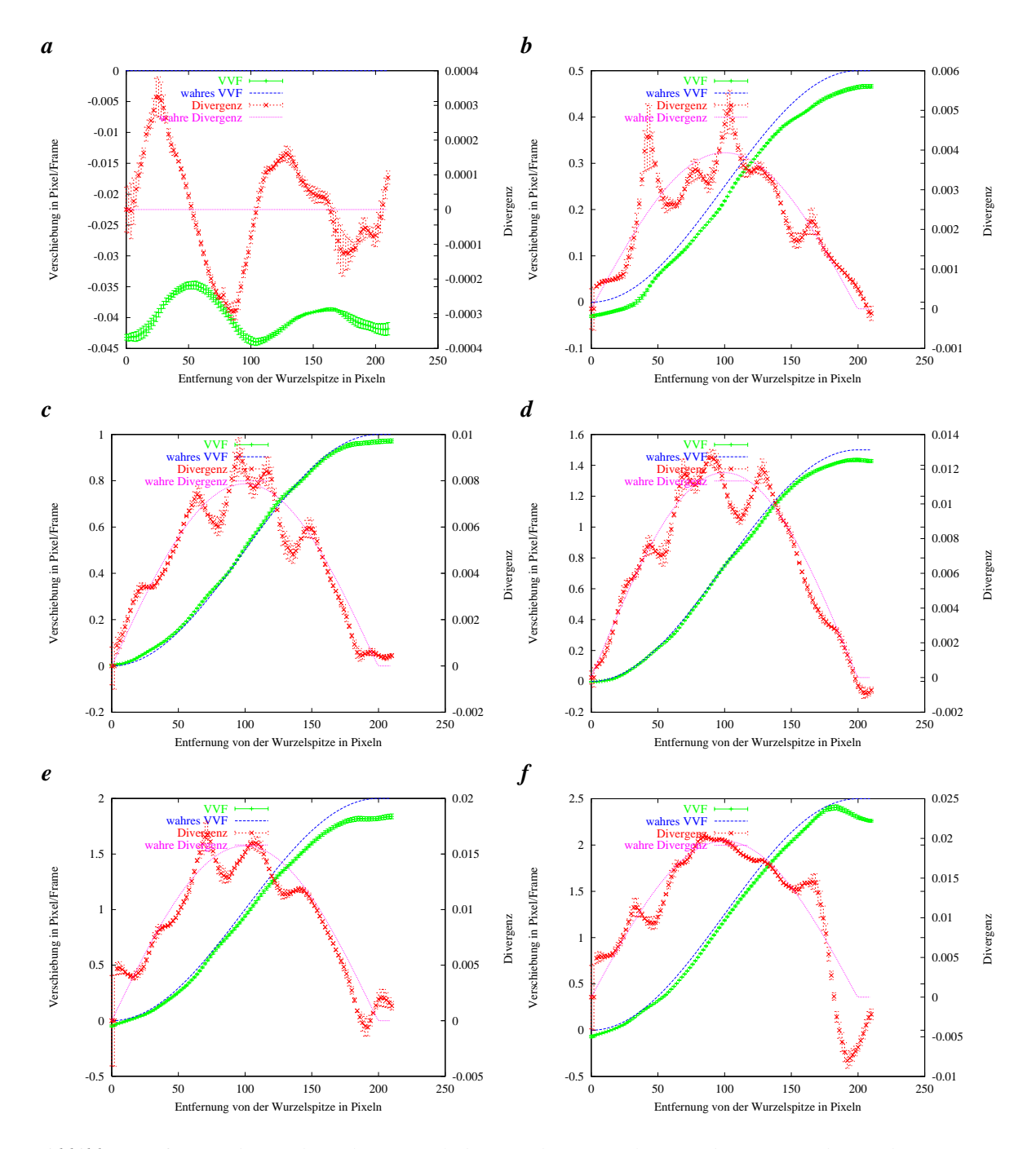

*Abbildung D.9: VVF der synthetischen Wurzel, die Berechnung erfolgte aus der Neigung der Strukturen im x-t* Plot der abgetasteten Mittellinien. Die Spitzenverschiebung beträgt **a**  $0,0$  **b**  $0,5$  **c**  $1,0$  **d**  $1,5$  **e**  $2,0$  **f**  $2,5$  Pixeln pro Frame mit einem Rauschen von  $1,0$  Grauwerten. Das berechnete VVF folgt dem Verlauf des wahren VVF, *es ist jedoch zu ungenau zur Divergenzbestimmung.*

#### **D.1.5 VVF Bestimmung mit der in Wurzelkoordinaten abgetasteten Wurzel**

Dieser Abschnitt zeigt die Ergebnisse der in Abschnitt 9.5 beschriebenen Methode. Die Wurzel wurde also in ihren physiologischen Koordinaten abgetastet, was jedem Zeitpunkt ein Bild der Wurzel ergibt. Die so gewonnenen Bildsequenzen wurden mit dem ST ausgewertet wobei  $\tau = 0, 5$  und  $noise = 0, 2$ gesetzt waren. Wie in Abbildung D.10 und Abbildung D.11 zu sehen ist, arbeitet das Verfahren sowohl bei geringem als auch bei realem Rauschen in einem großen Bereich von Verschiebungen sehr genau. Ab zwei Pixeln pro Frame treten Probleme auf, die durch die Strukturgrösse der Testwurzel zustandekommen. Da die Wurzellänge nur in etwa 500 Pixel beträgt, sind nur in diesem Bereich Schätzwerte vorhanden. Die Regularisierung verursacht in diesem Bereich eine starke Schwankung des VVF. Als Fehlerbalken ist wieder die Standardabweichung der 16 gemittelten geschätzten VVFs und ihrer Divergenzen eingetragen. Die Methode lieferte bei allen getesteten Verschiebungen zwischen  $0, 0$  und  Pixeln pro Frame gute Ergebnisse, die wiederum den Verlauf der Divergenz wiedergeben.

Die Tatsache, daß die neu erzeugten Bildsequenzen überhaupt mit dem ST auswertbar sind, zeigt die hohe Präzision der bestimmten Mittellinie und die Genauigkeit der Kreuzkorrelation, die im Spitzenbereich der Wurzel angewendet wird.

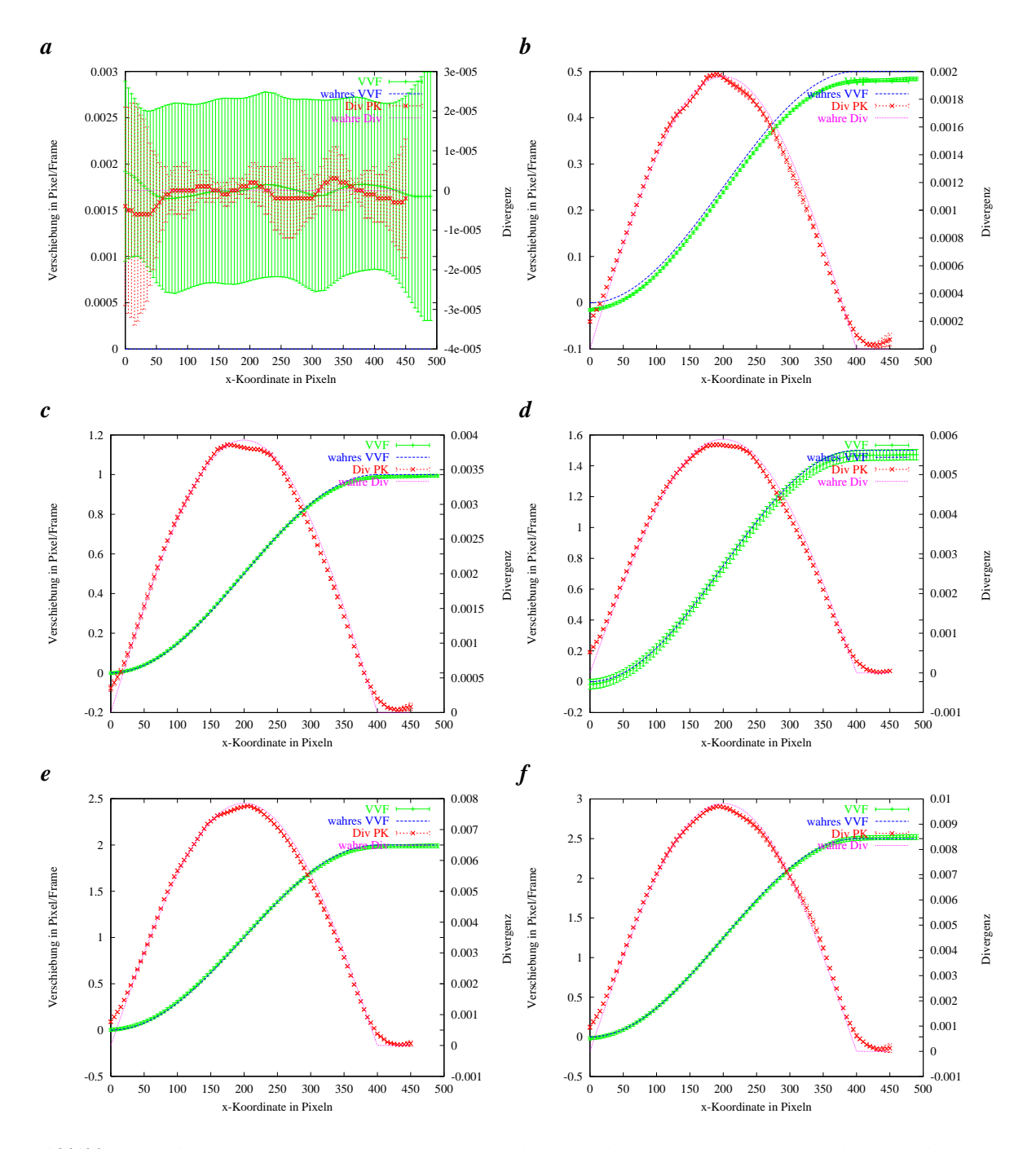

*Abbildung D.10: Geschätztes VVF der in physiologischen Koordinaten abgetasteten Wurzel. Auf Bildsequen*zen wurde einem normalverteiltes Rauschen mit einer Standardabweichung von  $0,1$  Grauwerten addiert. Die maximalen Verschiebungen betragen **a**  $0,0$  **b**  $0,5$  **c**  $1,0$  **d**  $1,5$  **e**  $2,0$  **f**  $2,5$  Pixeln pro Frame. Das VVF ist exakt *genug um Wachstumg/Divergenz zu bestimmen.*

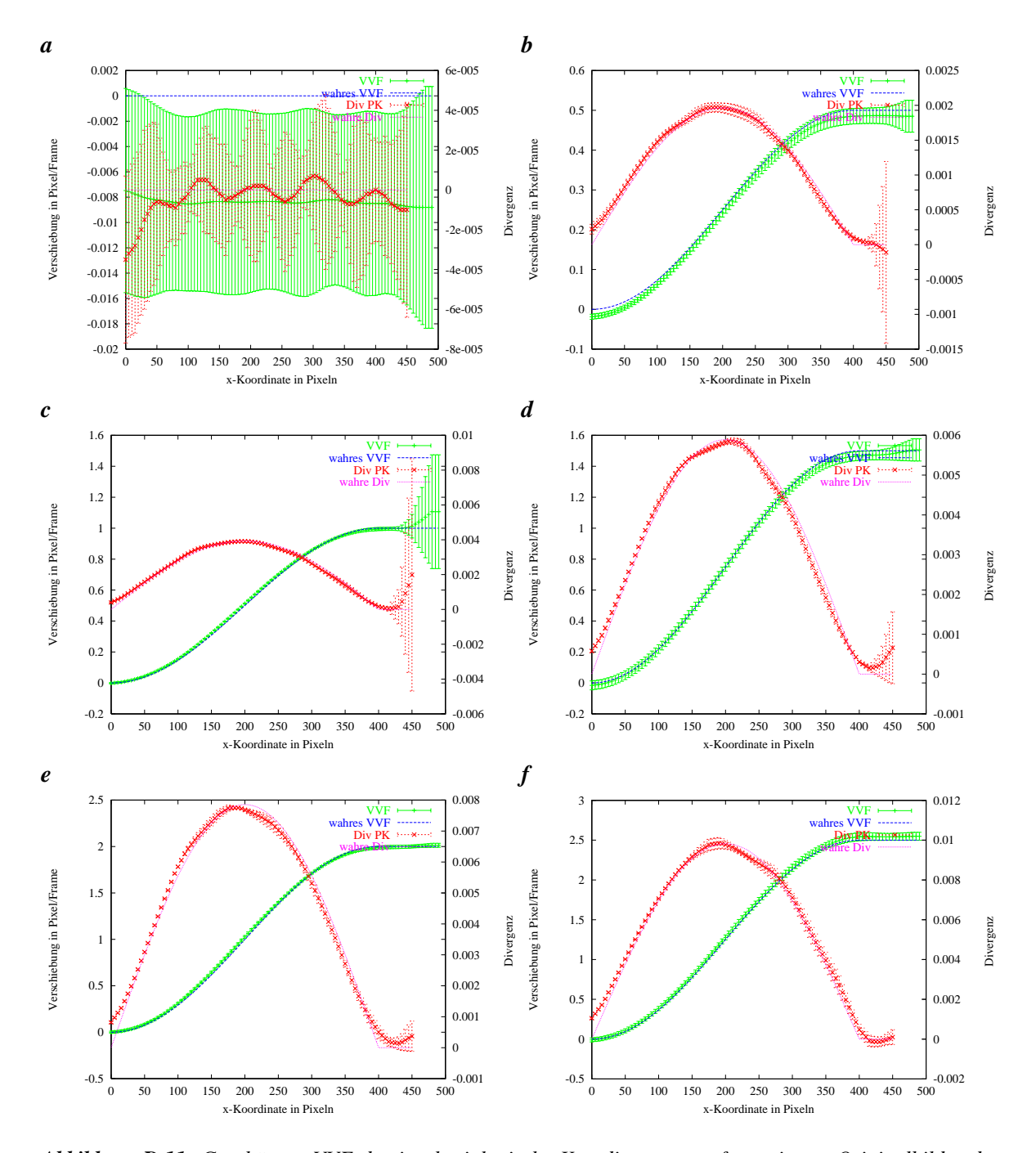

*Abbildung D.11: Geschätztes VVF der in physiologische Koordinaten transformatierten Originalbilder der*  $s$ ynthetischen Testdaten bei einer Verschiebung der künstlichen Wurzelspitze von **a**  $0,0$  **b**  $0,5$  **c**  $1,0$  **d**  $1,5$  **e**  $2,0$ **f**  $2,5$  Pixeln pro Frame mit einem Rauschen von  $1,0$  Grauwerten.

## **Literaturverzeichnis**

- G. S. Avery. Structure and development of the tobacco leaf. *American Journal of Botany*, 20:565–592, 1933.
- J. Barron, D. Fleet, S. Beauchemin, and T. Burkitt. Performance of optical flow techniques. *CVPR*, 92:236–242, 1992.
- J. L. Barron, D. J. Fleet, and S. S. Beauchemin. Performance of optical flow techniques. *Int. J. of Comp. Vision*, 12:43–77, 1994.
- G. T. S. Beemster and T. I. Baskin. Analysis of cell division and elongation underlying the developmental acceleration of root growth in arabidopsis thaliana. *Plant Physiology*, 116:1515–1526, 1998.
- J. Bigün and G. H. Granlund. Opitmal orientation detection of linear symmetry. In *Proceedings of the First International Conference on Computer Vision, ICCV, London*, 1987.
- M. J. Black and A. D. Jepson. Estimating optical flow in segmented images using variable-order parametric models with local deformations. *PAMI*, 18(10):972–986, October 1996.
- A. Blake and M. Isard. *Active Contours*. Springer, 1998.
- R. T. Brumfield. Cell growth and division in living root meristems. *American Journal of Botany*, 29: 533–543, 1942.
- D. Cremers and C. Schnörr. Statistical shape knowledge in variational motion segmentation. *Image and Vision Computing*, 21:77–86, 2003.
- C. de Boor. *A Practical Guide to Splines*. Springer New York Inc., 1978.
- R. O. Erickson and K. W. Sax. Experimental growth rate of primary root of zea mays. In *Proceedings of the American Philosophical Society*, volume 100, pages 487–489, 1956.
- K. Esau. *Pflanzenanatomie*. Gustav Fischer Verlag, Stuttgart, 1969.
- G. Farnebäck. Fast and accurate motion estimation using orientation tensors and parametric motion models. In *ICPR*, volume 1, pages 135–139, Barcelona, Spain, September 2000.
- C. S. Garbe. *Measuring Heat Exchange Processes at the Air-Water Interface from Thermographic Image Sequence Analysis*. PhD thesis, University of Heidelberg, Heidelberg, Germany, December 2001.
- W. Hackbusch. *Multigrid methods and applications*. Springer, 1985.
- W. Hackbusch and U. Trottenberg. *Multigrid methods. Lecture Notes in Mathematics*, volume 960. Springer, 1982.
- H. Haußecker and D. Fleet. Computing optical flow with physical models of brightness variation. *PAMI*, 23(6):661–673, June 2001.
- Haußecker, H. and Jähne, B. A tensor approach for local structure analysis in multi-dimensional images. In Girod, G., Niemann, H., and Seidel, H. P., editors, *3D Image Analysis and Synthesis*, pages 171–178, November 1996.
- H. Haußecker, C. Garbe, H. Spies, and B. Jähne. A total least squares framework for low-level analysis of dynamic scenes and processes. In *21.Symposium für Mustererkennung DAGM'1999*, pages 240– 249, 1999.
- H. Haußecker and B. Jähne. A tensor approach for precise computation of dense displacement vector fields. In *Mustererkennung 1997*, pages 199–208. DAGM, 1997.
- H. Haußecker and H. Spies. Motion. In B. Jähne, H. Haußecker, and P. Geißler, editors, *Computer Vision and Applications Volume 2 Signal Processing and Pattern Recognition*, volume 2, pages 309– 396. Academic Press, San Diego, New York, Boston, London, Sydney, Tokyo, Toronto, 1 edition, 1999.
- Z. Hejnowicz and J. Karczewski. Modeling of meristematic growth of root apices in a natural coordinate system. *American Journal of Botany*, 80:309–315, 1993.
- A. Herzog. *Formrekonstruktion dendritischer Spines aus dreidimensionalen Mikroskopbildern unter Verwendung geometrischer Modelle*. PhD thesis, Otto-von-Guericke-Universität Magdeburg, Germany, 2002.
- B. Horn and B. Schunk. Determining optical flow. In *Artificial Intelligence*, volume 17, pages 185– 204, 1981.
- B. Jähne. *Digital Image Processing*. Springer, 1997.
- B. Jähne. *Digital Image Processing*. Springer-Verlag, Heidelberg, Germany, 5th edition, 2002.
- Kirchgeßner, N., Spies, H., H. Scharr, and U. Schurr. Root growth measurements in object coordinates. In *DAGM*, Lecture Notes in Computer Science, München, Germany, September 2001. Springer.
- N. Kirchgeßner. Voruntersuchungen zur 3d-Wuchsanalyse von Pflanzenblättern und die Modellierung der Blattadern. Master's thesis, Ruprecht-Karls Universität Heidelberg, 1999.
- N. Kirchgeßner, H. Scharr, and U. Schurr. 3d-Modellierung von Pflanzenblättern mittels eines Depthfrom-motion-Verfahrens. In G. Sommer, N. Krüger, and C. Perwass, editors, *Mustererkennung 2000*, pages 381–388. DAGM, Springer, 2000.
- M. Klar. 3-d particle-tracking velocimetry applied to turbulent open-channel flow over a gravel layer. Master's thesis, Ruprecht-Karls Universität Heidelberg, 2001.
- R. Küsters. Objektverfolgung und Bildfusion zur Untersuchung wachsender Pflanzenwurzeln. Master's thesis, Universität Köln, 2001.
- Maksymowych. *Analysis of Growth and Development of Xanthium*. Cambridge University Press, Cambrigde, 1990.
- A. Mayer, B. Mechler, A. Schlindwein, and R. Wolke. *Fuzzy Logic*. Addison-Wesley Publishing Company, 1993.
- A. Nomura. Spatio-temporal optimization method for determining motion vector fields under nonstationary illumination. *Image and Vision Computing*, 18:939–950, 2000.
- R. S. Poethig and I. M. Sussex. The developmental morphology and growth dynamics of tobacco leaf. *Planta*, 165:158–169, 1985.
- F. Raisch, H. Scharr, N. Kirchgeßner, B. Jähne, R. H. A. Fink, and D. Uttenweiler. Velocity and feature estimation of actin filaments using active contours in noisy fluorescence image sequences. In J. J. Villanueva, editor, *Visualization, Imaging and Image Processing*, pages 645–650. IASTED, ACTA Press Anaheim, Calgary, Zurich, 2002.
- H. Scharr. *Optimal Operators in Digital Image Processing*. PhD thesis, Interdisciplinary Center for Scientific Computing, University of Heidelberg, Germany, 2000.
- R. F. Schmidt, G. Thews, and F. Lang. *Physiologie des Menschen*. Springer, 2000.
- D. Schmundt. *Development of an Optical Flow Based System for the Precise Measurement of Plant Growth*. PhD thesis, Interdisciplinary Center for Scientific Computing, University of Heidelberg, Germany, 1999.
- D. Schmundt, M. Stitt, B. Jähne, and U. Schurr. Quantitative analysis of the local rates of growth of dicot leaves at a high temporal and spatial resolution, using image sequence analysis. *The Plant Journal*, 16(4):505–514, 1998.
- P. Sitte, H. Ziegler, F. Ehrendorfer, and A. Bresinsky. *Numerische Mathematik 1*. Verlag Gustav Fischer, Stuttart, Jena, Lübeck, Ulm, 1998.
- N. Smoljar. *Flächige Spektroskopie an Pflanzenblättern*. PhD thesis, Interdisciplinary Center for Scientific Computing, University of Heidelberg, Germany, 2003.
- M. Sonka, V. Hlavac, and R. Boyle. *Image Processing, Analysis and Machine Vision*. Chapman & Hall, 1995.
- H. Spies. *Analysing Dynamic Processes in Range Data Sequences*. PhD thesis, Interdisciplinary Center for Scientific Computing, University of Heidelberg, Germany, 2001.
- J. Stoer. *Numerische Mathematik 1*. Springer, 7 edition, 1994.
- L. Taiz and E. Zeiger. *Physiologie der Pflanzen*. Spektrum Akademischer Verlag Heidelberg, Berlin, 2000.
- H. R. Tizhoosh. *Fuzzy-Bildverarbeitung*. Springer, 1998.
- A. M. Tourapis, O. C. Au, and M. L. Liou. A high performance algorithm for fast block based motion estimation. In *Proc. Of Picture Coding Symposium, PCS'99*, pages 121–124, April 1999.
- Van Huffel, S. and Vandewalle, J. *The Total Least Squares Problem: Computational Aspects and Analysis*. Society for Industrial and Applied Mathematics, Philadelphia, 1991.
- H. S. W. Greiner. *Hydrodynamik*. Verlag Harri Deutsch, 1991.
- A. Walter. Quantitative analyse des wachstums von nicotiana tabacum unter besonderer berücksichtigung des sink-source-verhaltens. Master's thesis, Ruprecht-Karls Universität Heidelberg, 1997.
- A. Walter. *Räumliche und zeitliche Wachstumsmuster in Wurzeln und Blättern dikotyler Pflanzen, Etablierung einer neuen Methode zur automatischen Durchführung von Wuchsanalysen auf Basis digitaler Bildsequenzverarbeitung*. PhD thesis, Botanisches Institut, University of Heidelberg, Germany, 2001.
- A. Walter, R. Feil, and U. Schurr. Restriction of nyctinastic movements and application of tensile forces to leaves affects the diurnal patterns of expansion growth. *Funct.Plant Biol.*, 29:1247–1258, 2002a.
- A. Walter and U. Schurr. The modular character of growh in nicotiana tabacum plants under steady state nutrition. *Journal of Experimental Botany*, 50:1169–1177, 1999.
- A. Walter and U. Schurr. Spatial variability of leaf development, growth and function. *Leaf Development and Canopy Growth*, pages 96–118, 2000.
- A. Walter, H. Spies, S. Terjung, R. Küsters, N. Kirchgeßner, and U. Schurr. Spatio-temporal dynamics of expansion growth in roots: automatic quantificateion of diurnal course and temperature response by digital image sequence processing. *Journal of Experimental Botany*, 53:689–698, 2002b.
- Xu, C. and Prince, J. L. Gradient vector flow: A new external force for snakes. In *CVPR*, pages 66–71, Puerto Rico, 1997.
- X. Zhang and H. Burkhardt. Grouping edge points into line segments by sequential hough transformation, 2000. citeseer.nj.nec.com/zhang00grouping.html.

# **Danksagung**

Diese Arbeit wurde durch vielfältige Hilfe und Unterstützung möglich für die ich mich im Nachhinein bedanke.

Zuerst möchte ich mich bei Prof. Dr. Bernd Jähne für die Überlassung des interessanten Themas und seine Betreuung bedanken.

Prof. Dr. Kurt Roth danke ich für die Übernahme des Zweitgutachtens.

Für viele Anregungen und Rat in allen botanischen Fragen bedanke ich mich bei Prof. Dr. Uli Schurr.

Den Mitgliedern der Forschergruppe verdanke ich mehr als Antworten auf zahllose Fragen. Hannos Splineimpementierung bot mir zusammen mit seinem Interesse an meinem Wirken eine gute Basis. Björn, Christoph, Daniel, Günther, Hagen, Ralf und Tobias hatten stets hilfreiche Anregungen und konnten sowohl mir als auch dem Leser dieser Arbeit durch Gegenfragen zum Text manchen Fehler ersparen. Derselbe Dank gilt allen Kellerkindern des Botanischen Instituts, unter denen mich Andres, Frank, Maja, I-Ling und Stefan durch ihre grenzenlose Geduld beim Essen immer wieder in Erstaunen versetzten. Achim konnte mir leider nicht beim Essen zusehen, was ihn jedoch nicht davon abhielt, mich besonders in der heißen Phase mit Anmerkungen und Vorschlägen zu unterstützen.

Meine Eltern und meine Familie haben weder eine Zeile der Arbeit gelesen, noch hilfreiche Antworten auf wichtige Fachfragen parat. Vielleicht sind sie mir gerade deshalb eine große Hilfe gewesen.